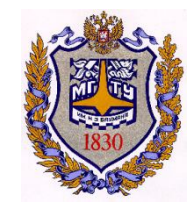

**МОСКОВСКИЙ ГОСУДАРСТВЕННЫЙ ТЕХНИЧЕСКИЙ УНИВЕРСИТЕТ ИМЕНИ Н.Э. БАУМАНА**

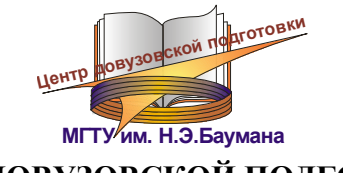

**ЦЕНТР ДОВУЗОВСКОЙ ПОДГОТОВКИ**

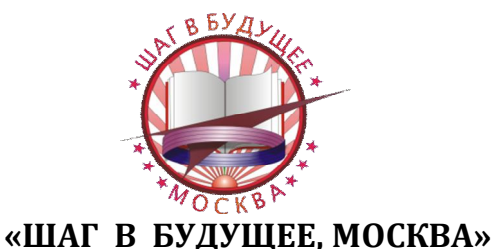

**НАУЧНО-ОБРАЗОВАТЕЛЬНОЕ СОРЕВНОВАНИЕ МОЛОДЫХ ИССЛЕДОВАТЕЛЕЙ** *«ШАГ В БУДУЩЕЕ, МОСКВА»*

# **СБОРНИК ЛУЧШИХ РАБОТ**

**Москва 2013**

УДК 004, 005, 51, 53, 62 ББК 22, 30, 31, 32, 34

 **Научно-образовательное соревнование молодых исследователей «Шаг**  Н34 **в будущее, Москва» : Сборник лучших работ,** в 2-х т.– М. : МГТУ им. Н.Э. Баумана, 2013. – 220[2] c.: ил.

ISBN 978-5-7038-3765-8 ISBN 978-5-7038-3793-1 (Т. 2)

При поддержке Департамента образования города Москвы в рамках Субсидии о социальном обслуживании населения города Москвы в части предоставления образовательных услуг в интересах города Москвы.

В сборник включены лучшие статьи Научно-образовательного соревнования молодых исследователей «Шаг в будущее, Москва», подготовленные школьниками в рамках конкурса проектных работ, проведенного в МГТУ им. Н.Э. Баумана. Основные направления конкурса: машиностроение, информатика, информационная безопасность, приборостроение, биомедицинские технические системы и медико-технические информационные технологии, радиоопто-электроника, фундаментальные науки, энергетика, экология, автоматизация, робототехника, инженерный бизнес и менеджмент, образовательно-реабилитационные технологии.

> УДК 004, 005, 51, 53, 62 ББК 22, 30, 31, 32, 34

*Все материалы сборника публикуются в авторской редакции.*

ISBN 978-5-7038-3765-8 ISBN 978-5-7038-3793-1 (Т. 2) МГТУ им. Н.Э. Баумана, 2013

## **ДОРОГИЕ ДРУЗЬЯ!**

Вы держите в руках сборник, в который вошли лучшие статьи участников Научнообразовательного соревнования молодых исследователей «Шаг в будущее, Москва», проходившего 18-21 марта 2013 года в МГТУ им. Н.Э. Баумана. Статьи подготовлены школьниками в рамках конкурса проектных работ и публикуются в авторской редакции.

Основной задачей научно-образовательного соревнования «Шаг в будущее, Москва» является выявление и вовлечение в научно-исследовательскую работу, в сферу инженерного творчества учащихся образовательных учреждений, организация сотрудничества исследователей и ученых разных поколений, создание специальных условий в стенах МГТУ им. Н.Э. Баумана для воспитания профессиональноориентированной, склонной к научной работе молодежи, осуществление комплексного подхода к оценке интеллектуального и творческого потенциала будущего студента. «Шаг в будущее, Москва» является уникальным методом профессиональной подготовки, которая осуществляется круглогодично в научно-исследовательских лабораториях школьников, созданных на базе кафедр Университета и ведущих предприятий Москвы, и индивидуально с преподавателями МГТУ им. Н.Э. Баумана, которые выступают в качестве научных руководителей в течение одного, двух и более лет.

Результатом такой подготовки становится научно-исследовательская работа, оформленная в соответствии с требованиями, соизмеримыми с требованиями на курсовые работы и отчеты по НИР, и представляемая для публичной защиты на научных секциях конференции, которые проводятся на кафедрах МГТУ им. Н.Э. Баумана при участии ведущих преподавателей, ученых и специалистов. Научными направлениями конференции являются: Машиностроительные технологии; Информатика и системы управления; Радио-опто-электроника; Биомедицинская техника; Специальное машиностроение, Энергетика и экология, Автоматизация, робототехника и механика; Инженерный бизнес и менеджмент; Фундаментальные науки; Образовательнореабилитационные технологии.

В рамках ежегодного научно-образовательного соревнования проводится: Выставка-конкурс программных разработок, которая за многие годы своего существования стала традиционным смотром достижений школьников, увлеченных захватывающим процессом создания компьютерных программ, и доказала свою состоятельность оригинальностью и новизной программных продуктов, участвовавших в Выставке и использовавшихся в дальнейшем в научных работах, учебном процессе, коммерческой реализации. Также проводились региональные и окружные научные

конференции, экскурсии на ведущие предприятия Москвы и в музей МГТУ им. Н.Э. Баумана, научно-методические совещания и семинары для профессиональных работников, другие интеллектуальные и творческие мероприятия.

Благодаря научно-образовательной и профессионально-ориентированной подготовке на базе научно-исследовательской работы молодежи в стенах МГТУ им. Н.Э. Баумана, наша страна получает целеустремленных и энергичных молодых специалистов, способных создавать высокие технологии, новую технику, проводить фундаментальные научные разработки.

Научно-образовательное соревнование «Шаг в будущее, Москва» носит не только научный, образовательный и социальный характер, но представляет собой соревнование, на котором выбираются победители в различных номинациях. Всем участникам вручаются свидетельства участника научно-образовательного соревнования. Победители на торжественном закрытии награждаются дипломами и ценными подарками от МГТУ им. Н.Э. Баумана, промышленных предприятий и спонсоров.

Такая система непрерывных профессиональных образовательных технологий «школа-вуз» направлена на решение проблем, стоящих перед системой образования:

- устойчивая мотивация к приобретению профессиональных знаний в выбранной области, основанная на практической деятельности под руководством преподавателей вузов;
- ранняя активная и осознанная профессиональная ориентация;
- развитие сопровождающей научно-исследовательской и профессиональной подготовки в общеобразовательных учреждениях;
- разработка новых методик и новых обучающих технологий для развития современного образования.

В рамках мероприятий Центра довузовской подготовки проводится цикл научнометодических семинаров «Инженер – профессия творческая» для учителей, профессиональных работников, преподавателей, заместителей директоров образовательных учреждений по научной работе, представителей органов управления образованием и других заинтересованных лиц, занимающихся организацией научноисследовательской деятельности молодежи.

Организаторы программы и составители данного сборника надеются, что такая форма работы заинтересует учителей и преподавателей учебных заведений Москвы и Московской области и поможет успешному развитию творческих возможностей довузовской молодежи в сфере научно-технической деятельности.

# СОДЕРЖАНИЕ:

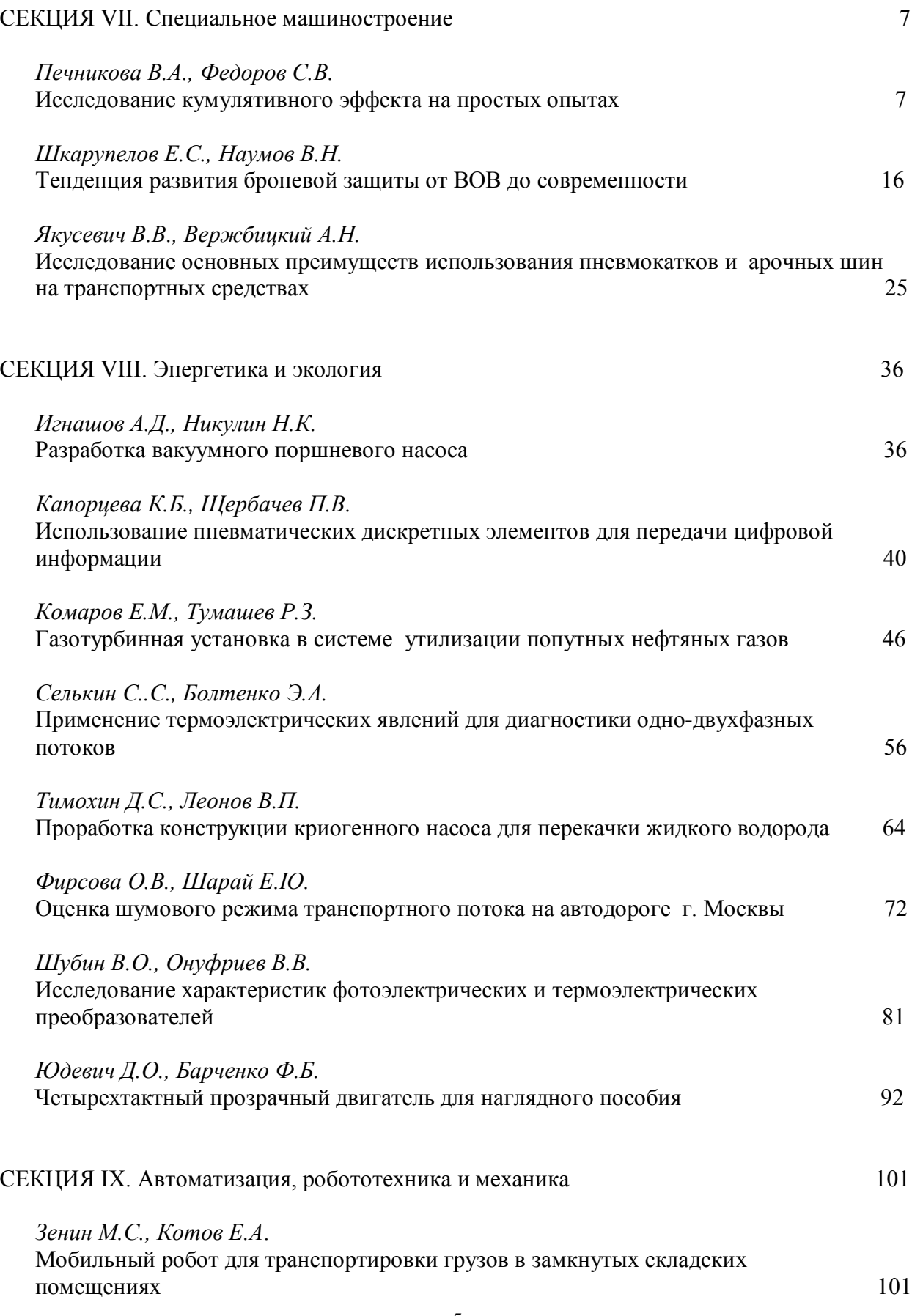

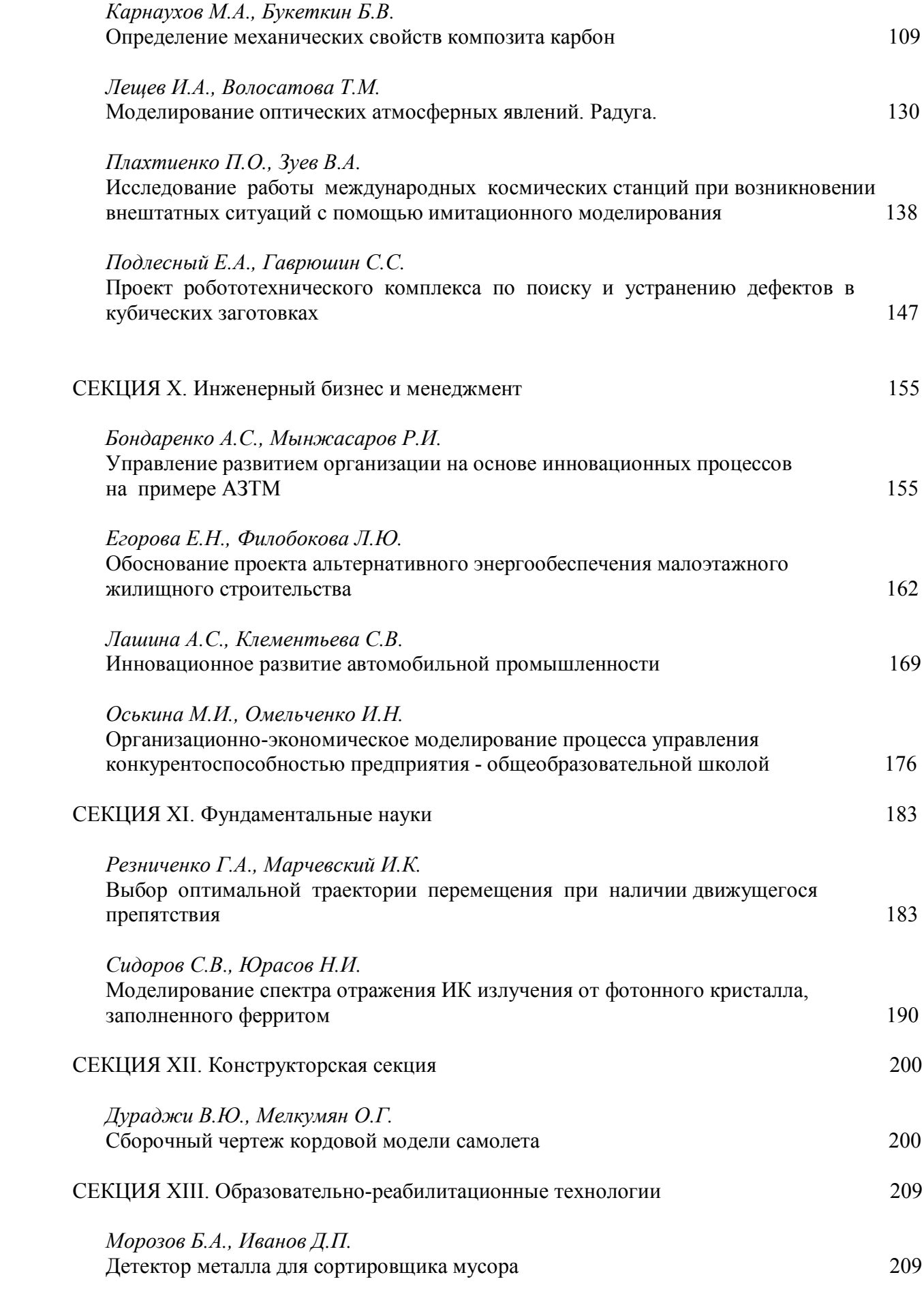

## **СЕКЦИЯ VII. Специальное машиностроение**

**\_\_\_\_\_\_\_\_\_\_\_\_\_\_\_\_\_\_\_\_\_\_\_\_\_\_\_\_\_\_\_\_\_\_\_\_\_\_\_\_\_\_\_\_\_\_\_\_\_\_\_\_\_\_\_\_\_\_\_\_\_\_\_\_\_\_\_\_\_\_\_\_\_\_\_\_\_\_\_\_\_\_\_\_\_\_\_\_\_\_\_\_\_\_\_\_\_\_\_\_\_\_\_\_\_\_\_**

**Исследование кумулятивного эффекта на простых опытах**

*ПЕЧНИКОВА Валерия Андреевна г. Москва, школа № 351, 11 класс*

 *Научный руководитель: Федоров Сергей Владимирович, старший преподаватель кафедры «Высокоточные летательные аппараты» МГТУ им. Н. Э. Баумана*

 Термин кумуляция происходит от латинского cumulatio – «скопление» или cumulo – «накапливаю» и дословно означает увеличение или усиление какого-либо эффекта за счет сложения или накопления нескольких однородных с ним эффектов.

 В физике под кумулятивными понимаются физические явления, происходящие за счет концентрации значительной энергии в ограниченной области пространства.

 Создание условий для проявления кумулятивного эффекта широко

используется в устройствах взрывного действия, имеющих в своем составе

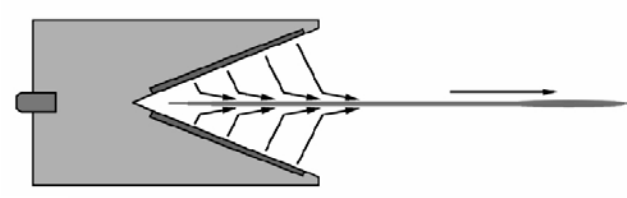

**Рис. 1.** Кумулятивный эффект.

заряд химического взрывчатого вещества. Для реализации кумулятивного эффекта при взрыве в заряде взрывчатого вещества делается выемка. В месте расположения этой выемки и происходит усиление действия взрыва (рис. 1).

**\_\_\_\_\_\_\_\_\_\_\_\_\_\_\_\_\_\_\_\_\_\_\_\_\_\_\_\_\_\_\_\_\_\_\_\_\_\_\_\_\_\_\_\_\_\_\_\_\_\_\_\_\_\_\_\_\_\_\_\_\_\_\_\_\_\_\_\_\_\_\_\_\_\_\_\_\_\_\_\_\_\_\_\_\_\_\_\_\_\_\_\_\_\_\_\_\_\_\_\_\_\_\_\_\_\_\_\_\_\_\_\_\_\_\_\_\_\_\_\_\_\_\_\_\_\_\_\_**

 Металлическая облицовка выемки в заряде ВВ позволяет сформировать из материала облицовки кумулятивную струю высокой плотности.

 Кумулятивный эффект широко используется и в народном хозяйстве. При сооружении плотин с помощью кумулятивных зарядов большой мощности перемещают в нужном направлении и на определенное расстояние большие массы грунта, в скальных породах пробивают нужных размеров скважины. Кумулятивное действие используют при резке прочных листов металла большой толщины, для обжатия металлических труб, для упрочнения металла, для ликвидации завалов в шахтах.

Для получения простой в изучении кумулятивной струи вполне достаточно направить навстречу друг другу с одинаковыми скоростями два потока жидкости, плоские поверхности которых образуют равные углы с вертикальными направлениями.

Подобная ситуация может наблюдаться в природе при столкновении двух близких по параметрам морских волн. Также получить кумулятивную струю можно, если тем или иным способом в поверхности жидкости сделать углубление и затем

быстро захлопнуть его так, чтобы скорости частиц жидкости были направлены перпендикулярно поверхности углубления (рис. 2).

**\_\_\_\_\_\_\_\_\_\_\_\_\_\_\_\_\_\_\_\_\_\_\_\_\_\_\_\_\_\_\_\_\_\_\_\_\_\_\_\_\_\_\_\_\_\_\_\_\_\_\_\_\_\_\_\_\_\_\_\_\_\_\_\_\_\_\_\_\_\_\_\_\_\_\_\_\_\_\_\_\_\_\_\_\_\_\_\_\_\_\_\_\_\_\_\_\_\_\_\_\_\_\_\_\_\_\_**

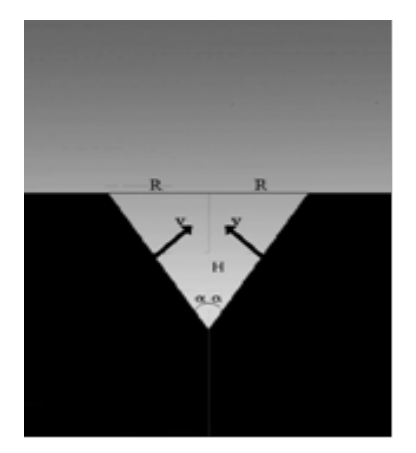

**Рис. 2.** Встречное движение двух потоков с плоскими фронтами.

 Каждый человек видел, как при падении редких капель дождя в лужу образуются всплески воды. Это маленькие кумулятивные струи.

 Изучение кумулятивного эффекта исследовалось в опытах с падением капли на поверхность воды в сосуде. При падении капли на поверхности воды возникает полусферическое углубление, при быстром захлопывании которого вверх выбрасывается струйка воды – кумулятивная струя (рис. 3). При проведении экспериментов использовался сосуд диаметром 10 см и высотой 19 см.

Сам опыт снимался на видео простого цифрового фотоаппарата и

## Сборник лучших работ

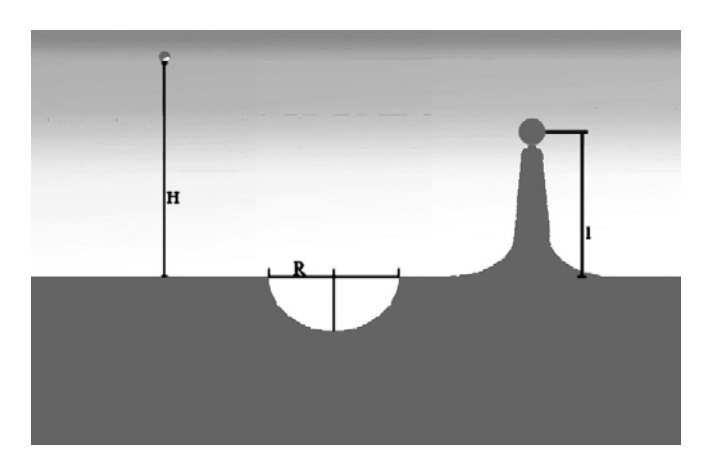

Рис. 3. Схематическое изображение образования кумулятивной струи при падении капли в жидкость.

В дальнейшем посредством программы Adobe Photoshop CS4 разбивался на кадры. Тем самым простая видеосъемка 24 кадра в секунду дала довольно четкие изображения деталей процесса (рис. 4). А именно:

-образование углубления.

-формирование кумулятивной струи и ее разрушение.

На кадрах видно, что высота выброшенной струйки около 5 см.

Формула, описывающая формирующуюся струйку жидкости:

 $rcl = (4\sigma^2/\rho^2g^2 + (8/3)r^3h)/2 - 2\sigma/\rho g$ 

где гс - радиус цилиндрического столбика жидкости,

1 - высота цилиндрического столбика жидкости,

о - коэффициент поверхностного натяжения,

p - плотность жидкости,

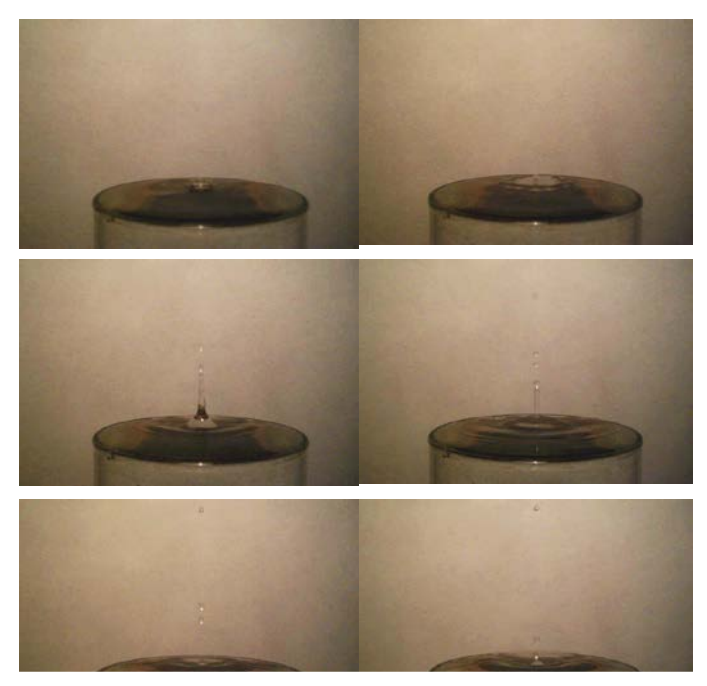

Рис. 4. Опыт по получению кумулятивной струи при падении капли в жидкость.

r - радиус падающей капли,

h - высота падения капли.

Так как эксперимент проводился с водой, то  $\sigma$ =0,073 Н/м и  $p=1000$  кг/м<sup>3</sup>, так же g=10 м/с<sup>2</sup>. Капля радиусом 2 мм падает с высоты 0,5 м. При подстановке в данную формулу, выведенную при помощи закона сохранения энергии, выходит, что rcl =3,2 см<sup>2</sup>.

Форма выбрасываемой струи далека от цилиндрической, но на глаз можно оценить, что ее диаметр изменяется от 2 см до 0,5 см,

соответственно, средний радиус примерно равен 0,6 см, а высота около 5 см. То есть, полученная в опыте струя соответствует положенной ей оценке.

Когда расстояние между поверхностью жидкости в сосуде и его дном сравнительно велико, то дно не оказывает никакого влияния на кумулятивную струю. При уменьшении этого расстояния начинает наблюдаться влияние дна на струю: чем меньше расстояние, тем выше и тоньше образующаяся струя. Это объясняется тем, что дно как бы не позволяет расти сферическому углублению вниз (рис. 5).

Образующаяся при углубления схлопывании такого кумулятивная струя имеет меньшую толщину и поднимается на большую высоту (рис. 6).

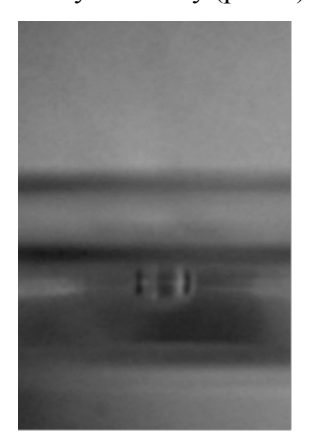

Рис. 5. Приплюснутое сферическое углубление.

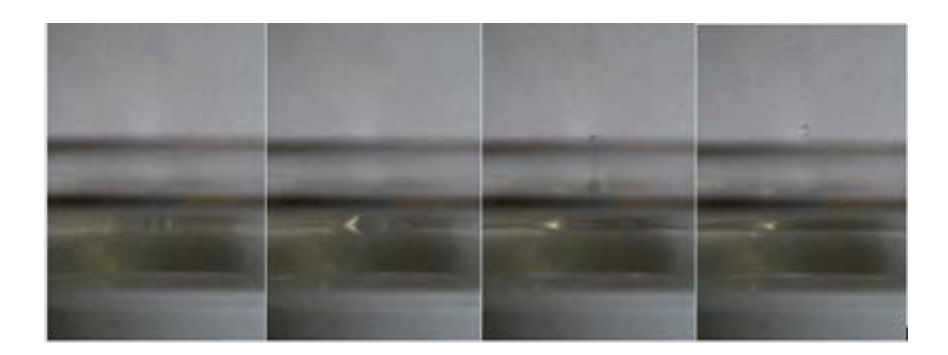

**\_\_\_\_\_\_\_\_\_\_\_\_\_\_\_\_\_\_\_\_\_\_\_\_\_\_\_\_\_\_\_\_\_\_\_\_\_\_\_\_\_\_\_\_\_\_\_\_\_\_\_\_\_\_\_\_\_\_\_\_\_\_\_\_\_\_\_\_\_\_\_\_\_\_\_\_\_\_\_\_\_\_\_\_\_\_\_\_\_\_\_\_\_\_\_\_\_\_\_\_\_\_\_\_\_\_\_**

**Рис. 6.** Образование тонкой кумулятивной струи при небольшой глубине жидкости.

 При определенном расстоянии от поверхности до дна кумулятивная струя будет максимальна, потому что влияние дна сводится к тому, что близкое к полусферическому углубление становится коническим. Но при дальнейшем уменьшении глубины жидкости высота кумулятивной струи будет уменьшаться и при определенной глубине струя вообще перестанет возникать (рис. 7).

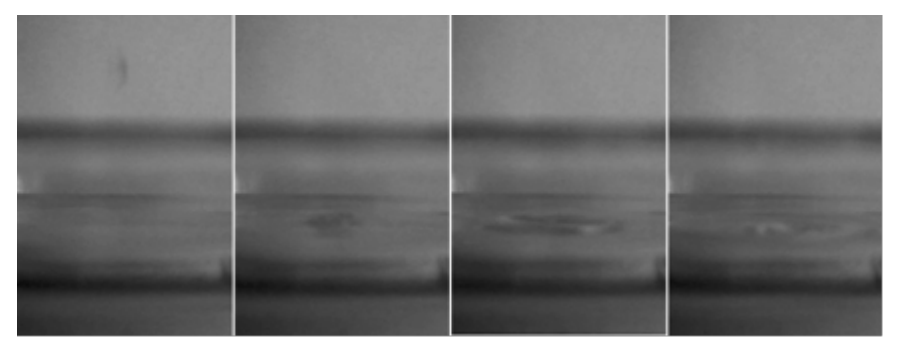

**Рис. 7.** Отсутствие кумулятивной струи при минимальной глубине жидкости.

## Сборник лучших работ

Отсутствие струи объясняется тем, что дно не позволяет упавшей капле развить полусферическое углубление, а «плоское» углубление в поверхности жилкости при схлопывании не способно создать кумулятивную струю. Таким образом, выходит, что рост кумулятивной струи при наличии горизонтального препятствия вблизи поверхности жидкости объясняется преобразованием сферического углубления в коническое, так же следует, что при прочих равных условиях коническое углубление более эффективно, чем сферическое. А что же происходит с самой каплей при

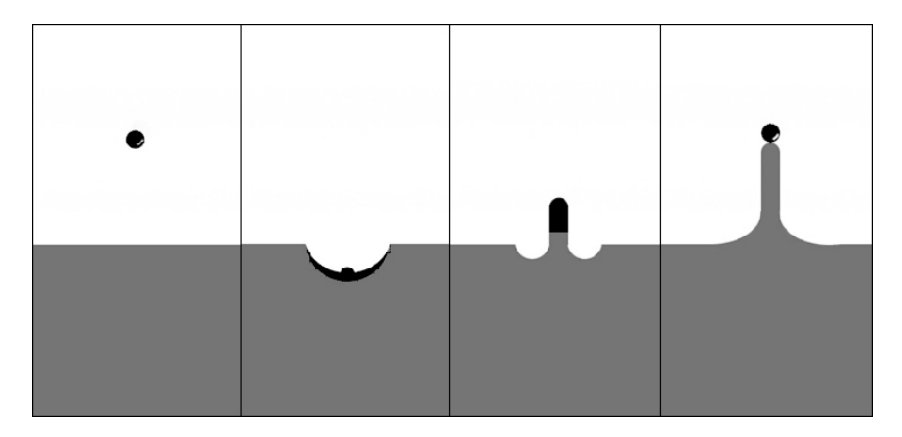

Рис. 8. Схема падения в жидкость окрашенной капли.

попадании в жидкость? Капля, создав полусферическое углубление, растекается по его поверхности. Далее, при схлопывании углубления, «размазанная» его поверхности капля собирается в кумулятивную струю. И наконец, струя полностью формируется и

начинает распадаться на капли, причем в первый момент на ее вершине образуется та капля, которая падала в жидкость (рис. 8).

В заключение можно сказать, что создание условий для проявления кумулятивного эффекта оказалось достаточно простой задачей – падение капли в воду в полной мере дает представление и сущности этого явления.

При правильном подходе к наблюдению этой капли можно удивиться тому, насколько сложен процесс образования всплеска от капельки. А при проведении некоторых вычислений можно вполне точно предсказать, какая струйка появится.

При небольших изменениях условий опытов - уменьшении глубины жидкости и изменении кривизны дна - можно наблюдать интересные изменения кумулятивной струи, такие как утоньшение и искривление струи.

И вот такое простое явление, как падение капли в воду, объяснило сферической сущность КУМУЛЯЦИИ  $\mathbf{c}$  $er$ количественными оценками и детальным наблюдениям его сталий.

### Литература:

1.http://ru.wikipedia.org

2. http://guns.arsenalnoe.ru

3. В.В. Майер «Кумулятивный эффект в простых опытах»

## **Тенденция развития броневой защиты от ВОВ до современности**

**\_\_\_\_\_\_\_\_\_\_\_\_\_\_\_\_\_\_\_\_\_\_\_\_\_\_\_\_\_\_\_\_\_\_\_\_\_\_\_\_\_\_\_\_\_\_\_\_\_\_\_\_\_\_\_\_\_\_\_\_\_\_\_\_\_\_\_\_\_\_\_\_\_\_\_\_\_\_\_\_\_\_\_\_\_\_\_\_\_\_\_\_\_\_\_\_\_\_\_\_\_\_\_\_\_\_\_\_\_\_\_\_\_\_\_\_\_\_\_\_\_\_\_\_\_\_\_\_**

*ШКАРУПЕЛОВ Евгений Сергеевич г. Москва, ГОУ ЦО №1439, 11 класс*

 *Научный руководитель: Наумов Валерий Николаевич, д.т.н., профессор кафедры "Многоцелевые гусеничные машины и мобильные роботы" МГТУ им. Н.Э. Баумана*

 Танк является одной из основных боевых единиц на войне. Техническое развитие танков в любом государстве во многом определяет его мощь и конкурентоспособность при ведении военных действий на суше.

Техническое развитие танка определяется различными характеристиками. В связи с развитием и усовершенствованием стрелкового орудия наиболее актуальной является проблема защиты танка от различных видов ПТС (противотанковых средств).

*Цель работы* заключается в прослеживании тенденции развития броневой защиты танков, начиная с Великой Отечественной войны, рассмотрении различных типов броневой защиты и их модернизации, а также поиски новых путей развития технологий в данной области.

Основные средства защиты. Основными техническими средствами прямой защиты танка от различных поражающих воздействий противотанковых средств являются броневые узлы башни, представляющие собой монолитные или корпуса и комбинированные многослойные, экранированные, конструктивные и другие преграды. Нередко они выполнены с применением линамической и активной зашиты танка.

До начала ВОВ основным методом улучшения броневой защиты являлось утолщение броневых листов и увеличение их угла наклона относительно наиболее вероятной траектории движения и попадания вражеского снаряда. Но этот метод часто приводил к большой массе танка и к уменьшению подвижности, поэтому на смену обычным броневым пластинам пришли комбинированные преграды.

Комбинированные преграды (1 этап развития). Первые комбинированные преграды представляли собой монолитную стальную броню, усиленную с помощью броневых плит или экранов, предназначенных для повышения противоснарядной стойкости. Наиболее интенсивное развитие схем комбинированной брони приходится на периоды создания второго и последующих поколений. В одном из первых танков второго поколения для ВЛД лобовая деталь) (верхняя корпуса была применена комбинированная преграда общей толщиной  $205<sub>MM</sub>$ Ee конструктивный угол составлял 68 градусов. Верхний лобовой

лист(80мм) был выполнен из стальной брони средней твердости, средний лист(105мм) - из листов стеклотекстолита, а тыльный лист(20мм) – также из стальной брони.

В процессе модернизации для повышения стойкости брони существенно изменилась структура ВЛД. Так, на базе танка Т-72А в 1980 году был разработан вариант танка, имевший трехслойную лобовую броню башни и корпуса толщиной 450мм. ВЛД корпуса комбинированной выполненная виде преграды, была  $\mathbf{B}$ неоднократно усилена в результате усовершенствования ee структуры и использования брони более высокой твердости.

Динамическая защита (2 этап развития). Динамическая защита (ДЗ) - защитное устройство, принцип действия которого состоит в том, что направленный взрыв заряда взрывчатого вещества (ВВ) воздействует на попавший в танк снаряд в целях способности. снижения  $er<sub>o</sub>$ пробивной Первые образны динамической защиты (рис. 1) были созданы в СССР только в конце НИИ Стали 1950-х годов пол **DVKOBOJICTBOM**  $\mathbf{B}$ Боглана Войцеховского.

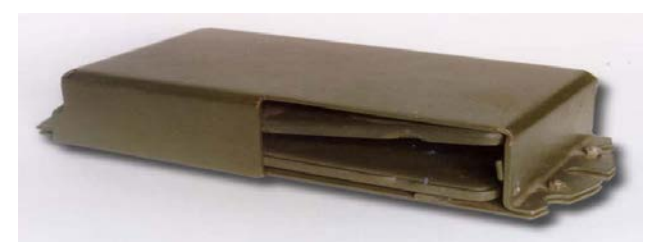

Рис. 1. Образец динамической защиты.

Это контейнер, выполненный в виде полого штампованного корпуса. В коробе под некоторым углом друг к другу установлены лва элемента ДЗ.

Активная защита танка (3 этап развития). Активная защита - система защиты, принцип действия которой состоит в обнаружении подлетающего снаряда и его разрушения.

Первый серийно производящийся КАЗ "Дрозд" был принят на вооружение только в 1983 году. Наиболее эффективным на данный момент времени является комплекс активной защиты "Арена" (рис.2).

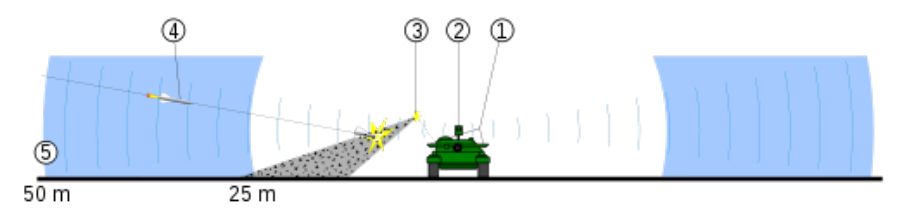

Рис. 2. Схема боевого перехвата Арены.

Электромагнитные способы зашиты (4 этап развития). Электромагнитный способ защиты является новым методом защиты танка, появившимся сравнительно недавно. Преимуществами данного метода защиты по сравнению с активной и динамической защитой являются быстродействие, эксплуатационная безопасность и возможность управления электромагнитной энергией. Различают три типа данной защиты:

1. Электродинамический  $(EILTC)$ – возлействие мошным электромагнитным импульсом на средство поражения;

2. Магнитодинамический (МДЗ) - электромагнитное метание пластин на средство поражения;

3. Электротермический (ЭТЗ) - использование мошных импульсов токов для образования газообразного рабочего тела, с помощью которого осуществляется метание поражающей пластины.

Электродинамическая зашита. Илея использования сверхмощного импульса тока для разрушения ударников возникла изучения процесса, известного **физике** на основе  $\overline{B}$ как электрический взрыв проводников (ЭВП). Он представляет собой состояния проводника  $\overline{\text{A}}$ лействием резкое изменение электрического большой импульсного тока плотности. характеризующееся снижением металлической сплошности.

электродинамического воздействия Влияние различной интенсивности I на глубину пробития кумулятивным зарядом диаметром 50 мм стальной и алюминиевой преград показано на следующих графиках (рис.3):

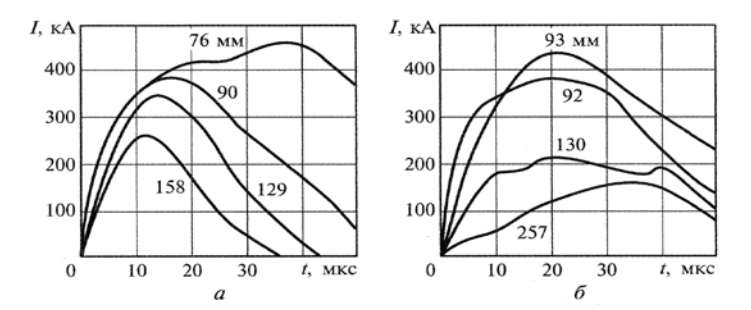

Рис. 3. Влияние воздействия на глубину пробития:  $a$  – стальная преграда (изначальная глубина пробития 210мм)  $6$  – алюминиевая преграда (изначальная глубина пробития 365мм)

Наиболее вероятные причины уменьшения глубины пробития - развитие магнитогидродинамической (МГД) неустойчивости перетяжечного типа и объемное разрушение элементов материала струи. Обе эти причины обусловлены действующими на струю при ней тока пондеромоторными нагрузками, протекании  $\Pi$ <sup>O</sup> эквивалентными приложенному к поверхности струи магнитному лавлению

$$
P_{\scriptscriptstyle M}=\frac{\mu}{2}*\,\big(\frac{I}{2\pi R}\,\big)^2
$$

где  $\mu$ =4 $\pi$ \*10<sup>-7</sup> Гн/м – магнитная постоянная, I – сила тока, протекающего по кумулятивной струе, R - радиус кумулятивной струи.

ЭлДЗ является очень эффективным средством защиты и на данный момент является наиболее перспективным в развитии. Собственные варианты ВЛД корпуса.

Первый вариант ВЛД - упрощенный вариант пятислойной комбинированной брони с применение инертных наполнителей.L допустимое расстояние от основной брони до пластины с инертным наполнителем (5-15см). ВЛД основной брони состоит из 5 слоев (на современных танках броня трехслойная). Каждый слой выполнен из определенного материала:

1) Первый слой - твердая сталь, сделанная из 4 бронелистов, каждый толщиной 17,5-20мм;

- 2) Второй слой керамическая плита, карбид бора или карбид серы;
- 3) Третий слой твердая сталь (30-34мм):
- 4) Четвертый слой керамическая плита (30-40мм);
- 5) Пятый слой мягкая сталь (10-15мм).

Преимущества данного вида брони:

- 1. Высокая зашишенность  $\overline{or}$ БПС противника горизонтальная толщина всех элементов составляет 591-683мм при конструктивном угле наклона брони 65°);
- 2. способность резко снизить пробивную способность КС противника за счет переходов из сред более плотных в менее и наоборот (стальная броня сменяется керамической и наоборот);
- защита, обеспеченная 3. дополнительная пластиной с инертным наполнителем;
- 4. Помимо высокой защищенности от основных видов противотанковых средств данный тип брони имеет малую массу, так как наибольшую часть брони составляет композиционный материал, имеющий плотность, меньшую, чем сталь

Второй вариант ВЛД - закругленный вариант пятислойной комбинированной брони. Отличие от предыдущего варианта заключается в самой форме данной ВЛД (закругленная), а также пятислойная структура, в которой используется титан вместо

одного слоя стали. Закругленный тип обеспечивает наиболее высокую вероятность рикошета БПС.

Третий вариант - зубчатый вариант ВЛД.

Первый слой данной брони - твердая сталь (65-80мм).

Второй слой – керамический наполнитель (105-125мм).

Третий слой - титановая пластина.

Четвертый слой – урановый слой  $_{92}U^{238}$  (10-15 мм).

Пятый слой - мягкая сталь 15-20мм + тонкий слой задерживающего гамма-излучение материала (свинец или сталь) 5-10мм.

Описание данного типа брони и его преимущества:

- 1. так как уран обладает гораздо большей плотностью и стойкостью, по сравнению со сталью и титаном, то он обеспечивает наибольшую защиту;
- 2. полная разнородность сред (5 различных материалов разной плотности), глубину что очень сильно снизит проникновения кумулятивной струи, связанную  $\mathbf{c}$ переходами из сред более плотных в менее и наоборот;
- 3. Недостаток такой брони заключается в очень высокой себестоимости. Такие материалы как уран и титан стоят гораздо дороже обычной стали, что может повысить стоимость брони в 1.5-2.5 раза.

Основные результаты.

> В работе были рассмотрены различные виды брони, последовательность их изобретения и совершенствования.

 Были кратко описаны принципы действия каждого типа брони.

**\_\_\_\_\_\_\_\_\_\_\_\_\_\_\_\_\_\_\_\_\_\_\_\_\_\_\_\_\_\_\_\_\_\_\_\_\_\_\_\_\_\_\_\_\_\_\_\_\_\_\_\_\_\_\_\_\_\_\_\_\_\_\_\_\_\_\_\_\_\_\_\_\_\_\_\_\_\_\_\_\_\_\_\_\_\_\_\_\_\_\_\_\_\_\_\_\_\_\_\_\_\_\_\_\_\_\_\_\_\_\_\_\_\_\_\_\_\_\_\_\_\_\_\_\_\_\_\_**

- Предложены новые идеи в области защиты танка.
- Были показаны преимущества использования новых типов брони, таких как ЭДЗ, рациональность использования их на новых танках.

## **Литература:**

- 1. "Защита танков" под редакцией доктора технических наук, профессора В.А. Григоряна, издательство МГТУ им. Н.Э. Баумана
- 2. Интернет энциклопедия Wikipedia [\(http://ru.wikipedia.org/\)](http://ru.wikipedia.org/)

## **Исследование основных преимуществ использования пневмокатков и арочных шин на транспортных средствах**

**\_\_\_\_\_\_\_\_\_\_\_\_\_\_\_\_\_\_\_\_\_\_\_\_\_\_\_\_\_\_\_\_\_\_\_\_\_\_\_\_\_\_\_\_\_\_\_\_\_\_\_\_\_\_\_\_\_\_\_\_\_\_\_\_\_\_\_\_\_\_\_\_\_\_\_\_\_\_\_\_\_\_\_\_\_\_\_\_\_\_\_\_\_\_\_\_\_\_\_\_\_\_\_\_\_\_\_**

*ЯКУСЕВИЧ Владислав Владимирович г. Москва, ГОУ СОШ № 183, 11 класс*

 *Научный руководитель: Вержбицкий Александр Николаевич, к.т.н., доцент кафедры «Колесные машины» МГТУ им. Н.Э. Баумана*

Высокая эластичность и небольшое внутреннее давление, обеспечиваемое пневмокаткам и арочным шинам, крайне низкое удельное давление на грунт позволяет работать с большими [деформациями,](http://ru.wikipedia.org/wiki/Деформация) хорошо приспосабливаясь к сложным дорожным условиям и эффективно сопротивляясь проколам и повреждениям. Также, благодаря низкому внутреннему давлению в случае произошедшего прокола, воздух покидает пневмокаток и арочную шину очень медленно. С другой стороны, низкое внутреннее давление воздуха в пневмокатках и арочных шинах обуславливает их сравнительно низкую [грузоподъёмность](http://ru.wikipedia.org/wiki/Грузоподъёмность) при больших размерах. Это в сочетании с большой [шириной](http://ru.wikipedia.org/wiki/Ширина) существенно ограничивает их применение на [автомобилях.](http://ru.wikipedia.org/wiki/Автомобиль) Помимо этого пневмокатки и арочные шины при движении на [дорогах](http://ru.wikipedia.org/wiki/Дорога) с твёрдым покрытием имеют очень небольшой ресурс, [изнашиваясь](http://ru.wikipedia.org/wiki/Износ_(техника)) значительно быстрее, чем обычные шины, что делает область их применения ещё более узкой.

## Сборник лучших работ

Причина распространения вездеходов на пневматиках кроется в экономичности их эксплуатации, а также в сохранении поверхности почвы без повреждений. Последнее объясняется обтеканием шиной сверхнизкого давления препятствий без создания колеи. Безусловно, арочные шины и пневмокатки заслуживают большего внимания. Их использование узконаправленно  $\overline{M}$ выполнением конкретных залач. связанных  $\mathbf{c}$ ограничено движением по мягким грунтам, пашне, по песку.

Цель работы  $\Box$ предоставление информации  $\mathbf{o}$ преимуществах и недостатках арочных шин и пневмокатков над обычными шинами

Выделяя преимущества нельзя однозначно выделить плюс или минус данного движителя, в разных условиях они будут различаться.

Главный плюс пневмокатков и арочных шин - это их внутреннее давление и давление на грунт. По сравнению с гусеницами и традиционными шинами, они не наносят вреда почве при однократных и многократных прохождениях по своему следу и при использовании на транспортных средствах проходимость машины увеличивается. Это позволяет использовать их на большей части территории России, которая является труднопроходимой. За счет низкого давления шина хорошо приспосабливается к сложным дорожным условиям и эффективно сопротивляется проколам и повреждениям. Также благодаря низкому внутреннему давлению в

случае произошедшего прокола воздух покидает пневмокаток медленно. Еще одним плюсом по сравнению с гусеницами является их низкая себестоимость и более долгое время эксплуатации. Средняя цена четырех колес сверхнизкого давления 67200 рублей, в то время как комплект гусениц в среднем стоит 185000 рублей. Еще надо добавить, что ни гусеницы, ни традиционные шины не обладают достаточным водоизмещением для движения по воде, а пневмокатки и арочные шины способны на это.

Экологическое значение пневмокатков и арочных шин очень велико. Давление их на грунт находится в пределах  $20 - 170$  кПа  $(0.2-1.7$  кгс/см<sup>2</sup>), что в два раза ниже давления ступни человека на грунт и в четыре раза ниже обычных шин. Такое колесо даже при многократном проходе не создает колеи, не повреждает почву и растительность.

Применение пневмокатков  $\mathbf{M}$ арочных ШИН на сельскохозяйственных полях снижает уплотнение почвы, и улучшают ее структуру, способствуя лучшему проникновению в почву влаги и укоренению растений (рис. 1). Обычные же шины с более высоким давлением на грунт  $(170 \dots 200 \text{ k} \Pi a \mu)$  более) приводят к образованию колеи и существенному уплотнению почвы, что препятствует проникновению влаги и затрудняет развитие корневой системы растений (рис. 2).

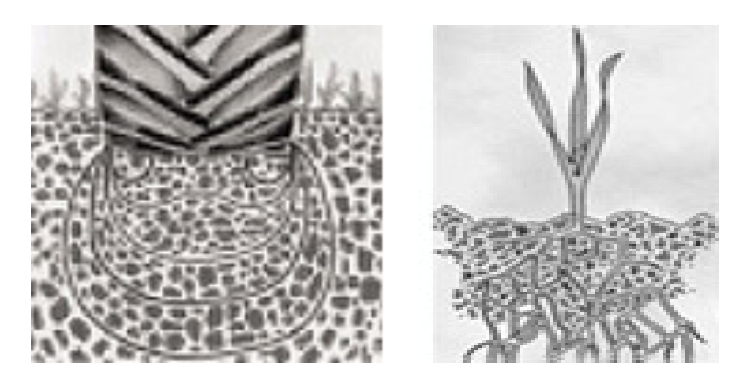

Рис. 1. Уплотнение почвы пневмокатками сохраняет структуру почвы.

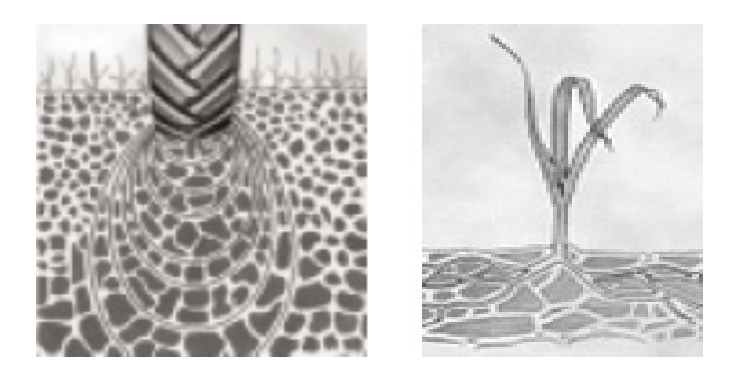

Рис. 2. Уплотнение почвы обычными шинами (высокого давления).

В результате выполненного исследования могут быть сделаны следующие выводы: ШИНЫ НИЗКОГО давления являются технологически и экономически выгодными по сравнению с ныне имеющимися типами движителей, пневмокатки и арочные шины в тяжелых дорожных условиях превосходят по многим параметрам традиционные  $\boldsymbol{\mathrm{M}}$ гусеницы. Считаю целесообразным ШИНЫ

внедрение данного типа движителя в агропромышленный комплекс Севере, в Сибири и на Дальнем России и использование на **BOCTOKE** 

Проведенный проблемы анализ состояния ПОЗВОЛИЛ разработать прототипы секционного колеса. Прототип представляет собой диск с секциями из параллелограммовидных «подушек» (рис. 3). Давление в каждой секции приблизительно равно 20 кПа. Также каждая секция оснащена цифровым датчиком давления. При произошедшем проколе или дефекте водитель сразу же узнает об этом

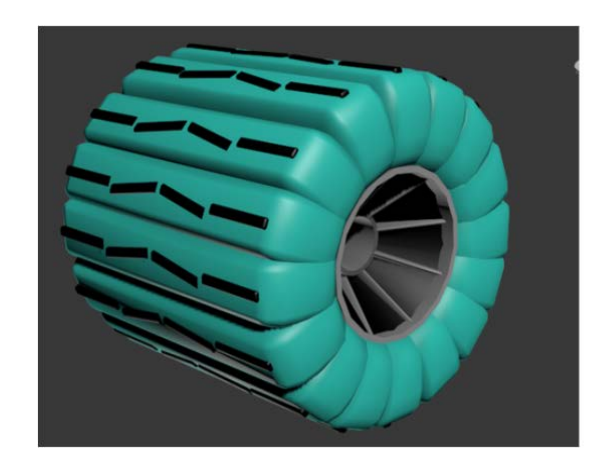

Рис. 3. Примерный вид колеса с пневматическими секциями.

В работе [1] приведены соотношения основных параметров ряда грунтов наиболее типичных для сложных условий движения.

В основе исследований положено известное уравнение Бернштейна-Горячкина:

$$
\sigma = c_o h^{\mu},
$$

где  $\sigma$  - давление на площадку контакта, кг/см<sup>2</sup>;

 $h$  – глубина колеи, см:

 $c_a$  – коэффициент пропорциональности (коэффициент осадки);

 $\mu$  - показатель степени.

Параметры  $c_a$  и  $\mu$  характеризуют механические свойства грунта. Показатель степени **и** зависит от влажности грунта и по исследованиям А.К. Бируля принимает следующие значения  $(p<sub>HC</sub>, 4)$ :

- грунт в текучем состоянии (жидкая консистенция) при влажности грунта более нижнего предела текучести  $\mu = 0$ :

- связный грунт в пластичном состоянии (относительная влажность 0.5...1.0) и песок в сухом состоянии  $\mu = 0.5$ .

- сухой связный грунт (относительная влажность менее 0.5). уплотняющийся под колесами  $\mu = 1.0$ .

- рыхлый уплотняющийся грунт  $\mu$  = 1,0 ...2,0.

В таблице 1. заимствованной из работы [1], приведены зависимости, по которым проведены расчеты коэффициента

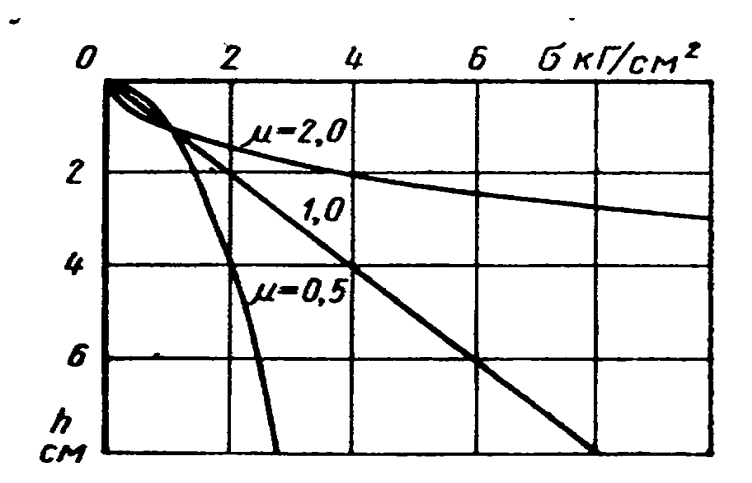

Рис. 4. Сопротивление грунта  $\sigma$  вдавливанию в зависимости от погружения штампа *h* при различных показателях степени  $\mu$  ( $c_o = 1,0$ ). сопротивления качению  $f$  и нагрузки  $G$  на жесткие колеса с заданными размерами вызывающие их одинаковое погружение в типовые грунты (принято  $h = 0.1$  и 0.3 м), b - ширина колеса, см; D - диаметр колеса, см; h - глубина колеи, см.

| μ   | Нагрузка на колесо<br>$G$ , $KT$                 | Коэффициент<br>сопротивления качению f |
|-----|--------------------------------------------------|----------------------------------------|
|     | $c_0 b \sqrt{Dh}$                                | $1,00 \frac{h}{D}$                     |
| 0.5 | $\frac{5}{6}c_0b\sqrt{\hbar} V\overline{D}\hbar$ | $\frac{h}{D}$<br>0,8                   |
| 1.0 | $\frac{2}{3}c_0bh\sqrt{Dh}$                      | 0,75<br>$\overline{D}$                 |

Таблица 1. Расчет коэффициента сопротивления качению.

 Результаты расчетов, приведенные в таблице 2, позволяют сопоставлять и оценивать преимущества при выборе размеров колес при одинаковом экологическом воздействии на поверхность.

**\_\_\_\_\_\_\_\_\_\_\_\_\_\_\_\_\_\_\_\_\_\_\_\_\_\_\_\_\_\_\_\_\_\_\_\_\_\_\_\_\_\_\_\_\_\_\_\_\_\_\_\_\_\_\_\_\_\_\_\_\_\_\_\_\_\_\_\_\_\_\_\_\_\_\_\_\_\_\_\_\_\_\_\_\_\_\_\_\_\_\_\_\_\_\_\_\_\_\_\_\_\_\_\_\_\_\_\_\_\_\_\_\_\_\_\_\_\_\_\_\_\_\_\_\_\_\_\_**

Рассмотрены три варианта прототипа:

- наружный диаметр составляет 1000 мм, внутренний диаметр 500 мм, ширина профиля 1000 мм;

- наружный диаметр составляет 1900 мм, внутренний диаметр 1200 мм, ширина профиля 1200 мм;

- наружный диаметр составляет 1260 мм, внутренний диаметр 500 мм, ширина профиля 1260 мм.

 Анализ данной таблицы показывает преимущество выбора секционного прототипа с колесами больших диаметров (рис 5). Возможна и замена секций, например на трапециевидные «подушки». Секционный движитель экономичней и дешевле в производстве по сравнению с пневмокатками и широкопрофильными шинами большого диаметра, что на данный момент является большим преимуществом. При проколе одной из секций данное колесо не теряет подвижности, но также и возможна и быстрая замена. При деформации от вертикальной и тангенциальной нагрузок форма оболочек существенно в меньшей степени зависит от давления воздуха в них. По сравнению с шинами низкого давления и пневмокатками можно существенно понизить давление воздуха в оболочке без опасения потери устойчивости оболочек. В дальнейшем целесообразно рассмотреть форму

2013

поперечного сечения подушки, относительные соотношения ширины подушки и её высоты, давления воздуха в ней, а также диаметра шины.

Таблица 2. Результаты расчетов.

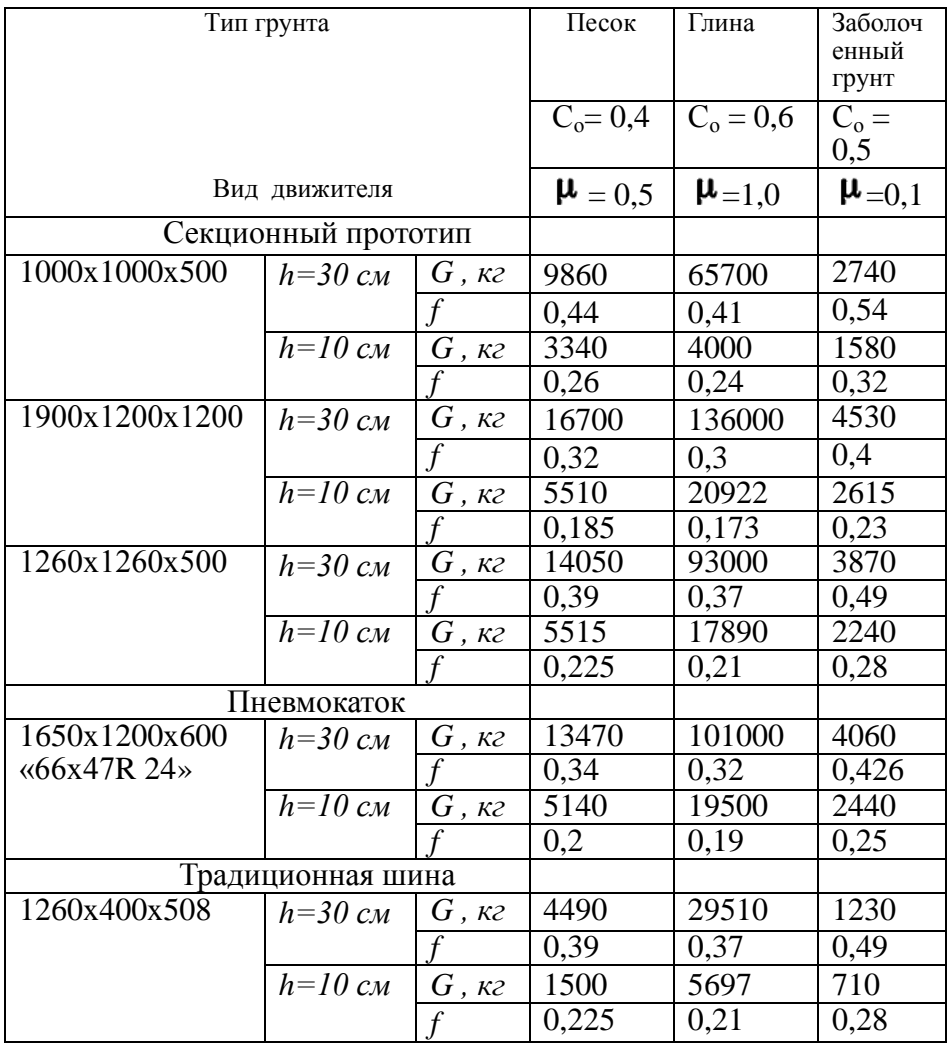

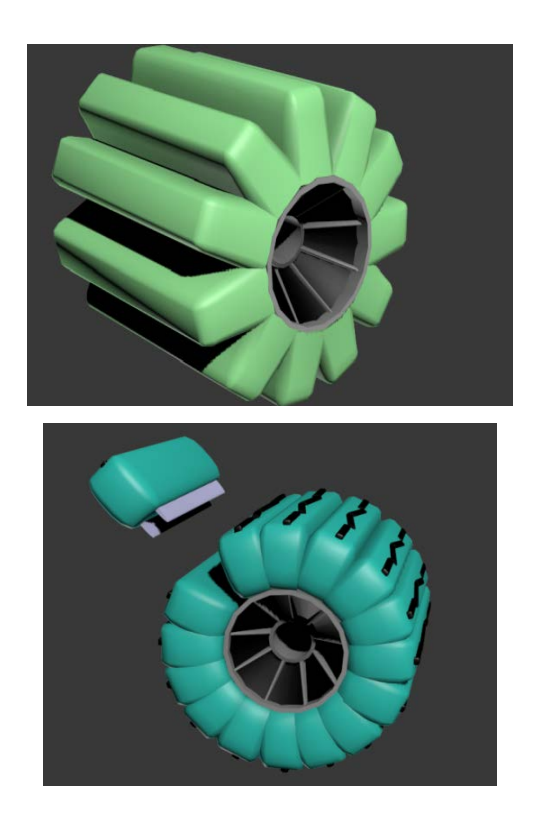

**\_\_\_\_\_\_\_\_\_\_\_\_\_\_\_\_\_\_\_\_\_\_\_\_\_\_\_\_\_\_\_\_\_\_\_\_\_\_\_\_\_\_\_\_\_\_\_\_\_\_\_\_\_\_\_\_\_\_\_\_\_\_\_\_\_\_\_\_\_\_\_\_\_\_\_\_\_\_\_\_\_\_\_\_\_\_\_\_\_\_\_\_\_\_\_\_\_\_\_\_\_\_\_\_\_\_\_\_\_\_\_\_\_\_\_\_\_\_\_\_\_\_\_\_\_\_\_\_**

Рис. 5. Форма оболочек секций сборного колеса может быть различной, это предмет дальнейших исследований.

## **Литература:**

1. И. В. Гринченко, Р. А. Розов, В. В. Лазарев, С. Г. Вольский. Колесные автомобили высокой проходимости. Издательство «МАШИНОСТРОЕНИЕ», Москва 1967 г.

2. И. И. Селиванов. Автомобили и транспортные гусеничные машины высокой проходимости. Издательство «НАУКА», Москва

**\_\_\_\_\_\_\_\_\_\_\_\_\_\_\_\_\_\_\_\_\_\_\_\_\_\_\_\_\_\_\_\_\_\_\_\_\_\_\_\_\_\_\_\_\_\_\_\_\_\_\_\_\_\_\_\_\_\_\_\_\_\_\_\_\_\_\_\_\_\_\_\_\_\_\_\_\_\_\_\_\_\_\_\_\_\_\_\_\_\_\_\_\_\_\_\_\_\_\_\_\_\_\_\_\_\_\_**

3. Электронный научно-технический журнал ИНЖЕНЕРНЫЙ ВЕСТНИК №4, апрель 2012 г. Издатель ФГБОУ ВПО "МГТУ им. Н.Э. Баумана". (77-30569/420485 Типоразмерные ряды шин для автотранспортных средств северного исполнения. И.А.Плиев и другие.)

4. Г. В. Савельев. Автомобильные колеса. Издательство «МАШИНОСТРОЕНИЕ», 1983 г.

5. ГОСТ 26953-86 Техника сельскохозяйственная мобильная. Методы определения воздействия движителей на почву.

1967 г.

## СЕКЦИЯ VIII. Энергетика и экология

#### Разработка вакуумного поршневого насоса

ИГНАШОВ Артём Дмитриевич г. Москва, ГОУ лицей № 1580, класс 11

Научный руководитель: Никулин Николай Константинович, к.т.н., доцент кафедры «Вакуумная и компрессорная техника» МГТУ им. Н.Э. Баумана

Цель работы - создание вакуумного насоса для вакуумной упаковки в домашних условиях. Измерить давление создаваемое насосом с помощью "U"-образного вакуумного манометра. Найти погрешность измерениях вакуумметра. Низкий  $\bf{B}$ **BAKVVM** используется почти во всех областях промышленности. К примеру: для сушки, сублимации, консервирования, хранения и т.д. Мой насос из-за относительно небольшой быстроты действия предназначен ДЛЯ консервирования продуктов  $\overline{B}$ домашних условиях, вакуумной упаковки. Для моих целей больше всего подходит поршневой вакуумный насос, так как я могу использовать велосипедный насос ручного действия. На рисунке 1 представлена фотография переделанного насоса. Необходимо было изменить поршень (была перевернута "Юбка") и создать блок клапанов.
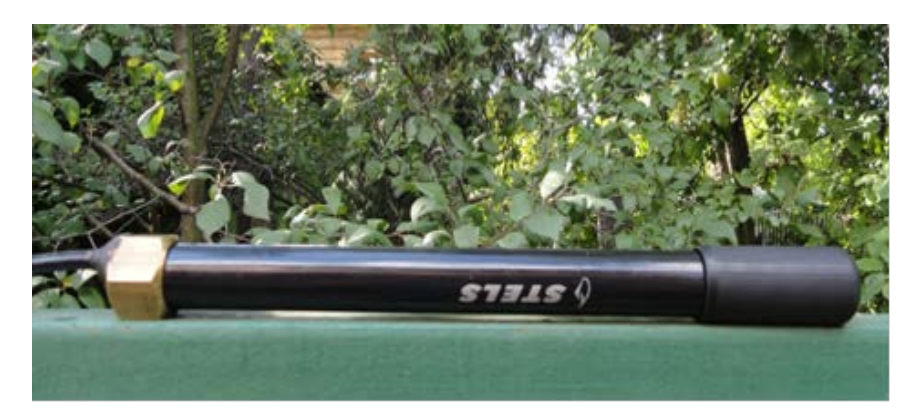

Рис. 1. Переделанный насос.

Клапаны нагнетающий и всасывающий - оба являются лепестковыми и представляют собой тонкие резиновые лепестки, придерживаемые пружинами. Оба клапана работают на разности давления. Для измерения минимального давления создаваемого насосом необходимо было создать манометр, так как у обычного "U"- образного столб (воды) необходимый для жидкости измерения минимального давления был слишком высок (около 5 метров). Рассчитан и изготовлен "U"-образный дифманометр для измерения давления в известном мне диапазоне при относительно небольшой высоте столба жидкости (воды). Левое плечо "U" образного дифманометра было пережато струбциной и имело атмосферное давления. На рисунке 2 показана его схема. После откачки, для удобства расчета, плечи выравнивались по уровню жидкости. Для того чтобы давление в левом плече совпадало с давлением в правом плече. И не надо было учитывать разность высот.

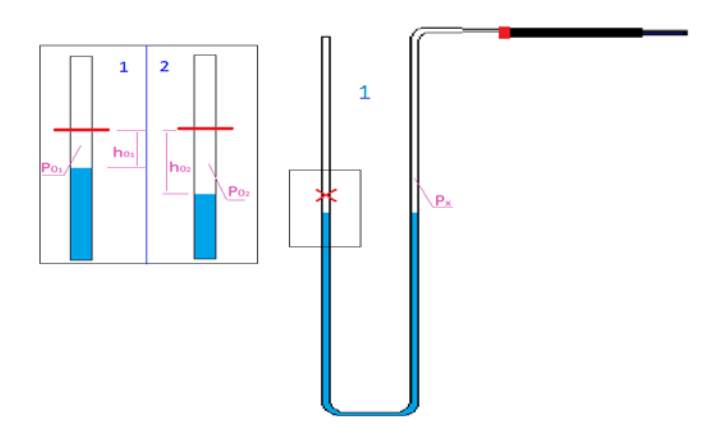

Рис. 2. Схема дифманометра.

F - площадь сечения трубок манометра.

$$
V_{0_1} = h_{0_1}F \qquad \ \ V_{0_2} = h_{0_2}F \qquad \ \ P_{0_1}V_{0_1} = P_{0_2}V_{0_2} \qquad \ \ P_{0_1}h_{0_1}F = P_{0_2}h_{0_2}F \qquad P_{0_1}h_{0_1} = P_{0_2}h_{0_2}
$$

Так как я выравнивал плечи манометра по уровню жидкости, справедливы формулы:

$$
P_{0_2} = P_x \qquad P_x = \frac{P_{0_2} h_{0_2}}{h_{0_2}}
$$

Была создана система калибровки дифманометра, состоящая из двух манометров (изготовленного и обычного) тарировки и насоса. С помощью этой системы я нашел погрешность в измерениях манометра(0,96%), используя обыкновенный как эталонный. Его схема представлена на рисунке 3. Погрешность находилась по такой формуле:

$$
\sigma = \left|\frac{{}^{p-P_{\text{Kalm6pos}}}}{^{p_{\text{Karm6pos}}}}\right|_{*100}\!\% \qquad \sigma = 0{,}96\%
$$

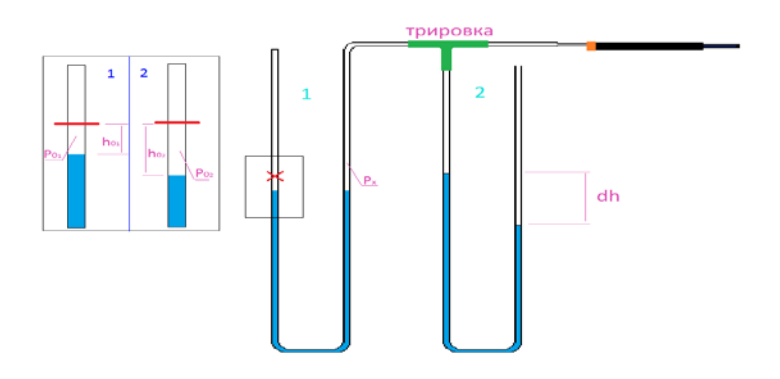

Рис. 3. Система калибровки дифманометра.

После этого я провел испытания насоса. В результате многократного цикла откачки я получил минимальное давление 460000 равное Быстрота действия  $\overline{\text{na}}$ . находилась экспериментальным путём:

$$
\vartheta = \frac{\pi r^2 \ln}{t} \Big|_{0.000246} \, \mathrm{m}^3/\mathrm{c}
$$

n - кол-во качков,

 $t -$ время.

Насос создан, разработан и изготовлен для упаковки в домашних условиях, консервирования продуктов.

# Использование пневматических дискретных элементов для передачи цифровой информации

КАПОРЦЕВА Ксения Борисовна г. Москва, ГБОУ СОШ 315, 11 класс

Научный руководитель: Щербачев Павел Владимирович, преподаватель кафедры «Гидромеханика, гидромашины и гидропневмоавтоматика» МГТУ им Н.Э. Баумана

Существует много способов передачи данных. Каналами для передачи могут быть медные провода, оптическое волокно, беспроводные каналы связи или запоминающее устройство. Идея разработки пневматического канала основана. на том. что беспроводные каналы связи имеют множество недостатков, и, при условии, что нам важна не скорость, а надежность передачи выгоднее использовать пневматическую систему. Дальность и качество беспроводной связи могут зависеть от погодных условий, времени года, длинны волны, препятствий (бетонные стены, камень). Существует возможность прослушивания переговоров, поэтому для передачи важной конфиденциальной информации необходимо использовать зашишенные каналы, либо специальные методы засекречивания передачи. Связь подвержена помехам,

вызванным воздействием других радиостанций, электрических установок, электрических разрядов в атмосфере.

Преимущество пневмосистемы заключается в ее

- Экологической чистоте- результатом любой утечки из  $\bullet$ пневматической системы, использующей воздух, будет тот же атмосферный воздух;
- Доступности атмосферный воздух всегда доступен на Земле:
- Налёжности- пневматические системы обычно имеют лолгие сроки службы  $\mathbf{H}$ требуют меньшего обслуживания. Они мало зависят от ПОГОДНЫХ условий и не подвержены помехам, вызванным радиацией и электромагнитными волнами
- Хранению сжатый газ можно долго хранить в баллонах, позволяя использовать пневматику без электроэнергии.

Построение системы. Необходимо получить устройство, которое будет передавать информацию (например, число в двоичной системе отсчета) из одного места в другое. Для этого потребуется последовательно-параллельное устройство (рис. 1). Это устройство наиболее удобно, так как дает пользователю возможность подавать все переменные на вход одновременно и так же снимать их с выхода. Но для параллельного подключения

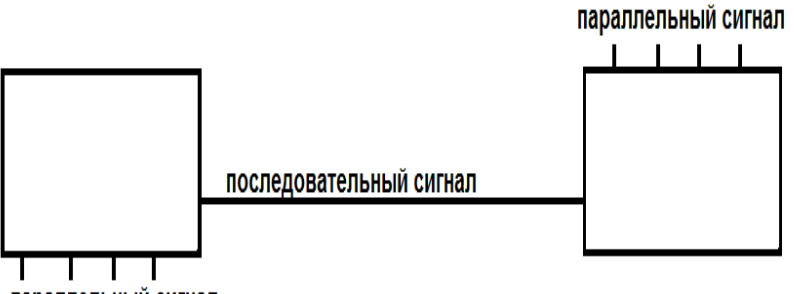

**\_\_\_\_\_\_\_\_\_\_\_\_\_\_\_\_\_\_\_\_\_\_\_\_\_\_\_\_\_\_\_\_\_\_\_\_\_\_\_\_\_\_\_\_\_\_\_\_\_\_\_\_\_\_\_\_\_\_\_\_\_\_\_\_\_\_\_\_\_\_\_\_\_\_\_\_\_\_\_\_\_\_\_\_\_\_\_\_\_\_\_\_\_\_\_\_\_\_\_\_\_\_\_\_\_\_\_\_\_\_\_\_\_\_\_\_\_\_\_\_\_\_\_\_\_\_\_\_**

параллельный сигнал

**Рис. 1.** Схема устройства.

требуется много каналов, в нашем случае – шлангов и труб, что крайне не рационально. Поэтому передаваться данные будут последовательно, разряд за разрядом.

 Основной частью работы является построение сдвигового регистра, который и будет преобразовывать параллельный сигнал в последовательный и наоборот (рис. 2).

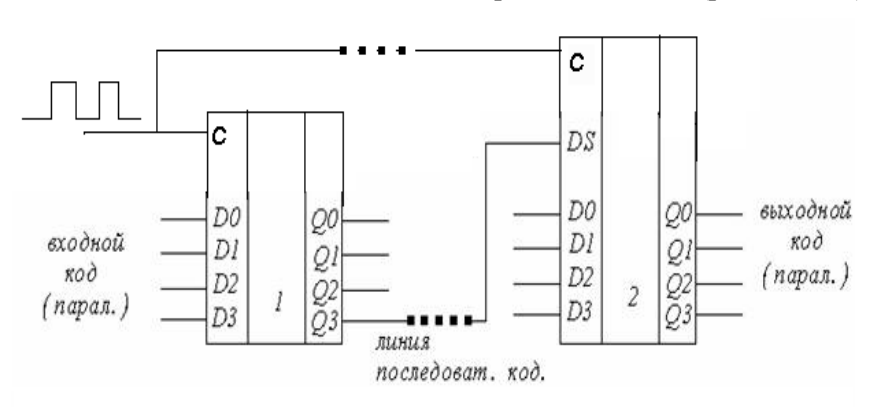

**Рис. 2.** Сдвиговый регистр.

Регистр представляет собой упорядоченную последовательность триггеров, обычно D, число которых соответствует числу разрядов.

Триггер - класс электронных устройств, обладающих способностью длительно находиться в одном из двух устойчивых состояний и чередовать их под воздействием внешних сигналов. Отличительной особенностью триггера как функционального устройства является свойство запоминания двоичной информации, то есть триггеры обладают способностью оставаться в одном из двух состояний и после прекращения действия переключающего сигнала. Приняв одно из состояний за «1», а другое за «0», можно считать, что триггер хранит (помнит) один разряд числа, записанного в двоичном коде.

В пневматике под такими состояниями принимаются значение давления: есть давление  $-$  «1»; нет давления  $-$  «0». Триггеры можно построить из существующих в пневматике логических элементов. Для составления схемы и проверки ее работоспособности использовалась программа Festo FluidSIM-P  $(pMC)$  $3)$ . Элементы И-не и Или-не можно получить последовательным соединение элементов И. Не и Или. Не. Полученная схема представлена на рисунке 4.

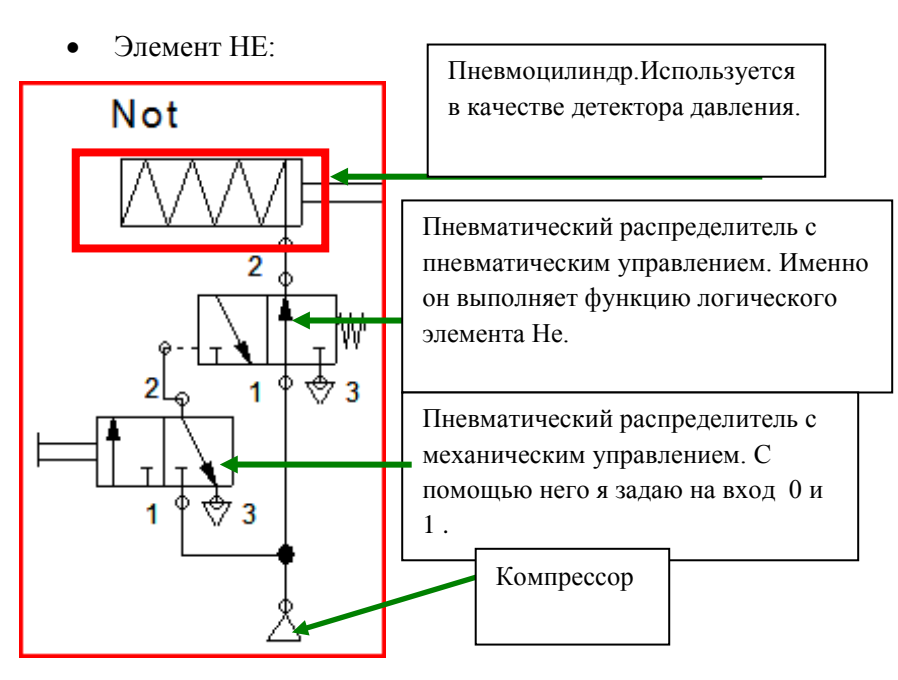

**\_\_\_\_\_\_\_\_\_\_\_\_\_\_\_\_\_\_\_\_\_\_\_\_\_\_\_\_\_\_\_\_\_\_\_\_\_\_\_\_\_\_\_\_\_\_\_\_\_\_\_\_\_\_\_\_\_\_\_\_\_\_\_\_\_\_\_\_\_\_\_\_\_\_\_\_\_\_\_\_\_\_\_\_\_\_\_\_\_\_\_\_\_\_\_\_\_\_\_\_\_\_\_\_\_\_\_\_\_\_\_\_\_\_\_\_\_\_\_\_\_\_\_\_\_\_\_\_**

• Элемент И

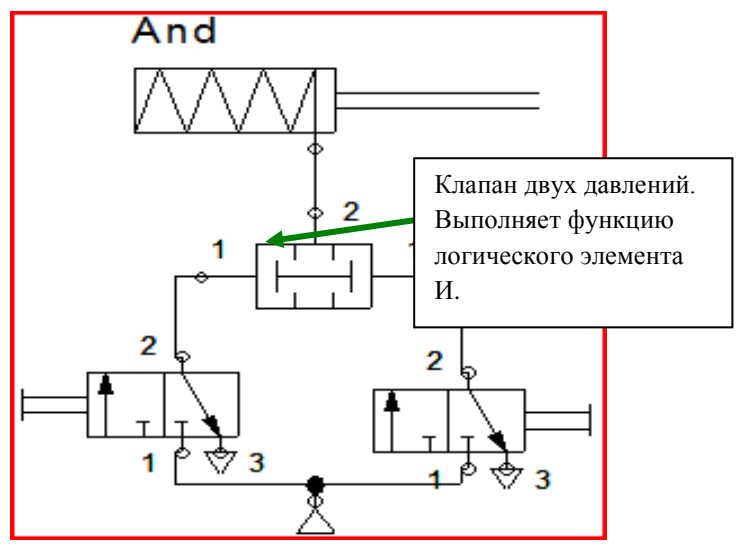

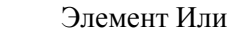

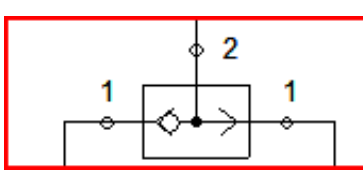

Пневматическое Или. Его можно поставить вместо элемента И в схему выше.

Рис. 3. Блок - схема триггера.

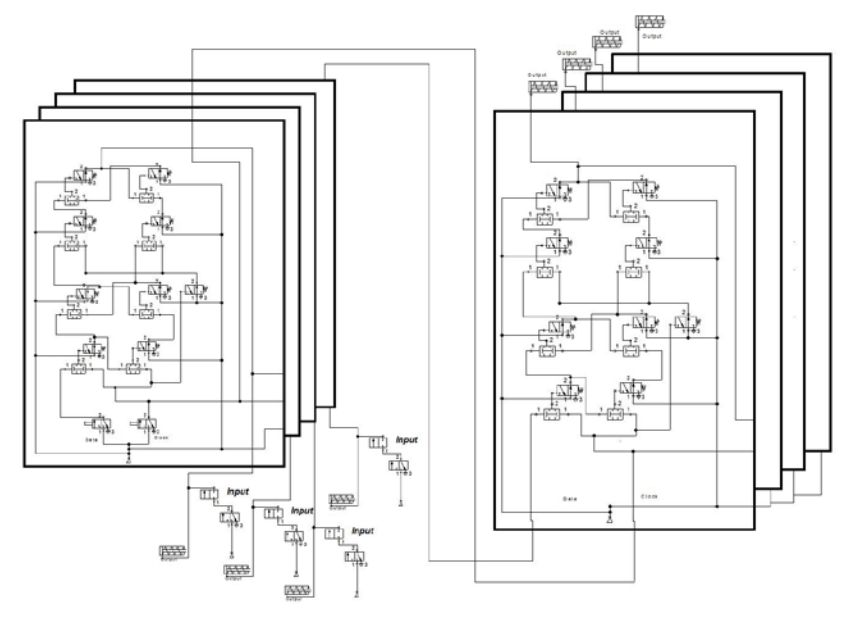

Рис. 4. Схема триггера.

Выводы: Предложенная в статье схема сдвигового регистра на пневматических элементах может быть использована лля устройства передачи цифровой информации создания  $\overline{10}$ пневматической линии. Работоспособность схемы подтверждена ее моделированием в программе Festo FluidSIM-P.

## **Газотурбинная установка в системе утилизации попутных нефтяных газов**

**\_\_\_\_\_\_\_\_\_\_\_\_\_\_\_\_\_\_\_\_\_\_\_\_\_\_\_\_\_\_\_\_\_\_\_\_\_\_\_\_\_\_\_\_\_\_\_\_\_\_\_\_\_\_\_\_\_\_\_\_\_\_\_\_\_\_\_\_\_\_\_\_\_\_\_\_\_\_\_\_\_\_\_\_\_\_\_\_\_\_\_\_\_\_\_\_\_\_\_\_\_\_\_\_\_\_\_\_\_\_\_\_\_\_\_\_\_\_\_\_\_\_\_\_\_\_\_\_**

*КОМАРОВ Егор Максимович г. Красногорск, МБОУ СОШ №14, 11 класс* 

 *Научный руководитель: Тумашев Рамиль Зарифович, к.т.н., доцент кафедры «Газотурбинные и нетради ционные энергоустановки» МГТУ им. Н.Э. Баумана*

Попутный нефтяной газ (ПНГ), как сопутствующий продукт, присутствует при добыче нефти. Являясь побочным продуктом, попутный газ долгое время сжигался на факельных установках. ПНГ – ценное сырье, состоящее из широкой фракции легких [углеводородов.](http://www.gazprominfo.ru/terms/hydrocarbon/) Это прежде всего [метан,](http://www.gazprominfo.ru/terms/methane/) а также более тяжелые компоненты: этан, пропан, бутан, гексан, пентан и другие. В последнее время ситуация с утилизацией ПНГ стала меняться к лучшему. Компании все больше внимания уделяют проблеме рационального использования попутного нефтяного газа.

Одним из основных способов утилизации попутного нефтяного газа является способ преобразования химической энергии газа в электрическую энергию с помощью газотурбинного преобразователя. Этот вариант, во-первых, позволяет нефтяным компаниям решить проблему энергоснабжения промыслов, не прибегая к покупке электроэнергии, во-вторых, частично решить проблему утилизации газа. Совершенствование способов и типов преобразователей энергии для утилизации **THE** является актуальной проблемой.

Цель работы состоит в рассмотрении принципиальных схем преобразователей как способа утилизации попутного нефтяного газа, раскрытии принципов их работы, выявлении наиболее эффективных и экономичных установок.

Содержание работы. Предлагаемая работа включает в себя описание принципиальных схем газотурбинных и паротурбинных установок при утилизации попутного нефтяного газа, методику оценки эффективности установок, расчетные исследования, анализ рекомендаций результатов разработку выбору  $\mathbf{M}$  $\Pi$ <sup>O</sup> преобразователей.

Существует большое количество способов полезной утилизации ПНГ, однако на практике используется только несколько. Основные способы утилизации:

- разделение компоненты (ШФЛУ и сухой  $\bullet$ Ha отбензиненный газ) (Рис.1)
- закачивание обратно в пласт для повышения уровня извлечения нефти (Рис. 2)

• утилизация в газотурбинных установках и установках комбинированного цикла для производства электроэнергии.

**\_\_\_\_\_\_\_\_\_\_\_\_\_\_\_\_\_\_\_\_\_\_\_\_\_\_\_\_\_\_\_\_\_\_\_\_\_\_\_\_\_\_\_\_\_\_\_\_\_\_\_\_\_\_\_\_\_\_\_\_\_\_\_\_\_\_\_\_\_\_\_\_\_\_\_\_\_\_\_\_\_\_\_\_\_\_\_\_\_\_\_\_\_\_\_\_\_\_\_\_\_\_\_\_\_\_\_\_\_\_\_\_\_\_\_\_\_\_\_\_\_\_\_\_\_\_\_\_**

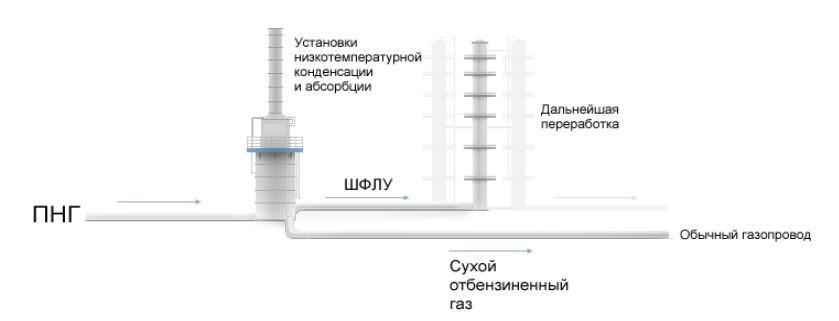

**Рис. 1.** Разделение ПНГ на компоненты.

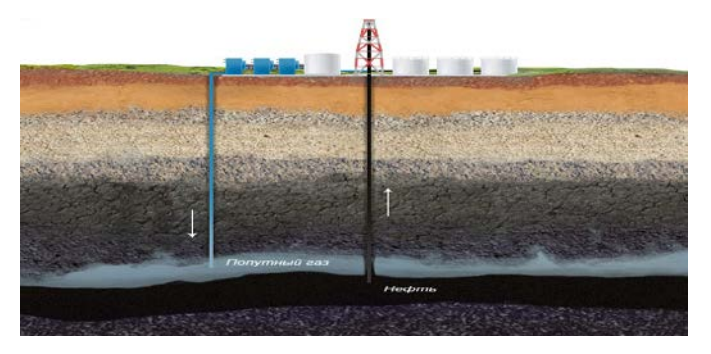

**Рис. 2.** Закачивание ПНГ в пласт.

*Газотурбинная установка.* Газотурбинная установка (ГТУ) — энергетическая установка, конструктивно объединённая совокупность газотурбинного двигателя и всего основного оборудования, необходимого для генерирования энергии в полезной форме (рис. 3, 4).

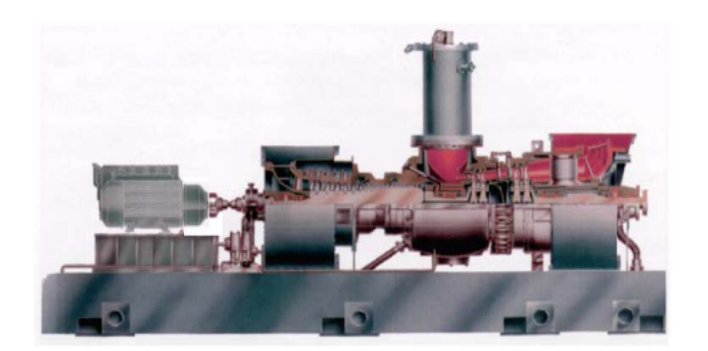

Рис. 3. Газотурбинная установка с полезной нагрузкой в виде электрогенератора.

Основой ГТУ является газотурбинный двигатель - машина, преобразования предназначенная для тепловой энергии  $\overline{B}$ механическую энергию. Утилизация ПНГ с использованием парогазовой установки и паротурбинным приводом компрессора  $(III'Y - ZE).$ 

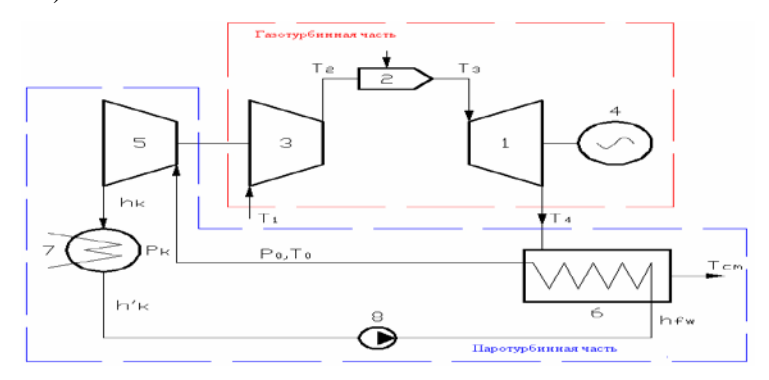

Рис. 4. Схема парогазовой установки с паротурбинным приводом компрессора: 1. Газовая турбина.2. Камера сгорания.3. Воздушный компрессор. 4. Электрический генератор. 5. Паровая турбина. 6. Котел утилизатор. 7. Конденсатор. 8. Питательный насос.

### Сборник лучших работ

Данную схему компоновки узлов парогазовой установки целесообразно рассмотреть для возможного применения ее при утилизации ПНГ с высоким метановым числом (т.е. после 1-ой ступени сепарации нефти). Идея новой установки состоит в том, что воздушный компрессор в отличие от классической ПГУ приводится не от газовой турбины, а от паровой, мощность которой равна мощности компрессора. Использование данной установки возможно только при определенном балансе мощностей паровой турбины и компрессора. То есть в отличие от классической ПГУ новая установка без дожигания топлива в котле-утилизаторе может работать только при одной фиксированной степени сжатия воздуха в компрессоре.

Преимущества ПГУ- ZE:

1. Вся мощность газовой турбины расходуется на привод электрического генератора, что позволяет существенно поднять предельную мощность парогазовых установок.

2. В новой установке используется только один генератор.

3. Возможно использование высокооборотного компрессора.

4. Работа установки без дожигания топлива в котлеутилизаторе происходит при низких степенях сжатия воздуха в компрессоре.

5. При одинаковой электрической мощности снижается стоимость новой установки.

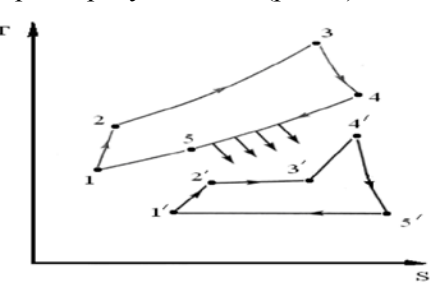

Основные параметры установки (рис. 5):

Рис. 5. Лиаграмма T(S) цикла ПГУ-ZE.

Топливо - ПНГ с высоким метановым числом;

 $N_e$  =110 МВт – мощность ГТ;

 $\mathbf{Q}_{\mathbf{H}}^{\mathbf{p}}$  = 45000 КДж/кг – низшая теплота сгорания топлива;

 $T_1^* = 288$  K – температура перед компрессором;

 $T_3^* = 1273 \div 1673$  К – температура за камерой сгорания;

 $\varepsilon = 4 \div 9$  – степень повышения давления в компрессоре.

При пренебрежении гидравлическими потерями и при степени повышения давления в компрессоре  $\varepsilon = 5$  и температуре перед турбиной  $\mathbf{T}_3^*$ =1273 К КПД установки равен 46%.

Схема с обратной последовательностью процессов газотурбинной установки. Для утилизации ПНГ с низким метановым числом (с содержанием углеводородов  $\mathcal{C}_n H_m$ , где n > 4), рассмотрим схему с обратной последовательностью процессов (рис. 6,7).

### Сборник лучших работ

Максимальное давление в цикле газотурбинной установки с измененной последовательностью процессов немного меньше атмосферного, поэтому для подачи попутного газа после третьей ступени сепарации, имеющего большее, чем в камере сгорания ГТУ давление, не требуется дожимной компрессор. Следует отметить, что давление среды от выхода из турбины 1 до входа в компрессор 4 в несколько раз ниже атмосферного и определяется степенью повышения давления в компрессоре. То есть, в отличие от традиционной ГТУ, проточная часть установки находится под разрежением. Установка выполнена с регенерацией теплоты турбины продуктов сгорания выхоляших И3  $\mathbf{M}$ является когенерационной. При ЭТОМ газоохладителе  $6)$  $\bf{B}$  $($  $\pi$ 03. подогревается вода, используемая потребителем.

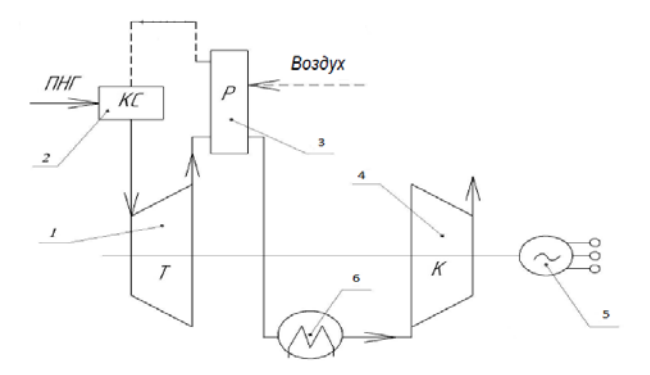

Рис. 6. Схема с обратной последовательностью процессов:  $1 -$ газовая турбина: 2 – камера сгорания: 3 – регенератор (рекуператор); 4 – компрессор; 5 – электрический преобразователь; 6 - газоохладитель.

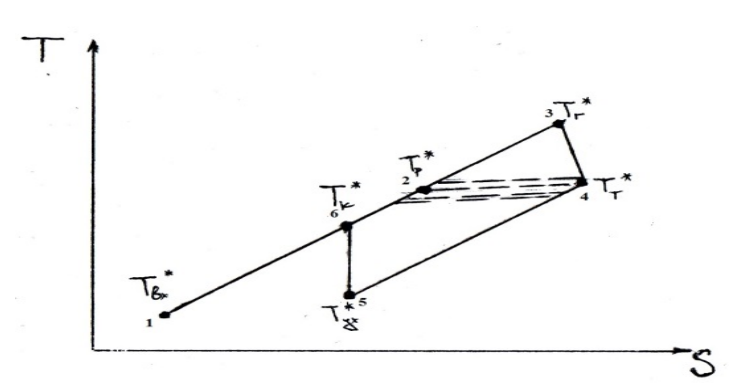

Рис. 7. Диаграмма T(S) цикла с обратной последовательностью процессов.

КПД газотурбинной установки Зависимость  $\mathbf{c}$ обратной последовательностью процессов от степени повышения давления  $\pi_{\mathcal{K}}^{\bullet}$ .

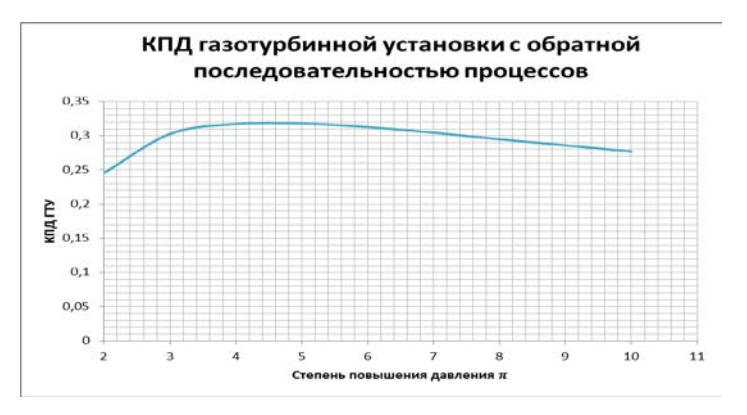

Рис. 8. График зависимости КПД ГТУ от степени повышения давления.

КПД ГТУ при степени повышения давления в компрессоре  $\pi_{\mathbf{k}}^{\bullet} = 3$ : равен 30,2%.

Из построенного графика (рис. 8) видно, что самый высокий КПД n = 31,7 % достигается при оптимальной степени повышения давления в компрессоре  $\pi_{\text{optimal}}^* = 5$ . На практике в данной установке используют степень повышения давления  $\bar{\mathbf{r}}_k^* = 3$ . так как при увеличении степени повышения давления в компрессоре ухудшаются массогабаритные характеристики рекуператора и всей установки.

В ходе проделанной работы были сделаны следующие ВЫВОДЫ:

- 1) Вместе с ростом добычи нефти на территории РФ увеличивается объем попутного нефтяного газа (ПНГ). При сжигании на факельных установках это приводит к выбросам значительного количества загрязняющих веществ в атмосферу и ухудшению экологической обстановки в регионе.
- 2) Рациональным решением проблемы утилизации **THL** является получение электрической энергии с помощью газотурбинного преобразователя при утилизации ПНГ.
- 3) Для утилизации ПНГ с низким содержанием тяжелых углеводородов (большое метановое число) возможно  $(IIIY)$ применение парогазовой установки  $\mathbf{c}$

паротурбинным приводом компрессора и традиционной газотурбинной установки.

**\_\_\_\_\_\_\_\_\_\_\_\_\_\_\_\_\_\_\_\_\_\_\_\_\_\_\_\_\_\_\_\_\_\_\_\_\_\_\_\_\_\_\_\_\_\_\_\_\_\_\_\_\_\_\_\_\_\_\_\_\_\_\_\_\_\_\_\_\_\_\_\_\_\_\_\_\_\_\_\_\_\_\_\_\_\_\_\_\_\_\_\_\_\_\_\_\_\_\_\_\_\_\_\_\_\_\_**

4) Для утилизации ПНГ с высоким содержанием тяжелых углеводородов практически атмосферного давления, характеризующегося невысоким значением метанового числа, целесообразно использование ГТУ с обратной последовательностью процессов.

#### **Литература:**

1 . Р.З.Тумашев, Н.Г.Бодров. Когенерационная газотурбинная установка на попутных нефтяных газах с высоким содержанием тяжелых углеводородов. Вестник МГТУ им. Н.Э. Баумана. Сер. "Машиностроение". 2012 г. Стр. 155-165.

2 . Турбомашины и МГД-генераторы газотурбинных и комбинированных установок. Учеб. пособие для студентов вузов. В.С. Бекнев, В.Е. Михальцев, А.Б. Шабаров, Р.А. Янсон. 1983 г. 392с.

3 . Газотурбинные и парогазовые установки тепловых электростанций. С.В, Цанев, В.Д, Буров, А.Н, Ремизов*.* Москва. Издательство МЭИ, 2002 г. 584с.

## **Применение термоэлектрических явлений для диагностики одно-двухфазных потоков**

**\_\_\_\_\_\_\_\_\_\_\_\_\_\_\_\_\_\_\_\_\_\_\_\_\_\_\_\_\_\_\_\_\_\_\_\_\_\_\_\_\_\_\_\_\_\_\_\_\_\_\_\_\_\_\_\_\_\_\_\_\_\_\_\_\_\_\_\_\_\_\_\_\_\_\_\_\_\_\_\_\_\_\_\_\_\_\_\_\_\_\_\_\_\_\_\_\_\_\_\_\_\_\_\_\_\_\_\_\_\_\_\_\_\_\_\_\_\_\_\_\_\_\_\_\_\_\_\_**

 *СЕЛЬКИН Сергей Сергеевич г. Электрогорск, МОУ лицей 11 класс*

 *Научный руководитель: Болтенко Эдуард Алексеевич, д.т.н., начальник отдела нестандартных теплотехнических измерений ОАО ЭНИЦ.*

В настоящее время известно большое количество методов определения теплогидравлических характеристик одно-двухфазных потоков. Однако, в ряде случаев (высокие давления, температуры) определение характеристик одно-двухфазных потоков затруднено. Поэтому разработка новых методик зондирования потока весьма актуальна. Во многих методах используются термоэлектрические явления: явления Зеебека, Пельтье, Томпсона. Наиболее широко используется явление Зеебека. На основе этого явления изготавливают термопары. Для определения характеристик однодвухфазных потоков возможно использовать термопару с нагревом спая, [1].

 *Цель работы* состояла в разработке метода диагностики одно – двухфазных потоков на основе термопары с прямым нагревом спая.

*Конкретными задачами работы являлись*:

1. Изготовление термопарного преобразователя (ТПНС) с прямым нагревом чувствительного элемента [1].

2. Экспериментальное исследование характеристик ТПНС.

3. Экспериментальное исследование взаимодействия ТПНС с одно - двухфазным потоком.

На рис.1 показана термопара с нагревом спая ТПНС.

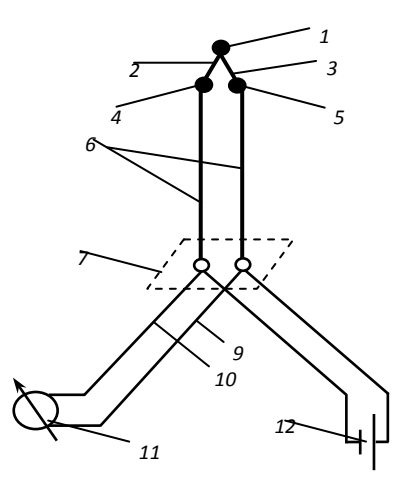

Рис. 1. Спай (хромель-алюмель) - 1 ; 2, 10-термоэлектродный провод (хромель); 3, 9 - термоэлектродный провод (алюмель); 4 - спай (хромель-медь); 5 - спай (алюмель-медь); 6, 8 - подсоединительные провода; 7 - узел разводки; 11 - измерительтермо-ЭДС; 12 источник питания.

ТПНС включает следующие элементы: спай 1, образуемый термоэлектродами 2 и 3. Спай последовательно включен в зону нагрева, образованную термоэлектродными проводами 2 и 3

(хромель, алюмель). Зона нагрева с помощью подсоединительных проводов 4 через узел разводки 5 и подсоединительные провода 4 подключена к источнику питания 6 и к измерителю термо-ЭДС 7. Для оценки возможности проведения измерений с помощью ТПНС необходимо знание его динамических характеристик.

#### ТПНС без нагрева спая.

Определение инерционных свойств ТПНС без нагрева проводилось следующим образом. ТПНС устанавливалась в сосуд с холодной водой (Т = 20°С), после выхода на стационарный режим ТПНС перемещалась в сосуд с горячей водой (Т =70 ÷ 80°С). Показатель тепловой инерции ТПНС определялся по формуле [2].

$$
\varepsilon = \frac{\Delta \tau}{\ln \frac{t_2 - t_1}{t_3 - t_1}}
$$
 (1)

 $\Delta \tau$  - интервал времени между двумя соседними гле регистрируемыми значениями температуры;  $t_1$ ,  $t_2$ ,  $t_3$  – значения температуры ТПНС, соответствующие трем моментам измерения. В зависимости от материала термоэлектродов определенное таким образом  $\varepsilon = 0.144c$ .

#### ТПНС с нагревом спая.

Определение инерционных свойств ТПНС с нагревом спая проводилось следующим образом. ТПНС помещалась в сосуд, включалась в схему, устанавливался необходимый ток через ТПНС и проводился нагрев спая ТПНС. После нагрева до некоторой температуры ТПНС помещалась в сосуд с холодной водой (Т  $=20^{\circ}$ С). Определенное таким образом  $\varepsilon = 0.05c$  (ток через ТПНС  $I=4 A$ ).

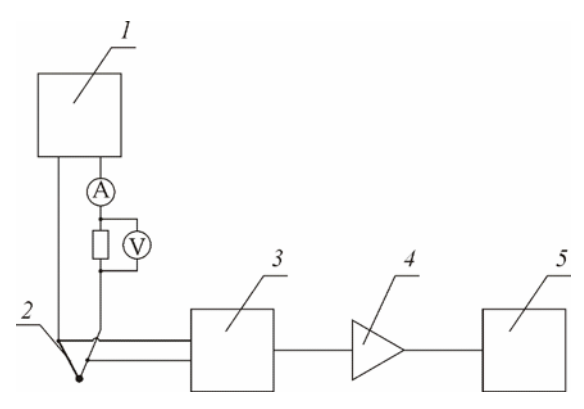

Рис. 2. Блок-схема ТПНС 1 - Нагрев ТПНС; 2 - ТПНС 3 – блок выделения сигнала; 4 – усилитель  $Kv = 100$ : 5 – регистратор сигнала ТПНС.

Схема разработана в ОАО ЭНИЦ. Схема предназначена для нагрева ТПНС, а также отделения полезного сигнала. Источник питания поз.1 предназначен для нагрева спая ТПНС путем прямого пропускания тока через зону нагрева и спай. Источник питания работает на частоте 10000 Гц. ТПНС поз. 2. Блок выделения предназначен для отделения полезного сигнала сигнала поз. 3 ТПНС. Усилитель сигнала ТПНС поз. 4. Регистратор сигнала поз.5. B качестве регистратора сигнала использовался цифровой осциллограф модели UTD2052CL.

Опыты по диагностике одно-двухфазных потоков.

Опыты по диагностике двухфазных потоков выполнены на экспериментальном участке рис. 3.

**\_\_\_\_\_\_\_\_\_\_\_\_\_\_\_\_\_\_\_\_\_\_\_\_\_\_\_\_\_\_\_\_\_\_\_\_\_\_\_\_\_\_\_\_\_\_\_\_\_\_\_\_\_\_\_\_\_\_\_\_\_\_\_\_\_\_\_\_\_\_\_\_\_\_\_\_\_\_\_\_\_\_\_\_\_\_\_\_\_\_\_\_\_\_\_\_\_\_\_\_\_\_\_\_\_\_\_\_\_\_\_\_\_\_\_\_\_\_\_\_\_\_\_\_\_\_\_\_**

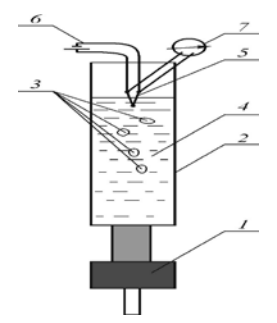

**Рис. 3.** Схема экспериментального участка. 1 Входной участок; 2- стеклянная трубка; 3- воздушные пузыри; 4 - вода; 5 – ТПНС; 6 – источник питания (нагрев ТПНС); 7 – блок выделения сигнала.

 Участок представляет собой стеклянную трубку, укрепленную на штативе. Входной участок выполнен в виде резиновой трубки, надетой на стеклянную трубку. С другой стороны резиновая трубка имеет переходник, вставленный в резиновую трубку. Переходник позволяет подсоединять либо шприц, либо пипетку. С помощью шприца в стеклянную трубку подавался воздух (цепочка пузырей). С помощью пипетки создавались одиночные пузырьки воздуха. В верхней части устанавливался ТПНС.

На рис. 4 показан характер взаимодействия ТПНС с цепочкой пузырей. Как видно из рис. 4 инерционные свойства ТПНС позволили зафиксировать моменты входа и выхода пузырей из зоны чувствительности ТПНС. На основе полученной

зависимости возможно определить режим течения двухфазного потока и определить некоторые характеристики двухфазного потока. В частности, возможно определить истинное локальное объемное паросодержание  $\varphi$ .

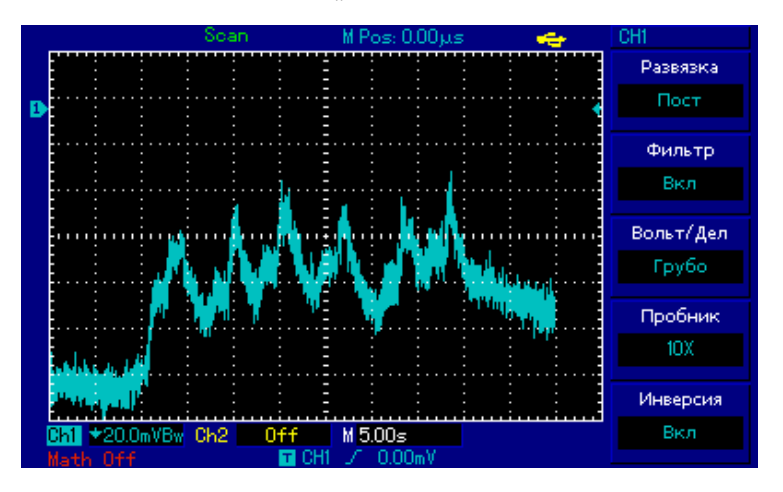

Рис. 4. Зависимость показаний ТПНС от времени при взаимодействии ТПНС с цепочкой пузырей.

Диагностика однофазных потоков. Определение характеристик олнофазного потока выполнено стенде на  $\mathbf{c}$ разомкнутой гидравлической схемой. Рабочий канал представлял собой трубу внутренним диаметром 20 мм, изготов-ленную из нержавеющей стали. Расход воды определялся объемным способом, точность определения расхода He хуже  $0.3\%$ . Опыты проводились следующим образом. ТПНС устанавливался в центр трубы через ниппельно-шаровое соединение. Устанавливался расход воды через измерительный участок. Измерялся расход воды с помощью мерной емкости и секундомера. Скорость воды определялась по формуле:  $W = Q/F_{m}$ , где  $F_{m}$ . - проходное сечение трубы, м<sup>2</sup>; Q - объемный расход воды,  $M^3/c$ ;  $W_{cn}$  – средняя скорость воды в трубе, м/с. Измерялась температура воды  $t_f$  с помощью ТПНС отключенного от источника питания. Далее ТПНС подключался к источнику питания и измерялась температура  $T_{\text{max}}$  чувствительного элемента ТПНС. Далее расход воды изменялся и цикл измерений повторялся. Таким образом, была получена градуировочная зависимость для ТПНС  $\Delta T_{\text{max}} = f(W)$ . На рис. 5 показана зависимость перепада температур на чувствительном элементе от средней скорости воды в трубе  $\Delta T_{\text{max}} = f(W)$ . Эта градуировочная характеристика может быть использована для определения скорости (расхода) однофазного потока в стационарных и переходных режимах

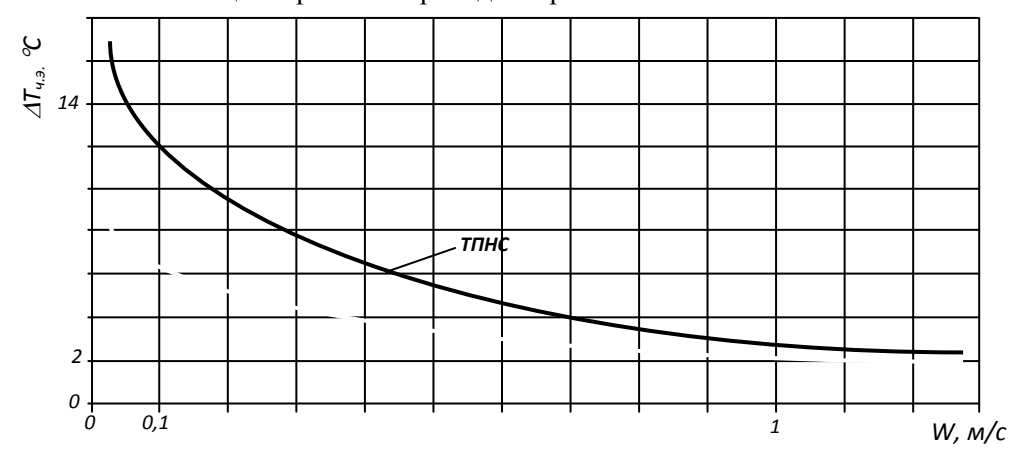

**Рис. 5.** Зависимость  $\Delta T_{u_0} = f(W)$ , вода,  $P = 0, 1$  МПа,  $t_e = 20$  °С Выводы:1. Изготовлен ряд ТПНС. Выполнено определение инерционных свойств ТПНС как с нагревом спая, так и без нагрева

спая. Показано, что в зависимости от геометрических размеров, материалов, из которых изготовлен ТПНС, инерционность лежит в пределах 0,1-0,3 с. В ТПНС с нагревом спая инерционность

**\_\_\_\_\_\_\_\_\_\_\_\_\_\_\_\_\_\_\_\_\_\_\_\_\_\_\_\_\_\_\_\_\_\_\_\_\_\_\_\_\_\_\_\_\_\_\_\_\_\_\_\_\_\_\_\_\_\_\_\_\_\_\_\_\_\_\_\_\_\_\_\_\_\_\_\_\_\_\_\_\_\_\_\_\_\_\_\_\_\_\_\_\_\_\_\_\_\_\_\_\_\_\_\_\_\_\_**

значительно ниже и составляет 0,05-0,001 с.

2. Выполнены исследования по диагностике двухфазных потоков. Получены зависимости температуры горячего спая ТПНС при взаимодействии одиночного пузыря с ТПНС. Выполнены оценки возможности фиксации одиночного пузыря. Получены зависимости температуры горячего спая ТПНС при взаимодействии двухфазного потока с ТПНС.

3. Выполнены опыты по определению температуры нагретого спая от скорости воды. Получена градуировочная зависимость  $\Delta T = T_{\rm cr} - T_{\rm B} = f(W)$ , где  $T_{\rm cr}$ ,  $T_{\rm B}$  температура нагретого спая и температура воды соответственно. Полученная зависимость может быть использована для определения расхода воды в различных каналах.

### **Литература:**

1.Патент России 2289107 МПК3G 01К 7/02. Термопара /Д.Э. Болтенко, Н.Н. Кирин, Э.А. Болтенко, В.П. Шаров // Заявка №2004123231 от 29.07.2004. Бюл. №34. 2006 г.

2. Авторское свидетельство СССР №901851, Кл. G01К15/00. Б.И. №4, 1982 г.

## **Проработка конструкции криогенного насоса для перекачки жидкого водорода**

**\_\_\_\_\_\_\_\_\_\_\_\_\_\_\_\_\_\_\_\_\_\_\_\_\_\_\_\_\_\_\_\_\_\_\_\_\_\_\_\_\_\_\_\_\_\_\_\_\_\_\_\_\_\_\_\_\_\_\_\_\_\_\_\_\_\_\_\_\_\_\_\_\_\_\_\_\_\_\_\_\_\_\_\_\_\_\_\_\_\_\_\_\_\_\_\_\_\_\_\_\_\_\_\_\_\_\_\_\_\_\_\_\_\_\_\_\_\_\_\_\_\_\_\_\_\_\_\_**

 *ТИМОХИН Дмитрий Сергеевич г. Кашира, МБОУ СОШ № 4, 11 класс*

 *Научный руководитель: Леонов Виктор Павлович, к.т.н., доцент кафедры «Холодильная, криогенная техника, системы кондиционирования и жизнеобеспечения» МГТУ им. Н.Э. Баумана*

Развитие и использование транспорта сильно зависит от стоимости горючего. Стоимость углеводородного горючего непрерывно растет, и проблема альтернативного горючего становится все актуальней. Перспективное альтернативное горючее должно удовлетворять ряду серьезных требований. Водород удовлетворяет этим требованиям, что позволяет повысить эффективность двигателей, уменьшить удельный расход горючего, уменьшить массу и габариты двигателей. Несомненно, использование водорода в широких масштабах потребует конструирования новых специальных криогенных насосов для его перекачки.

Криогенные насосы предназначены для перекачки криогенных продуктов. Подачу криогенных жидкостей

(центробежными) осуществляют лопастными  $\mathbf{M}$ объемными (поршневыми) насосами.

Целью работы является проработка конструкции криогенного насоса, способного перекачивать жидкий водород, с учетом особенностей перекачиваемого продукта требований  $\overline{\mathbf{M}}$ предъявляемых к конструкции криогенного насоса.

При создании и усовершенствовании криогенных насосов необходимо выполнение следующих требований.

1. Сокращение теплопритока к криогенным жидкостям.

2. Выработка уплотнениями и узлами трения установленного ресурса без применения смазки.

3. Обеспечение бескавитационной работы криогенных насосов.

4. Обеспечение работоспособности криогенных насосов в течение длительного времени при температуре криогенного продукта.

5. Недопущение утечки продукта в атмосферу.

В связи с тем, что водород взрывоопасен, текуч, легко испаряется  $\mathbf{M}$ имеет высокую стоимость. при проработке конструкции насоса за основу был взят криогенный погружной насос фирмы «Картер» (США).

Сокращение теплопритока.

Наиболее эффективно проблема теплоизоляции решена в погружных насосах с электроприводом, объединенным с насосом в единый агрегат. Использование погружного насосного агрегата для перекачки жидкого водорода позволяет защитить рабочие органы насоса от теплопритоков, так как внутренняя полость насоса теплоизолирована от окружающей среды. Ротор и статор привода

2013

размещается в перекачиваемой криогенной среде. Насосная часть одноступенчатый центробежный насос, лопастное колесо которого насажено на вал ротора электродвигателя.

Конструкция отводящего устройства изготовлена в виде осевого лопаточного аппарата. Основной поток жидкости после осевого аппарата поступает в кольцевую камеру, расположенную между внутренним и наружным корпусами электродвигателя, исключая теплоприток извне к электрической части агрегата. Отвод теплоты, выделяемой электродвигателем, осуществляется основным потоком, проходящим по кольцевому каналу между внутренним и внешним корпусами агрегата, а также возвратным потоком утечки.

Типы двигателей.

Как и тип насоса, тип привода определяется назначением насоса и спецификой перекачиваемой криогенной жидкости. Учитывая свойства водорода, предлагается использовать в качестве привода вентильный двигатель. Применяя вентильный двигатель криогенному насосу появляется много преимуществ:

- 1. Низкий перегрев электродвигателя.
- 2. Отсутствуют узлы, требующие техобслуживания.
- 3. Высокие энергетические показатели (КПД более 90 %) и большой срок службы, высокая надёжность и повышенный ресурс работы.

К нелостаткам можно отнести относительно сложную систему управления двигателем и высокую стоимость двигателя.

Разработка установленного ресурса без применения смазки. Опираясь на свойства жидкого водорода, заменяем оригинальные подшипники на гидродинамические подшипники, сделанные из Фторопласт-4 фторопласта-4. облалает уникальными антифрикционными свойствами. При трении без смазки по самому себе, металлам и другим твердым телам при малых скоростях скольжения коэффициент трения составляет сотые доли единицы.

 $\mathbf{N}_3$ недостатков можно выделить низкую механическую прочность, но введение графита во фторопласт-4 существенно повышает его износостойкость.

В гидродинамических подшипниках (рис. 1) при вращении вала на больших скоростях жидкость увлекается валом в спиралевидные канавки глубиной приблизительно 5 мм, и таким образом возникает подъемная сила, действующая на вал. За счет этого между валом и подшипником сохраняется постоянный зазор б=0.1-0.2 мм, заполненный жидким водородом.

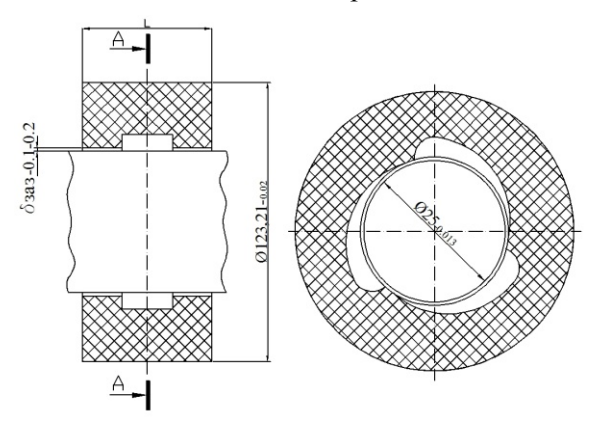

Рис. 1. Схема используемого гидродинамического подшипника.

Так как поверхности вала и подшипника разделены жидким водородом, то в них происходит только жидкостное трение, обусловленное вязкостью жидкости.

Единственный недостаток этого типа подшипников, на мой взгляд, это то, что подшипники изнашиваются неравномерно, и износ не сопровождается шумом как в шарикоподшипниках.

Расчет необходимой мошности электродвигателя.

В работе был подготовлен расчет мощности, которая требуется для подачи  $Q=0.001$  м<sup>3</sup>/с и напора  $H=10$  м жидкого водорода.

Решение: 1) На основе гидродинамической теории трения по формуле русского ученого Н.П. Петрова рассчитаем мошность трения, которая вылеляется в гилролинамических полшипниках:

$$
N_0 = 2\pi\mu L \frac{R^2}{h} \omega^2 = 2\pi\mu (2\pi R) \frac{R^4}{h} (2\pi n)^2
$$

 $\mu$ =24·10<sup>-6</sup> Па·с;  $\omega$ =2 $\pi n$ ;  $n \approx$ 573006/мин=95.506/с; h=5 мм (осевой зазор); R=0,02238 м - радиус вала; L=2 $\pi$ R - длина подшипника.

В четырех подшипниках:

 $N_{\tau n} = 4N_0 = 3{,}4232 \text{ Br}$ 

2) По формуле из книги Черкасского рассчитаем необходимую мощность на лопастном колесе Hacoca:  $N_{\text{non-kon.}} = \frac{Q \rho g H}{r}$  -необходимая мощность на лопастном колесе

 $N_{\text{non-xon.}} = 7.7172 \text{ Br}$ 

Необходимая мощность вентильного привода:

 $N = N_{\text{tn}} + N_{\text{non.xon}}$ ;  $N = 3,4232 + 7,7172 = 11,1404Br$ 

Принимаем N=12 Вт

В результате расчета получили, что для перекачки жидкого водорода подачей  $Q=0.001$  м<sup>3</sup> и напором  $H=10$  м необходим вентильный электродвигатель мощностью  $N=12$  BT.

Расчет рабочего колеса (рис. 2).

В работе был полготовлен расчет внешнего диаметра  $d_2$ , количества лопаток  $z_n$  и частоты вращения и рабочего колеса для подачи  $Q=0.001$  м<sup>3</sup>/с жидкого водорода при Напоре

 $H=10$  M.

Решение:

Рис. 2. Схема расчета колеса.

1. По рекомендациям, изложенным в книге В.М. Черкасского, углы  $\beta_1$  и  $\beta_2$ принимаем равными 12° и 17°;

Коэффициент расхода ф=0.6

$$
\eta = 0.90 \tag{K\Pi\mu}
$$

 $K_{0} = 0.6$ ;

 $\xi = 0.5$ 

По формулам для расчета рабочего колеса, изложенным в книге В.М. Черкасского находим:

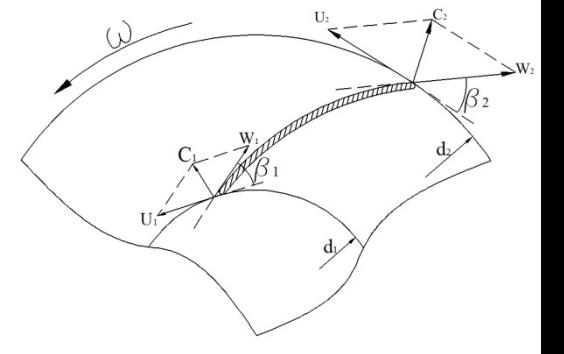

## $P_1 = \rho g H_n = \rho u_2^2 \varphi (\text{ctg } \beta 1 - \text{ctg } \beta 2) \eta$ -уравнение Эйлера

**\_\_\_\_\_\_\_\_\_\_\_\_\_\_\_\_\_\_\_\_\_\_\_\_\_\_\_\_\_\_\_\_\_\_\_\_\_\_\_\_\_\_\_\_\_\_\_\_\_\_\_\_\_\_\_\_\_\_\_\_\_\_\_\_\_\_\_\_\_\_\_\_\_\_\_\_\_\_\_\_\_\_\_\_\_\_\_\_\_\_\_\_\_\_\_\_\_\_\_\_\_\_\_\_\_\_\_\_\_\_\_\_\_\_\_\_\_\_\_\_\_\_\_\_\_\_\_\_**

$$
n = \frac{u_2}{\pi d_2}
$$
-ча*стота вращения вала*

$$
d_2 = 2.9 \sqrt[3]{\frac{1}{\xi(1-\xi^2)}} \sqrt[3]{\frac{Q}{K_{\phi^n}}} - \text{Bheшний диаметр } d_2
$$

$$
z_{\pi}=6.5\frac{d_2+d_1}{d_2-d_1}\sin\left(\frac{\beta1+\beta2}{2}\right)-\text{Количество лопаток}
$$

В результате расчета получили:

Внешний диаметр рабочего колеса  $d_2 = 100$  ми

Количество лопаток  $z_n = 6$ 

Частота вращения двигателя n ≈ 5730 об/мин

*Выводы:*

1. В рамках данной работы были изучены особенные свойства водорода.

2. Проработана конструкция криогенного центробежного погружного насоса на базе насоса фирмы «Картер» (США).

3. Подготовлен расчет мощности вентильного электропривода.

4. Подготовлен расчет, в результате которого определены внешний диаметр и количество лопаток рабочего колеса, а так же частота вращения вала двигателя.

5. Подготовлен чертеж проработанной конструкции насоса.

### **Литература:**

1. А.К. Михайлов, (1996). Насосы холодильной техники. Москва: Издательство "Колос".

2. А.М. Архаров, И.Д. Кунис. (2006). Криогенные заправочные системы стартовых ракетно-космических комплексов. Москва: Издательство МГТУ им. Н.Э. Баумана.

3. Н.Н. Абрамов. (1974) Водоснабжение. Стройиздат.

**\_\_\_\_\_\_\_\_\_\_\_\_\_\_\_\_\_\_\_\_\_\_\_\_\_\_\_\_\_\_\_\_\_\_\_\_\_\_\_\_\_\_\_\_\_\_\_\_\_\_\_\_\_\_\_\_\_\_\_\_\_\_\_\_\_\_\_\_\_\_\_\_\_\_\_\_\_\_\_\_\_\_\_\_\_\_\_\_\_\_\_\_\_\_\_\_\_\_\_\_\_\_\_\_\_\_\_**

4. М.П., М. (1985). Справочник по физико-техническим основам криогеники.

5. Микулин, Е. (1969). Криогенная техника. Москва: Издательство "Машиностроение".

6. Мусский, С. (2007). Сто великих чудес техники.

7. Под редакцией Б.Н. Арзамасова, Т.В. Соловьевой. (2005). Справочник по конструкционным материалам. Москва: Издательство МГТУ им. Н.Э. Баумана.

8. Черкасский, В. (1984). НАСОСЫ, ВЕНТИЛЯТОРЫ, КОМПРЕСОРЫ. Москва: Энергоатомиздат.

### **Оценка шумового режима транспортного потока на автодороге г. Москвы**

**\_\_\_\_\_\_\_\_\_\_\_\_\_\_\_\_\_\_\_\_\_\_\_\_\_\_\_\_\_\_\_\_\_\_\_\_\_\_\_\_\_\_\_\_\_\_\_\_\_\_\_\_\_\_\_\_\_\_\_\_\_\_\_\_\_\_\_\_\_\_\_\_\_\_\_\_\_\_\_\_\_\_\_\_\_\_\_\_\_\_\_\_\_\_\_\_\_\_\_\_\_\_\_\_\_\_\_\_\_\_\_\_\_\_\_\_\_\_\_\_\_\_\_\_\_\_\_\_**

 *ФИРСОВА Ольга Вадимовна г. Подольск, МОУ СОШ № 21, 11 класс*

 *Научный руководитель: Шарай Елена Юрьевна, ассистент кафедры «Экология и промышленная безопасность» МГТУ им. Н.Э. Баумана*

В настоящее время наблюдается устойчивая тенденция роста количества автомобилей в Москве. Автомобильный парк, является практически основным источником загрязнения окружающей среды в городах, а также – одним из источников, создающих высокий уровень шума и вибрации [1]. Шумовое загрязнение в городах практически всегда имеет локальный характер и преимущественно вызывается средствами транспорта – городского, железнодорожного и авиационного. Уже сейчас на главных магистралях крупных городов уровни шумов превышают 90 дБ и имеют тенденцию к усилению ежегодно на 0,5 дБ, что является наибольшей опасностью для окружающей среды, поэтому в настоящее время актуальной задачей является изучение шума транспортного потока и разработка методов его снижения [2-3].

*Цель работы* - оценка шумового загрязнения от транспортного потока Лефортовской набережной вблизи
территории корпуса «Энергомашиностроение» МГТУ им. Н.Э. Баумана, расположенного на улице Лефортовская наб., д.1 (рис. 1).

**\_\_\_\_\_\_\_\_\_\_\_\_\_\_\_\_\_\_\_\_\_\_\_\_\_\_\_\_\_\_\_\_\_\_\_\_\_\_\_\_\_\_\_\_\_\_\_\_\_\_\_\_\_\_\_\_\_\_\_\_\_\_\_\_\_\_\_\_\_\_\_\_\_\_\_\_\_\_\_\_\_\_\_\_\_\_\_\_\_\_\_\_\_\_\_\_\_\_\_\_\_\_\_\_\_\_\_**

Расстояние от крыльца корпуса до проезжей части составляет 15 метров, поэтому человек находится непосредственно в зоне действия шума. Шумозащитных экранов на данной территории не установлено, полоса зеленых насаждений практически отсутствует. На данной территории ежедневно кроме воскресенья передвигается большое количество студентов и преподавателей ВУЗа. Для оценки качественных показателей шумового комфорта проведен опрос у прохожих, передвигающихся по исследуемому участку, в результате чего было установлено, что:

- 1. Уровень шума на данном пути вызывает дискомфорт;
- 2. При разговоре по мобильному телефону собеседника практически не слышно;
- 3. При общении приходится говорить с напряжением голосовых связок;
- 4. В дождливую погоду уровень шума значительно выше, чем в сухую;
- 5. При проезде грузового автотранспорта увеличивает уровень звука на 10-15 дБА.

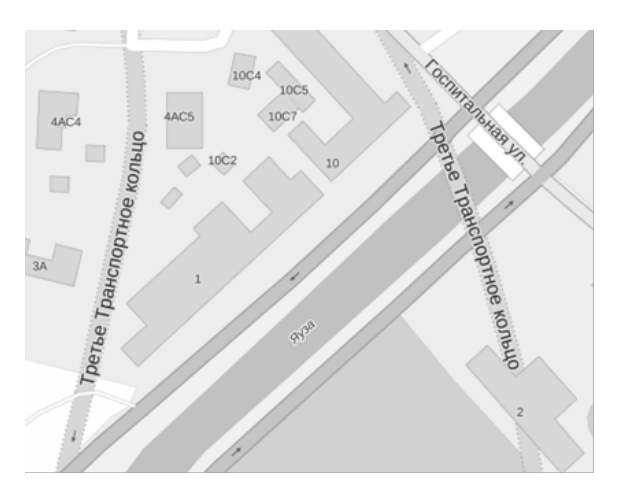

Рис. 1. Схематический ситуационный план участка.

Проведенный опрос показал, что необходимо определить уровень звука у корпуса «Энергомашиностроение» и сравнить его с действующими требованиями к шуму.

В результате выполнения работы проведены измерения уровня шума транспортного потока на исследуемой территории и рассчитан эквивалентный уровень звука транспортного потока согласно методике [4]. Измерения проводились с помощью шумомера Robotron RFT00024 (рис. 2). В ходе эксперимента определялась интенсивность движения транспортного потока, и производилось снятие показаний с шумомера каждые 2-3 с. Значения уровней звука принимались по показаниям стрелки прибора в момент отсчета. Значения уровней звука считывались со шкалы шумомера с точностью 1 дБА.

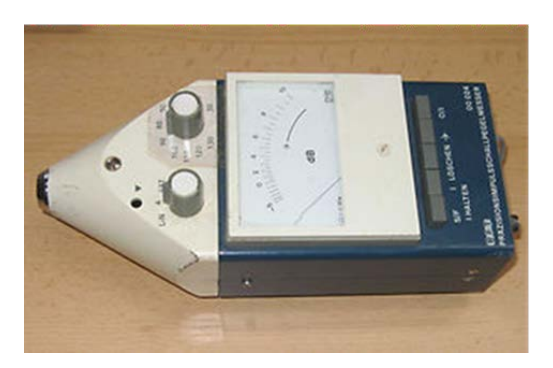

**\_\_\_\_\_\_\_\_\_\_\_\_\_\_\_\_\_\_\_\_\_\_\_\_\_\_\_\_\_\_\_\_\_\_\_\_\_\_\_\_\_\_\_\_\_\_\_\_\_\_\_\_\_\_\_\_\_\_\_\_\_\_\_\_\_\_\_\_\_\_\_\_\_\_\_\_\_\_\_\_\_\_\_\_\_\_\_\_\_\_\_\_\_\_\_\_\_\_\_\_\_\_\_\_\_\_\_**

**Рис. 2.** Шумомер.

Скорость движения транспортного потока на момент измерения составляла 85-90 км/ч. В состав транспортного потока входили легковые и грузовые автомобили и мотоциклы. Диаграмма состава транспортных средств показана на рис. 3.

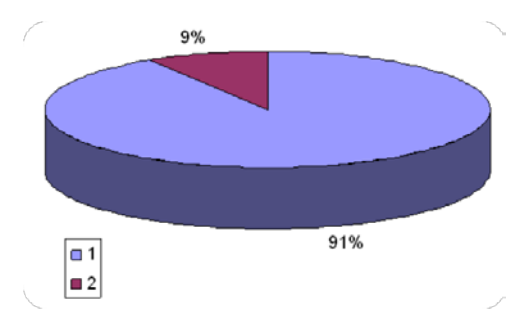

**Рис. 3.** Диаграмма состава транспортного потока:

1 – легковые автомобили; 2 – грузовые автомобили.

Условия измерения соответствовали рекомендованным [4], а именно, скорость ветра в день измерений составляла 1,5 м/с, дорожное покрытие сухое, атмосферные осадки отсутствовали,

расстояние до ближайшего перекрестка 168 м. Схема расположения расчетной точки на местности показана на рис. 4.

**\_\_\_\_\_\_\_\_\_\_\_\_\_\_\_\_\_\_\_\_\_\_\_\_\_\_\_\_\_\_\_\_\_\_\_\_\_\_\_\_\_\_\_\_\_\_\_\_\_\_\_\_\_\_\_\_\_\_\_\_\_\_\_\_\_\_\_\_\_\_\_\_\_\_\_\_\_\_\_\_\_\_\_\_\_\_\_\_\_\_\_\_\_\_\_\_\_\_\_\_\_\_\_\_\_\_\_\_\_\_\_\_\_\_\_\_\_\_\_\_\_\_\_\_\_\_\_\_**

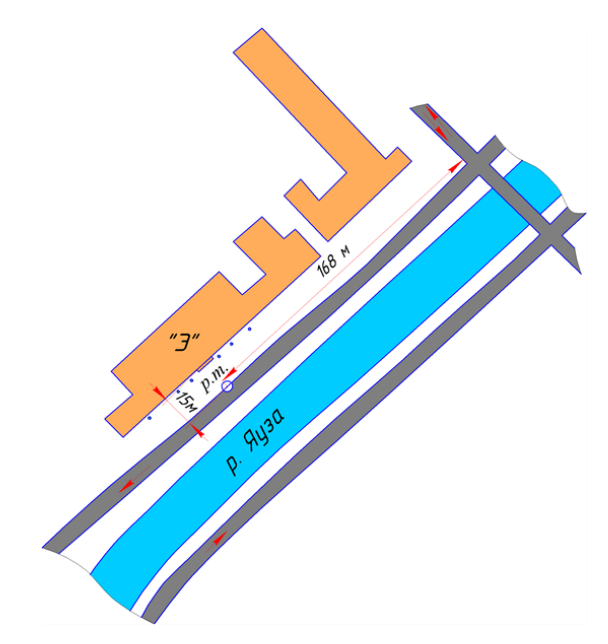

**Рис. 4.** Схема расположения расчетной точки на местности.

Эквивалентный уровень звука транспортного потока определен по следующей методике [4].

1. Диапазон подлежащих измерению уровней звука разбивают на интервалы;

2. Измеренные уровни звука распределяются по интервалам. Подсчитывается число отсчетов уровней звука в каждом интервале и суммарное число отсчетов;

3. Вычисляется доли числа отсчетов в каждом интервале уровней звука в суммарном числе отсчетов в данном интервале уровней звука в суммарном числе отсчетов:

4. Определяются частные индексы в зависимости от интервала и доли числа отсчетов в данном интервале уровней звука в суммарном числе отсчетов;

5. Вычисляется суммарный индекс сложением полученных частных индексов;

6. Определяется величина D<sub>LA</sub> (дБА) и эквивалентный уровень звука  $L_{\text{A} \text{X} \text{R}}(A\bar{B}A)$  по формуле  $L_{\text{A} \text{X} \text{R}} = D_{\text{LA}} + 10$ .

Проведены две серии измерений. В первой серии измерений эквивалентный уровень звука LA<sub>AKB</sub> составил 77 дБА, во второй серии - 76 дБА. Разница в результате двух измерений составила 1 дБА, что говорит о достаточной точности расчетов и практически постоянной интенсивности движения и состава транспортного потока. На рис. 5 представлены спектры, полученные в двух сериях измерений. Проведенные расчеты эквивалентного уровня шума транспортного потока позволяют сделать выводы о наличии или отсутствии шумового загрязнения на территории учебного корпуса «Энергомашиностроение» МГТУ им. Н.Э. Баумана. Уровень звука на территории учебных заведений нормируется в зависимости от времени суток [5]. С 7 до 23 ч. эквивалентный уровень звука не должен превышать 55 дБА. Сравнение предельно-допустимого эквивалентного уровня звука с рассчитанным, показывает наличие

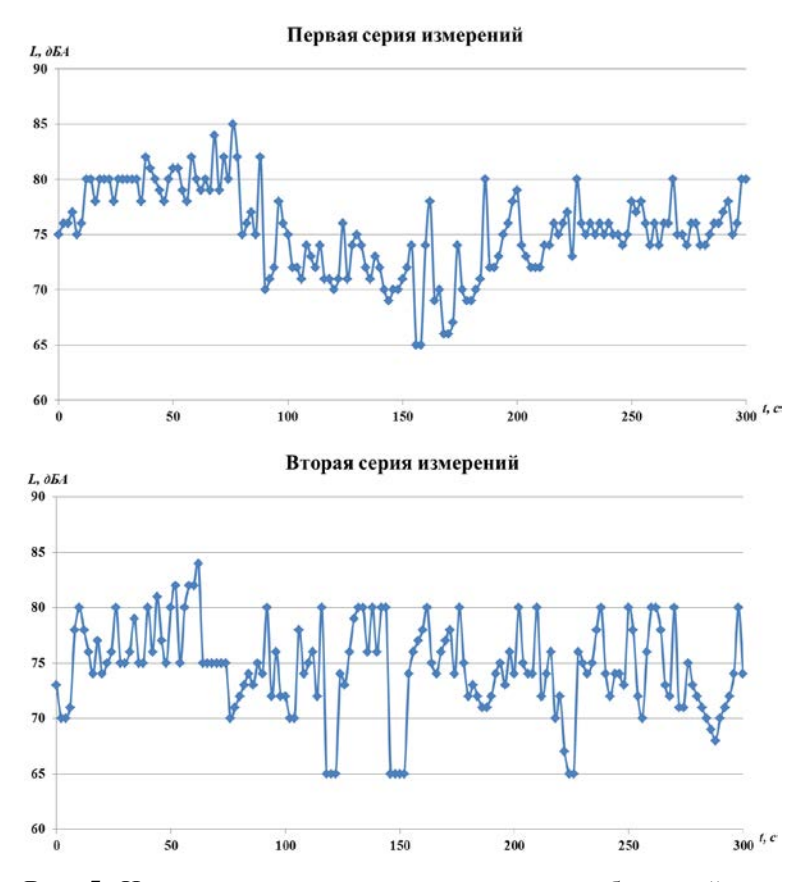

**\_\_\_\_\_\_\_\_\_\_\_\_\_\_\_\_\_\_\_\_\_\_\_\_\_\_\_\_\_\_\_\_\_\_\_\_\_\_\_\_\_\_\_\_\_\_\_\_\_\_\_\_\_\_\_\_\_\_\_\_\_\_\_\_\_\_\_\_\_\_\_\_\_\_\_\_\_\_\_\_\_\_\_\_\_\_\_\_\_\_\_\_\_\_\_\_\_\_\_\_\_\_\_\_\_\_\_\_\_\_\_\_\_\_\_\_\_\_\_\_\_\_\_\_\_\_\_\_**

**Рис. 5.** Изменения уровня шума за два периода наблюдений.

шумового загрязнения. Превышение предельно-допустимого уровня звука в дневное время составляет 22 дБА, поэтому необходимо провести мероприятия по снижению шума транспортного потока, распространяющегося на территорию учебного корпуса.

 Так как территория учебного корпуса «Энергомашиностроение» МГТУ им. Н.Э. Баумана прилегает к автомобильной дороге (к Лефортовской набережной), то наилучшими мероприятиями для снижения шума с точки зрения экологической безопасности, экономических затрат и эстетического восприятия являются посадка зеленых насаждений вдоль дороги и организация движения [6]. Рекомендуется ограничить движение грузового автотранспорта в дневное время по указанной проезжей части, разбить газоны и произвести высадку лип вдоль территории «Энергомашиностроения» МГТУ им. Н.Э. Баумана. Создание пояса из лиственных деревьев позволит не только снизить уровень шума на 4-12 дБА, но и задержит пыль и часть вредных химических веществ, выделяемых автотранспортом.

**\_\_\_\_\_\_\_\_\_\_\_\_\_\_\_\_\_\_\_\_\_\_\_\_\_\_\_\_\_\_\_\_\_\_\_\_\_\_\_\_\_\_\_\_\_\_\_\_\_\_\_\_\_\_\_\_\_\_\_\_\_\_\_\_\_\_\_\_\_\_\_\_\_\_\_\_\_\_\_\_\_\_\_\_\_\_\_\_\_\_\_\_\_\_\_\_\_\_\_\_\_\_\_\_\_\_\_**

#### **Литература:**

1. Белов С.В. Безопасность жизнедеятельности и защита окружающей среды (техносферная безопасность). – М.: Юрайт, 2011.

2. Постановление Правительства Москвы № 896-ПП «О Концепции снижения уровней шума и вибрации в городе Москве» ,16.10.2007 г.

3. Питулько В.М. Экологическая экспертиза. – М.: Academia, 2004.

4. ГОСТ 20444-85 «Шум. Транспортные потоки. Методы определения шумовой характеристики».

5. Санитарные нормы СН 2.2.4/2.1.8.562 – 96. Шум на рабочих местах, в помещениях жилых, общественных зданий и на территории жилой застройки.

**\_\_\_\_\_\_\_\_\_\_\_\_\_\_\_\_\_\_\_\_\_\_\_\_\_\_\_\_\_\_\_\_\_\_\_\_\_\_\_\_\_\_\_\_\_\_\_\_\_\_\_\_\_\_\_\_\_\_\_\_\_\_\_\_\_\_\_\_\_\_\_\_\_\_\_\_\_\_\_\_\_\_\_\_\_\_\_\_\_\_\_\_\_\_\_\_\_\_\_\_\_\_\_\_\_\_\_\_\_\_\_\_\_\_\_\_\_\_\_\_\_\_\_\_\_\_\_\_**

6. Некипелова О.О., Некипелов М.И. Шум, как акустический стрессор, и меры борьбы с ним // Фундаментальные исследования. –  $2006. - N_25 - C. 55-57.$ 

### **Исследование характеристик фотоэлектрических и термоэлектрических преобразователей**

**\_\_\_\_\_\_\_\_\_\_\_\_\_\_\_\_\_\_\_\_\_\_\_\_\_\_\_\_\_\_\_\_\_\_\_\_\_\_\_\_\_\_\_\_\_\_\_\_\_\_\_\_\_\_\_\_\_\_\_\_\_\_\_\_\_\_\_\_\_\_\_\_\_\_\_\_\_\_\_\_\_\_\_\_\_\_\_\_\_\_\_\_\_\_\_\_\_\_\_\_\_\_\_\_\_\_\_**

 *ШУБИН Владислав Олегович ГБОУ гимназия №1522, 11 класс* 

 *Научный руководитель: Онуфриев Валерий Валентинович, д.т.н., профессор кафедры «Плазменные энергетические установки» МГТУ им. Н.Э. Баумана*

В наше время стремительно развивается космическая отрасль: конструируются новые аппараты, изобретаются новые технологии, однако уровень энергообеспечения космических аппаратов не меняется уже довольно долго. Основными источниками электроэнергии в космосе являются термоэлектрические (ТЭГ), фотоэлектрические (ФЭП) и термоэмиссионные преобразователи (ТЭП). Для обеспечения работы ТЭГ и ТЭП на аппарат устанавливаются ядерные реакторы и изотопные источники тепла.

На сегодняшний день основной проблемой является создание ФЭП и ТЭГ с высокой удельной мощностью и наибольшим КПД, так как преобразователи, которые используются на космических аппаратах в данный момент, обладают сравнительно низкими показателями. Так солнечная батарея имеет

мощность лишь около 150  $\frac{Bm}{m^2}$ , а ТЭГ имеет удельную мощность, порядка  $1,5 \frac{Bm}{2}$ , [1, 2].

Цель работы - изучение принципов работы ТЭГ и ФЭП, исследование явлений, которые сопровождают работу ФЭП и ТЭГ, создание лабораторных моделей и стендов, и экспериментальные исслелования зависимостей основных характеристик ЭТИХ элементов.

В ходе проведения исследовательской работы с ТЭГ были собраны два стенда, включающие в себя лабораторные модели ТЭГ измерительные приборы. Сборка первого стенда ТЭГ И использовала термобатарею со сторонами 7 и 10 см.

Стенд включает в себя регулируемый источник питания тока, амперметр, показывающий силу ПОСТОЯННОГО тока подаваемую на нагревательный элемент, вольтметр, показывающий на нагревательный элемент, ТЭГ, напряжение, подаваемое нагревательный элемент, охладитель, переключатель термопары, мультиметр, измеряющий термопару и мультиметр, измеряющий показания силы тока и напряжения ТЭГ (рис. 1).

проведении  $\prod$ ри первого эксперимента измерялись зависимости силы тока и напряжения ТЭГ от температуры горячего При лабораторного холодного спаев. помощи И автотрансформатора регулировалось подаваемое на нагревательный элемент напряжение. Нагревательный элемент, в свою очередь,

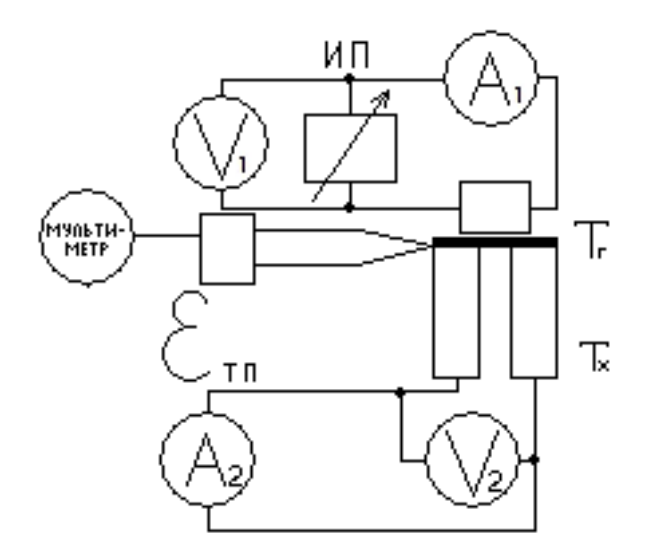

Рис. 1. Электрическая схема стенда.

сторону горячего спая ТЭГ, вследствие нагревал чего образовывалась разность температур и возникала термо-ЭДС. Экспериментальное значение коэффициента термо-ЭДС приведено в таблице 1.

Чтобы судить о достоверности полученных результатов необходимо оценить погрешности измерений. В проводимом эксперименте были получены четыре измерения для каждого значения параметра. Для четырех измерений коэффициент равен 2,35 [3].

Стандартным видом записи измерения является:

$$
\alpha_{\scriptscriptstyle 3\theta} = \overline{\alpha_{\scriptscriptstyle 3\theta}} \pm \Delta \alpha_{\scriptscriptstyle 3\theta} \tag{1}
$$

где ∆азеопределяется согласно формуле:

$$
\Delta \alpha_{\scriptscriptstyle 36} = t_{\scriptscriptstyle P,f} \sqrt{\frac{\Sigma (\alpha_{\scriptscriptstyle 36} - \overline{\alpha_{\scriptscriptstyle 36}})^2}{4(4-1)}} \, .
$$

(2)

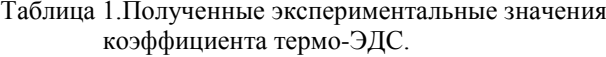

**\_\_\_\_\_\_\_\_\_\_\_\_\_\_\_\_\_\_\_\_\_\_\_\_\_\_\_\_\_\_\_\_\_\_\_\_\_\_\_\_\_\_\_\_\_\_\_\_\_\_\_\_\_\_\_\_\_\_\_\_\_\_\_\_\_\_\_\_\_\_\_\_\_\_\_\_\_\_\_\_\_\_\_\_\_\_\_\_\_\_\_\_\_\_\_\_\_\_\_\_\_\_\_\_\_\_\_\_\_\_\_\_\_\_\_\_\_\_\_\_\_\_\_\_\_\_\_\_**

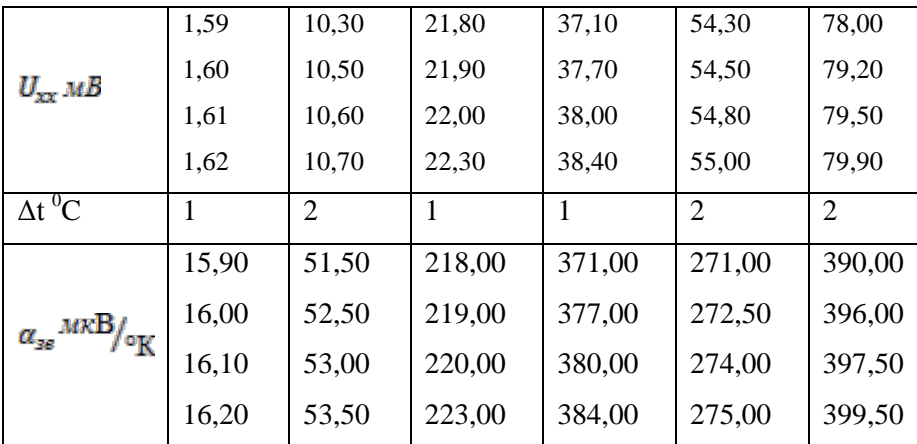

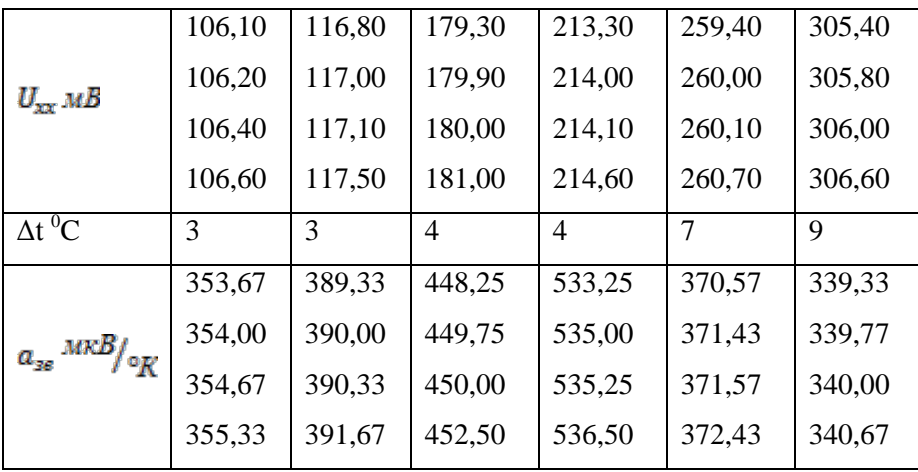

где  $\alpha_{\text{max}}$  - измеренный коэффициент термо-ЭДС,  $\overline{\alpha_{\text{max}}}$  - среднее арифметическое значение коэффициента термо-ЭДС для одного измерения,  $\Delta \alpha_{\text{max}}$  - абсолютная погрешность измерения [3].

Рассчитанные погрешности представлены в таблице 2.

| $t_{\rm r}$ <sup>0</sup> C | мкВ<br>$a_{\rm iso}$ $\overline{\phantom{a_{\rm iso}}}$ | $t_r$ <sup>0</sup> C | мкВ<br>$\alpha_{\rm asr}$ o <sub>K</sub> | $t_r$ <sup>0</sup> C | мкВ<br>$a_{\rm se}$ , $\frac{a_{\rm se}}{K}$ |
|----------------------------|---------------------------------------------------------|----------------------|------------------------------------------|----------------------|----------------------------------------------|
| 28,00                      | $16,05\pm0,21$                                          | 41,00                | $273,13\pm2,06$                          | 68,00                | $450,13\pm2,07$                              |
| 29,00                      | $52,63 \pm 1,00$                                        | 46,00                | $395,75 \pm 4,81$                        | 72,00                | $535,00 \pm 1,57$                            |
| 32,00                      | 220,00±2,54                                             | 51,00                | $354,42\pm0,87$                          | 82,00                | $371,50\pm0,90$                              |
| 37,00                      | $378,00\pm6,44$                                         | 55,00                | $390,33 \pm 1,16$                        | 91,00                | $339,94 \pm 0.66$                            |

Таблица 2. Рассчитанные погрешности.

На рисунке 2 представлена зависимость коэффициента термо-ЭДС  $\alpha_{\text{max}}$  от температуры на горячем спае ТЭГ  $t_r$ .

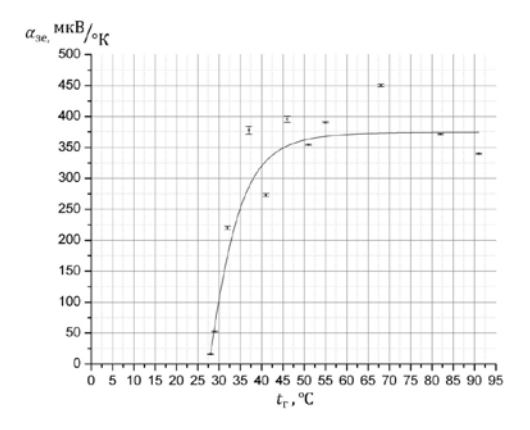

Рис. 2. Зависимость а<sub>за</sub> от температуры горячего спая.

Для исследования эффекта Пельтье был собран второй стенд, включающий в себя ТЭГ, термопару, мультиметр, измеряющий температуру, амперметр, вольтметр и регулируемый источник питания постоянного тока (рис. 3).

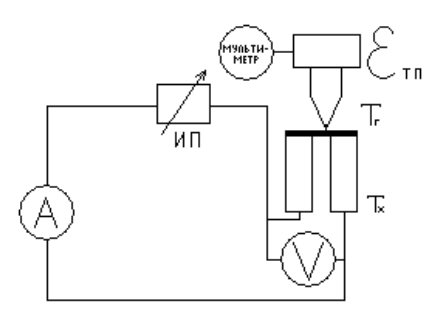

Рис. 3. Электрическая схема стенда для исследования явления Пельтье.

 $\mathbf{B}$ процессе эксперимента измерялись зависимости температуры на горячем спае ТЭГ от силы тока, протекающей через элемент. Согласно явлению Пельтье горячий спай ТЭГ мультиметр снимал показания нагревался,  $\mathbf{c}$ термопары, установленной на горячем спае ТЭГ.

оценены погрешности измерений при помощи Были коэффициента Стьюдента, и построен график зависимости разности температур на спаях от силы тока, протекающей через ТЭГ (рис. 4). Результаты эксперимента представлены в таблице 3.

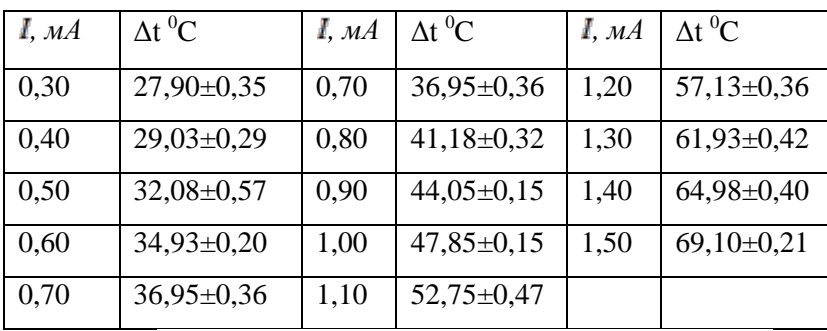

**Таблица 3.** Результаты эксперимента.

**\_\_\_\_\_\_\_\_\_\_\_\_\_\_\_\_\_\_\_\_\_\_\_\_\_\_\_\_\_\_\_\_\_\_\_\_\_\_\_\_\_\_\_\_\_\_\_\_\_\_\_\_\_\_\_\_\_\_\_\_\_\_\_\_\_\_\_\_\_\_\_\_\_\_\_\_\_\_\_\_\_\_\_\_\_\_\_\_\_\_\_\_\_\_\_\_\_\_\_\_\_\_\_\_\_\_\_**

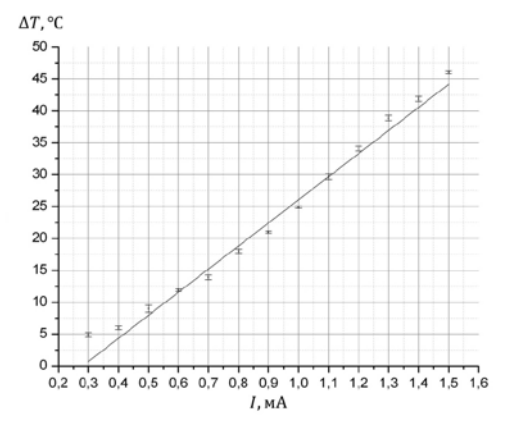

**Рис. 4.** Зависимость рассчитанной разности температур на спаях ТЭГ от силы тока, протекающей через элемент.

В ходе проведения исследовательской работы были собраны две лабораторные модели ФЭП. Вначале был собран источник света, включающий в себя пять патронов, и выключатель. Набор включал лампы накаливания на 60 ватт и люминесцентную лампу на 11 ватт. После была создана маленькая батарея, состоящая из двух ФЭП, площадью 12,75 см<sup>2</sup> каждый (рис. 5).

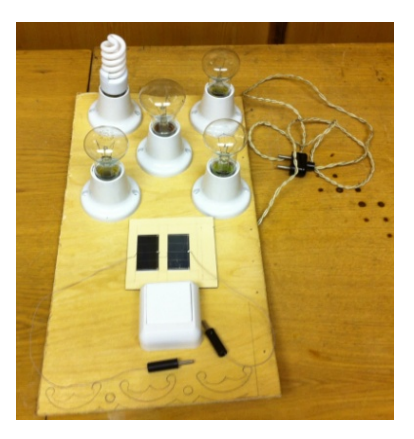

**\_\_\_\_\_\_\_\_\_\_\_\_\_\_\_\_\_\_\_\_\_\_\_\_\_\_\_\_\_\_\_\_\_\_\_\_\_\_\_\_\_\_\_\_\_\_\_\_\_\_\_\_\_\_\_\_\_\_\_\_\_\_\_\_\_\_\_\_\_\_\_\_\_\_\_\_\_\_\_\_\_\_\_\_\_\_\_\_\_\_\_\_\_\_\_\_\_\_\_\_\_\_\_\_\_\_\_\_\_\_\_\_\_\_\_\_\_\_\_\_\_\_\_\_\_\_\_\_**

**Рис. 5.** Первый лабораторный стенд исследований характеристик ФЭП.

Так как лампы, используемые на первом стенде, не являются источником ультрафиолетового излучения, был создан второй стенд, состоящий из кварцевой лампы КГ-500, излучение которой содержит ультрафиолетовую составляющую, солнечной батареи, включающей в себя 24 ФЭП с площадью 12,75 см<sup>2</sup> каждый, и мультиметра.

В ходе проведения работы с ФЭП были проведены три эксперимента.

Эксперимент 1 – расчет характеристик ФЭП при естественном свете. В ходе первого эксперимента были сняты показания мультиметра при облучении солнечной батареи естественным светом, направленным по нормали, источник которого находился на расстоянии двух метров от батареи.

Эксперимент 2 – расчет характеристик ФЭП при облучении под углом. В ходе проведения второго эксперимента солнечная

батарея облучалась светом от кварцевой лампы КГ-500, свет от которой падал на батарею под углом 77° от нормали, а расстояние от центра батареи до лампы составляло 0,27 метра.

**\_\_\_\_\_\_\_\_\_\_\_\_\_\_\_\_\_\_\_\_\_\_\_\_\_\_\_\_\_\_\_\_\_\_\_\_\_\_\_\_\_\_\_\_\_\_\_\_\_\_\_\_\_\_\_\_\_\_\_\_\_\_\_\_\_\_\_\_\_\_\_\_\_\_\_\_\_\_\_\_\_\_\_\_\_\_\_\_\_\_\_\_\_\_\_\_\_\_\_\_\_\_\_\_\_\_\_**

Эксперимент 3 – расчет характеристик ФЭП при облучении по нормали. В ходе проведения третьего эксперимента солнечная батарея облучалась светом от кварцевой лампы КГ-500, свет от которой падал по нормали, расстояние от лампы до батареи составляло 0,2 метра для первого измерения и 0,1 метр для второго. Результаты выполнения трех экспериментов представлены в таблине 4

Согласно данным, представленным в таблице, характеристики ФЭП практически не зависят от угла падения света и расстояния до источника. Однако эксперименты проводились с лампой, температурный пик которой составляет 2800 °K, в то время как пик яркостной температуры на Солнце составляет 6000 °K.

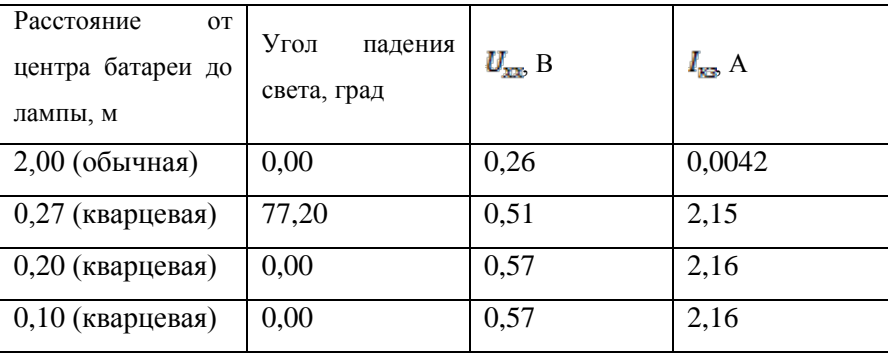

**Таблица 4.** Результаты выполнения трех экспериментов.

Построена вольтамперная характеристика при работе с нагрузкой (рис. 6).

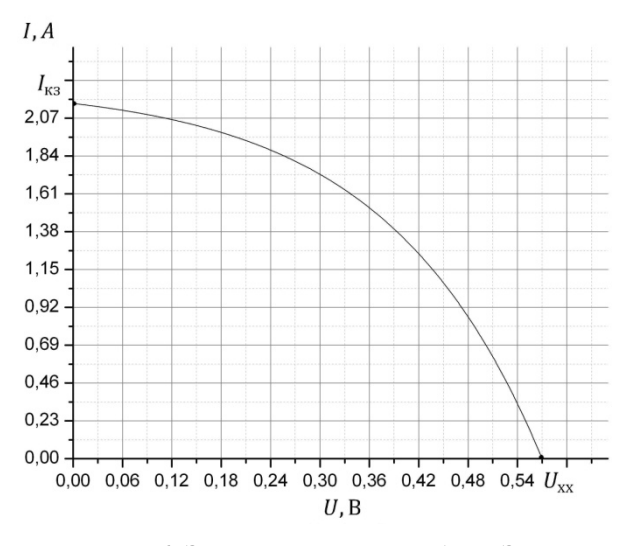

Рис. 6. Экспериментальная ВАХ ФЭП.

Выводы:

В ходе исследовательской работы были изучены явления, которые сопровождают работу ФЭП и ТЭГ, создано несколько лабораторных моделей ФЭП и ТЭГ и на их примере исследованы работы основные принципы И зависимости **ОСНОВНЫХ** характеристик.

1. Собраны стенды, позволяющие проводить исследование характеристик ТЭГ и батарей.

2. Получены зависимости термо-ЭДС от  $T_{\rm s}$  $I_{\text{max}}$  or  $T_{\rm m}$  для среднетемпературных материалов на основе свинца и теллура. Определен коэффициент Зеебека для термоэлектрического нагревателя и коэффициент Пельтье.

**\_\_\_\_\_\_\_\_\_\_\_\_\_\_\_\_\_\_\_\_\_\_\_\_\_\_\_\_\_\_\_\_\_\_\_\_\_\_\_\_\_\_\_\_\_\_\_\_\_\_\_\_\_\_\_\_\_\_\_\_\_\_\_\_\_\_\_\_\_\_\_\_\_\_\_\_\_\_\_\_\_\_\_\_\_\_\_\_\_\_\_\_\_\_\_\_\_\_\_\_\_\_\_\_\_\_\_**

3. Собран стенд для исследования солнечных батарей на основе кварцевых монокристаллических ФЭП. Снята ВАХ.

#### **Литература:**

1. А. Р. Регель , А. С. Охотик, А. А. Ефремов, В. С. Охотин, А. С. Пушкарский Термоэлектрические генераторы / М.: Атомиздат , 1976. – 320 с.

2. Л. А. Квасников, Л. А. Латышев, Н. Н. Пономарев-Степной, Д. Д. Севрук, В. Б. Тихонов Теория и расчет энергосиловых установок космических летательных аппаратов / М.: Изд-во МАИ, 2001. – 480 с.

3. А. И. Савельев, И. Н. Фетисов Обработка результатов измерений при проведении физического эксперимента / М.: Изд-во МГТУ, 1990. – 32с.

### **Четырехтактный прозрачный двигатель для наглядного пособия**

**\_\_\_\_\_\_\_\_\_\_\_\_\_\_\_\_\_\_\_\_\_\_\_\_\_\_\_\_\_\_\_\_\_\_\_\_\_\_\_\_\_\_\_\_\_\_\_\_\_\_\_\_\_\_\_\_\_\_\_\_\_\_\_\_\_\_\_\_\_\_\_\_\_\_\_\_\_\_\_\_\_\_\_\_\_\_\_\_\_\_\_\_\_\_\_\_\_\_\_\_\_\_\_\_\_\_\_\_\_\_\_\_\_\_\_\_\_\_\_\_\_\_\_\_\_\_\_\_**

 *ЮДЕВИЧ Денис Олегович г. Раменское, МОУ гимназия, 11 класс*

 *Научный руководитель: Барченко Филипп Борисович, к.т.н. ассистент кафедры «Поршневые двигатели» МГТУ им Н.Э. Баумана*

В современном мире нас окружают потребители энергии. Большую часть электроэнергии вырабатывают генераторы с двигателями внутреннего сгорания. Уже, начиная со школы и далее, в профессиональных и высших учебных заведениях изучают конструкцию, принцип работы двигателей внутреннего сгорания. Однако многие ученики не могут до конца усвоить эти знания. Для получения знаний в полном объеме желательно использовать наглядные пособия.

Для понимания принципов работы поршневого двигателя необходимо иметь наглядное пособие, в котором были бы видны его основные механизмы, видно движение рабочих жидкостей, т.е чтобы данный двигатель был разрезан или выполнен из прозрачных материалов.

Цель работы: оценка возможности создания наглядного пособия «двигатель внутреннего сгорания», выполненного из прозрачных материалов, работающего на жидком или газообразном топливе. Для создания данного пособия необходимо подобрать материалы, из которого следовало бы сделать двигатель. В мире существует много прозрачных материалов. В основном это пластики и стекло. Было рассмотрено несколько вариантов и выбор пал на оргстекло, т.к. оно имеет легкость механической обработки, также у него хорошая стойкость к бензину, маслу и газу, и что немало важно у него относительно высокая температура размягчения, смотри таблицу 1.

| Материал            | λ,<br>$B_T/(M)$<br>K)          | Ε,<br>МПа | $[\sigma]$ ,<br>МПа | $\sigma_{\text{BD}}$<br>MПа | Tp, C       | $\rho$ ,<br>$K\Gamma/M^3$ |
|---------------------|--------------------------------|-----------|---------------------|-----------------------------|-------------|---------------------------|
| Поли-<br>карбонат   | 5,8                            | 2200      | 60                  | 95                          | 135-145     | 1200                      |
| Оргстекло           | 0,19                           | 3300      | 103                 | 175                         | 110-135     | 1190                      |
| Поли-<br>стирол     | 0.08<br>$\overline{a}$<br>0.12 | 3350      | 80                  | 100                         | $190 - 230$ | 1050                      |
| Кварцевое<br>стекло | 0.84                           | 7360      | 150                 | 220                         | 1585        | 2500                      |
| Стекло              | 0.59                           | 4944      | 53                  | 70                          | 500-600     | 2400<br>2800              |

Таблица 1. Физические свойства материалов.

 $\lambda$  - теплопроводность; Е - модуль упругости;  $\sigma$  - допускаемые напряжения; о, вр - предел прочности; Тр - температура размягчения: о - плотность.

Были рассчитаны нагрузки, действующие в кривошипношатунном механизме двигателя, смотри рисунок 1. Данный двигатель предполагается эксплуатировать на низких частотах вращения коленчатого вала (1000 мин<sup>-1</sup>), для снижения нагрузок и упрощения конструкции. Для расчета сил, действующих на элементы двигателя необходимо знать давление газа в цилиндре. Для этого был проведен расчет рабочего процесса двигателя с помощью программы Дизель - РК, разработанной на кафедре Э2 МГТУ им. Н.Э. Баумана.

Лля определения работоспособности конструкции был стержень шатуна на прочность, болты крепления рассчитан головки к картеру двигателя, прочность рубашки охлаждения. Были получены результаты.

Запас прочности шатуна:

$$
n_{\rm b}=\frac{[a]}{a_{\rm b}}=258
$$

Напряжение, возникшее в стержне болта:

$$
\sigma_{\text{p},\text{S}} = \frac{F_{\text{p}}}{A_{\text{S}}} = 46.9 \text{ [MIIa]}
$$

В данной конструкции рубашка испытывает усилие сжатия, с которым она притянута головка к цилиндру. Запас прочности рубашки охлаждения составит  $m_{\text{max}} = \frac{1000}{a} = 25.1$ 

Результаты расчета показали, что прочность указанных деталей обеспечена.

Лля оценки работоспособности прозрачных пластиковых деталей был проведен расчет температур основных деталей двигателя. Температура цилиндра в выполненных конструкциях примерно 130 градусов Цельсия. Уравнение составляет теплопроводности твердого тела можно записать в виде

 $q = -\lambda[\frac{dr}{dr}],$ 

а- тепловой поток: гле

2 - коэффициент теплопроводности, для стали 2 ≈ 40, Вт/(м К);

 $\Delta x = x^2 - x^1$ -расстояние между двумя точками;

 $\Delta T = T2 - T1$  - изменение температуры.

Допустим, что тепло распространяется только  $\bf{B}$ направлении оси х, смотри рисунок 2. Для расчета теплообмена газа со стенкой используется формула Ньютона - Рихмана:

 $q = \alpha (T - T_w),$ 

 $\epsilon$ - коэффициент теплоотдачи,  $Br/(M^2 K)$ ; где

 $\mathbb{T}$  - температура газов, К;

 $\mathbf{T}_{\text{av}}$  - температура поверхности теплообмена, К.

# *Сборник лучших работ*

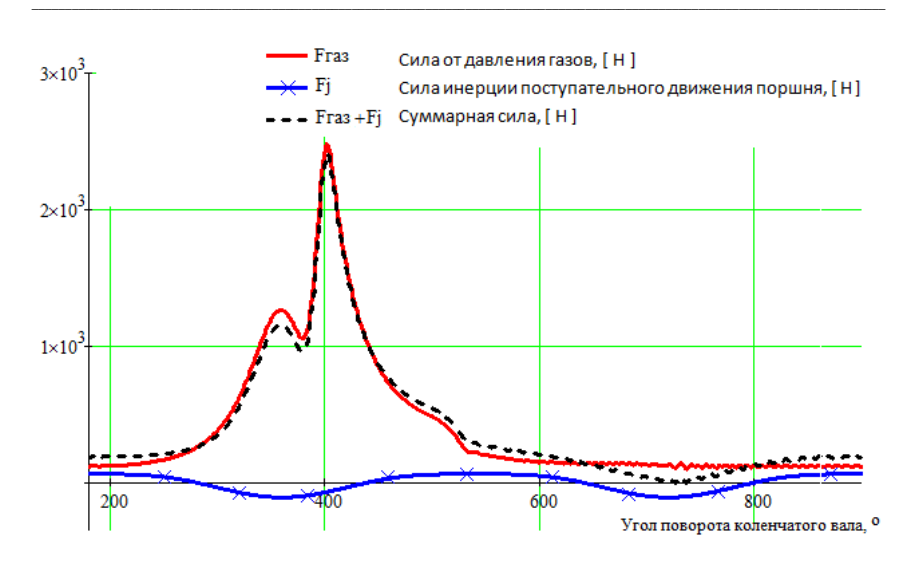

**Рис. 1.** Силы, действующие на кривошипно-шатунный механизм в зависимости от угла поворота коленчатого вала.

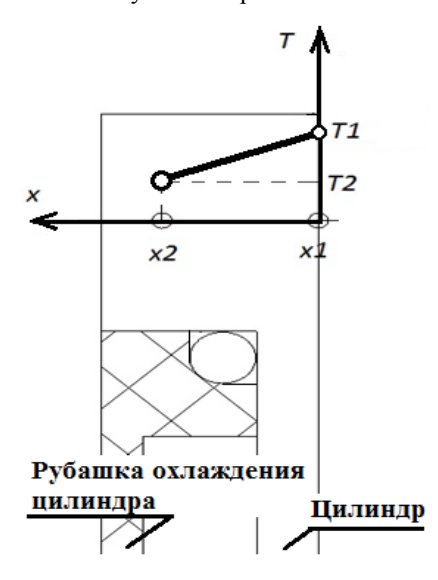

**Рис. 2.** Расчетная схема для определения температур цилиндра.

Рассчитаем тепловой поток, отводимый в систему охлаждения:

$$
q=-\lambda \frac{\text{r}_{2-\text{r}_{1}}}{\Delta x}
$$

После простых преобразований найдем температуру по имеющимся данным:

$$
T2 = T1 - \frac{q \cdot x}{\lambda} \approx 93.7^{\circ}C
$$

Рабочая температура оргстекла должна быть меньше 110 <sup>O</sup>C. Это условие выполнено. Работоспособность обеспечена. Выволы:

В результате выполненной работы выяснено, что создание предлагаемого прозрачного двигателя для наглядного пособия возможно. Для дальнейшей отработки конструкции необходимо изготовление опытных образцов. На рисунке 3 приведен эскиз разработанного двигателя: 1 - рубашка охлаждения (оргстекло); 2 головка цилиндра (оргстекло); 3 - верхняя крышка двигателя (оргстекло): 4 - распределительный вал (сталь): 5 - клапан впуска/выпуска (сталь); 6 - поршень (сталь); 7 - шатун (оргстекло); 8 - Ремень привода газораспределительного механизма и насоса системы охлаждения (резина): 9 - гайка (сталь): 10 - крышка (сталь): 11 - манжета 2-20х52-7 ГОСТ 8752-79; 12 - Коленчатый вал (сталь); 13 - нижняя часть картера (оргстекло); 14 - маховик (сталь); 15 ручка маховика (сталь); 16 - подшипник 204; 17 - верхняя часть картера (оргстекло); 18 - свеча зажигания; 19 - цилиндр двигателя (сталь); 20 - кольцо уплотнительное (резина); 21 - насос системы

охлаждения; 22 - пластина головки цилиндра (сталь); 23 подшипник 1000804; 24 - манжета 2-20х32-7 ГОСТ 8752-79.

**\_\_\_\_\_\_\_\_\_\_\_\_\_\_\_\_\_\_\_\_\_\_\_\_\_\_\_\_\_\_\_\_\_\_\_\_\_\_\_\_\_\_\_\_\_\_\_\_\_\_\_\_\_\_\_\_\_\_\_\_\_\_\_\_\_\_\_\_\_\_\_\_\_\_\_\_\_\_\_\_\_\_\_\_\_\_\_\_\_\_\_\_\_\_\_\_\_\_\_\_\_\_\_\_\_\_\_\_\_\_\_\_\_\_\_\_\_\_\_\_\_\_\_\_\_\_\_\_**

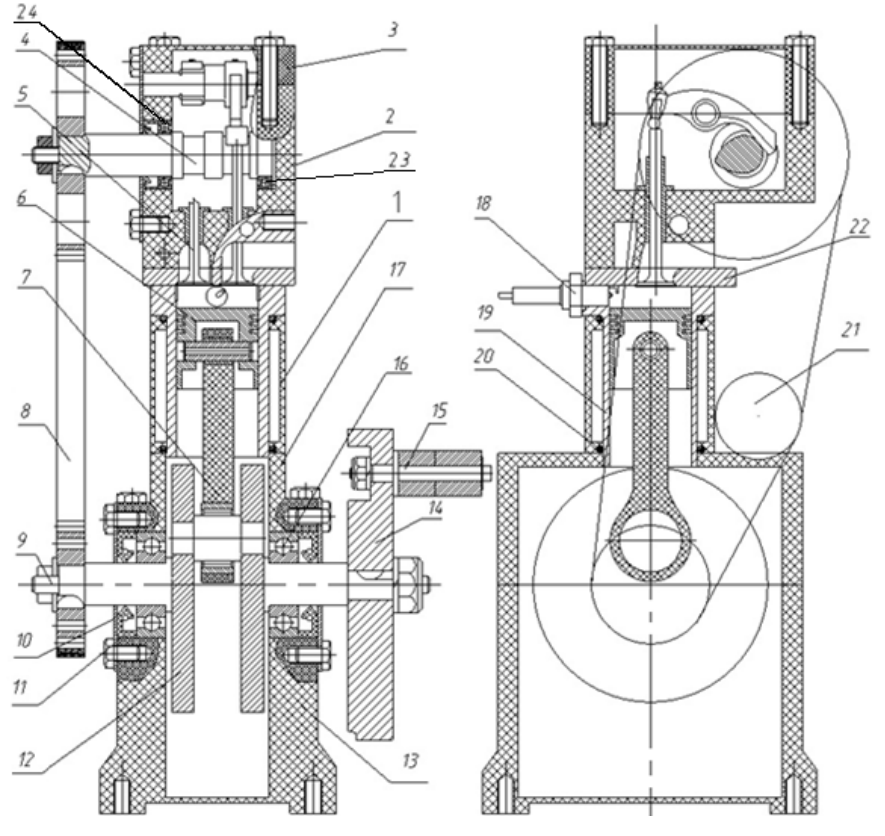

**Рис. 3.** Конструкция разработанного двигателя.

#### **Литература:**

1. ООО «ЮнайтПласт» [Электронный ресурс]: Технические характеристиски: теплопроводность сотового поликарбоната. URL: http://www.borplast.ru/62/71 (дата обращения: 12.07.2012).

**\_\_\_\_\_\_\_\_\_\_\_\_\_\_\_\_\_\_\_\_\_\_\_\_\_\_\_\_\_\_\_\_\_\_\_\_\_\_\_\_\_\_\_\_\_\_\_\_\_\_\_\_\_\_\_\_\_\_\_\_\_\_\_\_\_\_\_\_\_\_\_\_\_\_\_\_\_\_\_\_\_\_\_\_\_\_\_\_\_\_\_\_\_\_\_\_\_\_\_\_\_\_\_\_\_\_\_**

2. ООО «М-Версия» [Электронный ресурс]: Оргстекло. Производство, обработка технические характеристики. URL: http://www.m-versia.ru/orgsteklo.html (дата обращения: 12.07.2012).

3. ООО «Компания АНТ-ТИМ» [Электронный ресурс]: Технические характеристики:

механические свойства оргстекла. URL:http://arttim.ru/orgsteklo (дата обращения: 12.07.2012). 4. ООО «РустХим» [Электронный ресурс]: Основные свойства полистирольных пластиков URL:http://poliamid.ru/polistirol (дата обращения: 13.07.2012)

5. OOO «Meblesse» [Электронный ресурс]: Основные промышленные виды стекла URL: http://meblesse.com/index.php?option=com\_content&view=category&la yout=blog&id (дата обращения: 12.07.2012).

6. Werkstatt-handbuch. Honda 50. Modell SS50, SS50M, CB50. Honda Motor Co., LTD, 1973.

7. Двигатели внутреннего сгорания. Том 2. Конструкция и расчет. А.С.Орлин [и др.], под ред. А.С.Орлин. М.: Машгиз, 1955. 530 с.

8. Двигатели внутреннего сгорания: Устройство и работа поршневых и комбинированных двигателей. Алексеев В.П. [и др.] под ред. Орлина А.С. М.: Машиностроение, 1990. 400 с.

**\_\_\_\_\_\_\_\_\_\_\_\_\_\_\_\_\_\_\_\_\_\_\_\_\_\_\_\_\_\_\_\_\_\_\_\_\_\_\_\_\_\_\_\_\_\_\_\_\_\_\_\_\_\_\_\_\_\_\_\_\_\_\_\_\_\_\_\_\_\_\_\_\_\_\_\_\_\_\_\_\_\_\_\_\_\_\_\_\_\_\_\_\_\_\_\_\_\_\_\_\_\_\_\_\_\_\_\_\_\_\_\_\_\_\_\_\_\_\_\_\_\_\_\_\_\_\_\_**

- 9. Поспелов Д.М. Двигатели внутреннего сгорания с воздушным охлаждением. М.: Машиностроение, 1971. 536 с.
- 10. Бекман В.В. Гоночные мотоциклы. Изд. 3-е, переработ, и доп. Л., Машиностроение, 1975. 288 с.
- 11. Двигатели внутреннего сгорания: Конструирование и расчет на прочность поршневых и комбинированных двигателей. Вырубов Д.Н. [и др.] под ред. Орлина А.С. Изд. 4-е, перераб., и доп. М.: Машиностроение, 1984. 384 с.
- 12. ДИЗЕЛЬ-РК [Электронный ресурс]: Программный комплекс ДИЗЕЛЬ-РК. URL: www.diesel-rk.bmstu.ru/ (дата обращения: 10.05.2012).
- 13. Анурьев В.И. Справочник конструктора-машиностроителя. М.: Машиностроение, 2006 г, 2816 с.
- 14. Конструкция и расчет автотракторных двигателей. Вихерт М.М., [и др.], под ред. проф. Степанова Ю.А. М.: МАШГИЗ, 1957 г. 604с.
- 15. ООО «Nanocad» [Электронный ресурс]: Программа для построения чертежей URL: http://nanocad.ru/ (дата обращения: 13.07.2012)
- 16. Леонтьев А.И. Тепломассообмен М: Высшая школа, 1979, 496с.

# **СЕКЦИЯ IX. Автоматизация, робототехника и механика**

**\_\_\_\_\_\_\_\_\_\_\_\_\_\_\_\_\_\_\_\_\_\_\_\_\_\_\_\_\_\_\_\_\_\_\_\_\_\_\_\_\_\_\_\_\_\_\_\_\_\_\_\_\_\_\_\_\_\_\_\_\_\_\_\_\_\_\_\_\_\_\_\_\_\_\_\_\_\_\_\_\_\_\_\_\_\_\_\_\_\_\_\_\_\_\_\_\_\_\_\_\_\_\_\_\_\_\_**

**Мобильный робот для транспортировки грузов в замкнутых складских помещениях**

> *ЗЕНИН Михаил Сергеевич г. Рязань, школа №21, класс 11*

 *Научный руководитель: Котов Евгений Анатольевич, к.т.н., доцент кафедры «Робототехнические системы» МГТУ им. Н.Э. Баумана* 

В современном мире возрастает необходимость в замене монотонного человеческого труда работой автоматов, особенно в опасных или недоступных зонах (радиация, взрывчатые материалы, глубины моря, космос), что привело к созданию "умных" машин – роботов.

В настоящее время роботы вошли в нашу повседневную жизнь. Сейчас нет в мире ни одного крупного автомобильного завода, на котором сварка кузовов в серийном производстве не производилась бы роботами. Распространение "умных" машин привело к расширению области их применения, и к необходимости создания специальных роботов под особые задачи.

### *Сборник лучших работ*

Целью проекта является разработка действующей модели робота, предназначенного для транспортировки грузов в замкнутых складских помещениях. Траектория перемещения определяется набором цветовых линий, нанесенных на поверхность пола.

**\_\_\_\_\_\_\_\_\_\_\_\_\_\_\_\_\_\_\_\_\_\_\_\_\_\_\_\_\_\_\_\_\_\_\_\_\_\_\_\_\_\_\_\_\_\_\_\_\_\_\_\_\_\_\_\_\_\_\_\_\_\_\_\_\_\_\_\_\_\_\_\_\_\_\_\_\_\_\_\_\_\_\_\_\_\_\_\_\_\_\_\_\_\_\_\_\_\_\_\_\_\_\_\_\_\_\_\_\_\_\_\_\_\_\_\_\_\_\_\_\_\_\_\_\_\_\_\_**

Предполагается, что модель должна состоять из следующих компонентов, показанных на рисунке 1.При движении по цветной линии на перекрестке модель должна остановиться; с помощью датчиков определить цвета пересекающихся линий, и в соответствии с алгоритмом, записанном в микроконтроллере, робот должен повернуть в направлении выбранного цвета. Модель должна допускать перепрограммирование микроконтроллера для езды по трассам с разной конфигурацией.

Проектирование и изготовление робота предполагает проведение предварительных исследований его компонентов. Так как для приема и передачи информации планировалось использовать светодиоды и фототранзисторы, их окончательный выбор может быть сделан после определения элементов с наибольшей чувствительностью и стабильностью показаний.

Были измерены сопротивления фототранзисторов, освещенные разными светодиодами с разного расстояния (от 25 до 300мм). Как показали исследования, наиболее подходящим для передачи информации является инфракрасный светодиод, т.к. он распознает на наибольшем расстоянии и его свет не виден для глаз. Кроме этого, было показано, что дальность светового сигнала

зависит не только от вида светодиода, но и от параллельно включенного  $\mathbf{c}$ ним сопротивления, так наибольшая чувствительность фототранзистора достигается при значении этого 1 мОм Также были сопротивления, равного проведены по стабильности показания фотодатчика эксперименты при освещении его инфракрасным светодиодом.

Статистический анализ полученных данных, основанный на оценках математического ожидания точечных  $\overline{M}$ среднего квадратичного отклонения, показал, что выбранные фотодатчики обладают высокой стабильностью и их целесообразно использовать в модели робота.

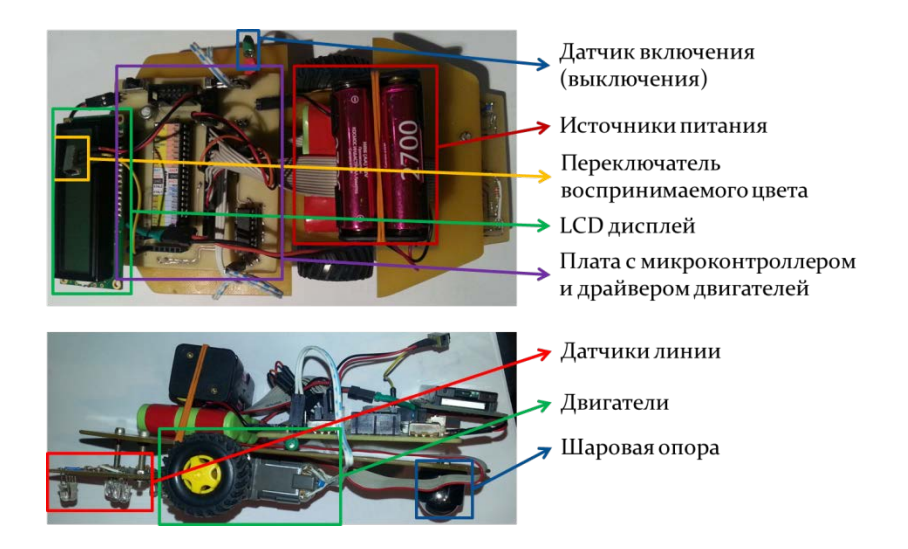

Рис. 1. Компоненты модели.

## Сборник лучших работ

Далее используя результаты, полученные на предыдущем этапе, была создана принципиальная схема устройства (рис.2) распознавания цвета и собран её опытный образец. Принцип работы этого датчика заключается в том, что включаются поочерёдно три светодиода разных цветов, и измеряется яркость отражаемого от трассы света. Выбирается вариант с наибольшей яркостью и результат выводится на дисплей.

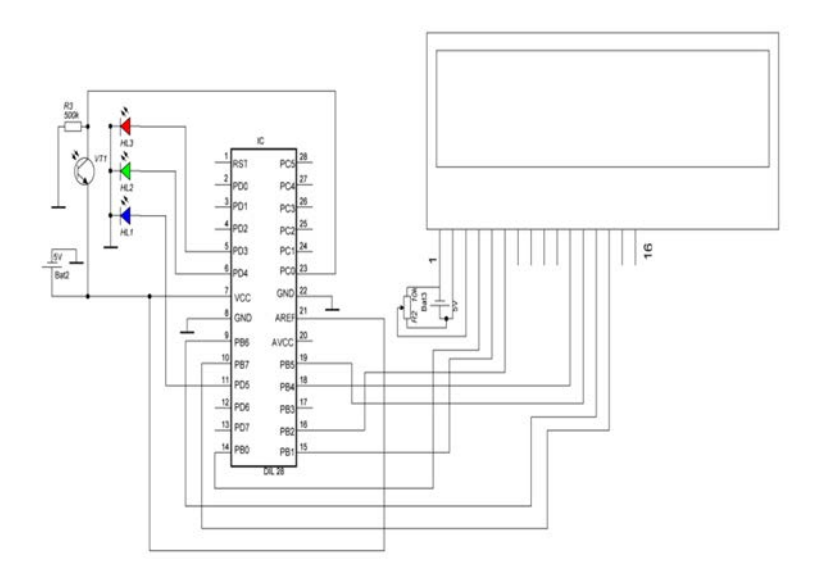

Рис. 2. Принципиальная схема устройства.

Как показали эксперименты, данная схема определяет цвет с высокой вероятностью (порядка 97%). Преимуществом схемы перед другими является ее низкая стоимость и высокая надежность.

разработан робот, демонстрирующий Далее был работоспособность системы распознавания цветов. **Ero** принципиальная схема представлена на рис. 3. Фотография робота изображена на рис. 4.

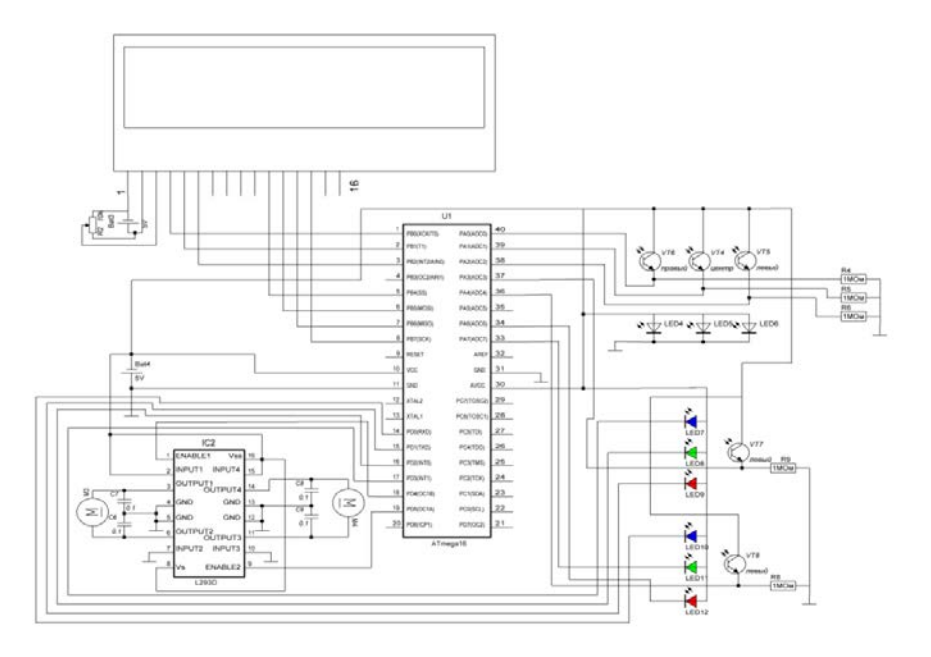

Рис. 3. Схема робота.

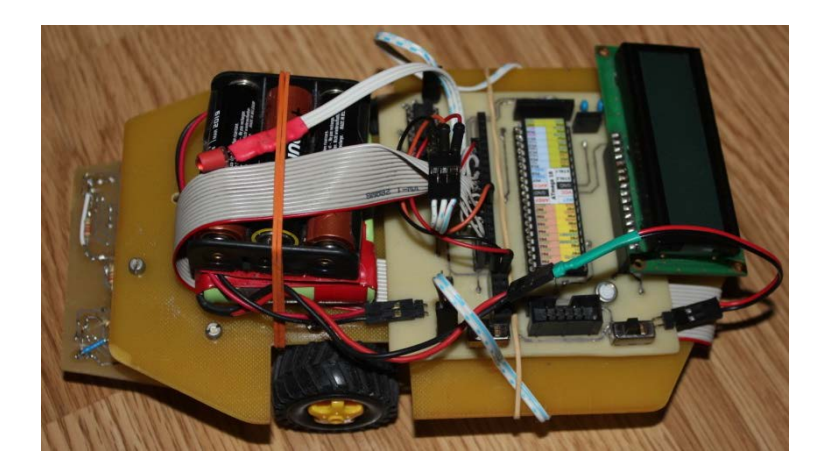

#### $P_{\text{HC}}$  4  $P_{\text{O}}$   $\sim$

На стадии отладки программного обеспечения был создан алгоритм поведения робота после определения им цвета линии. Этот алгоритм отражен на блок-схеме (рис.5), где описана последовательность действий для езды по красной линии, как в прямом направлении, так и повороты налево и направо. В соответствии с этим алгоритмом была создана программа для микроконтроллера в среде BASCOM-AVR.

Таким образом, была спроектирована модель мобильного робота, предназначенного для транспортировки грузов в замкнутых складских помещениях. В процессе разработки были созданы специальные устройства для изучения свойств информационных датчиков, с помощью которых выбирались компоненты будущего робота.

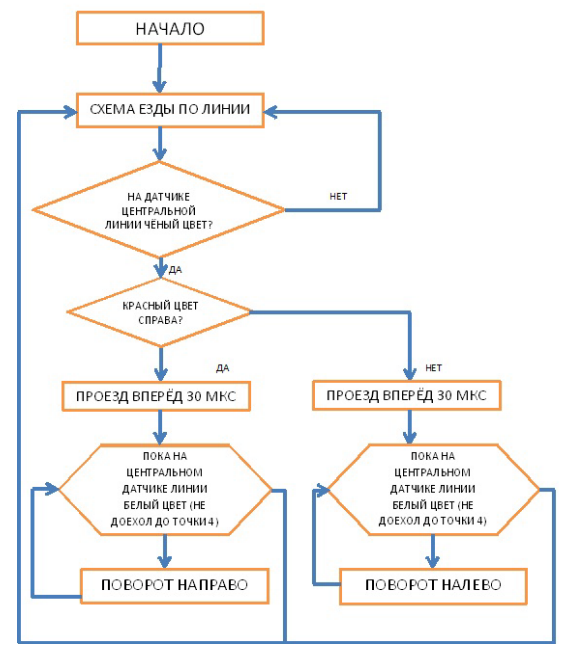

**\_\_\_\_\_\_\_\_\_\_\_\_\_\_\_\_\_\_\_\_\_\_\_\_\_\_\_\_\_\_\_\_\_\_\_\_\_\_\_\_\_\_\_\_\_\_\_\_\_\_\_\_\_\_\_\_\_\_\_\_\_\_\_\_\_\_\_\_\_\_\_\_\_\_\_\_\_\_\_\_\_\_\_\_\_\_\_\_\_\_\_\_\_\_\_\_\_\_\_\_\_\_\_\_\_\_\_**

**Рис. 5.** Блок-схема алгоритма поведения робота.

На основании проделанной работы была предложена принципиальная схема робота, изготовлены печатные платы для микропроцессора и датчиков.

Был изготовлен опытный образец для тестирования выбранных компонентов и схем. По результатам испытаний был собран окончательный вариант робота. Были проведены его испытания, отладка и корректировка программного обеспечения.

В процессе проектирования была предусмотрена возможность перепрограммирования микроконтроллера под

различные типы трасс, что позволяет использовать модель робота в учебных целях.

**\_\_\_\_\_\_\_\_\_\_\_\_\_\_\_\_\_\_\_\_\_\_\_\_\_\_\_\_\_\_\_\_\_\_\_\_\_\_\_\_\_\_\_\_\_\_\_\_\_\_\_\_\_\_\_\_\_\_\_\_\_\_\_\_\_\_\_\_\_\_\_\_\_\_\_\_\_\_\_\_\_\_\_\_\_\_\_\_\_\_\_\_\_\_\_\_\_\_\_\_\_\_\_\_\_\_\_\_\_\_\_\_\_\_\_\_\_\_\_\_\_\_\_\_\_\_\_\_**

# **Литература:**

1. Корендяев А.И., Саламандра Б.Л., Тывес Л.И. Теоретические основы робототехники. Кн.1. М.: Наука,2006 , 383с.

2. Воротников С.А. Информационные устройства

робототехнических систем: Учеб. пособие – М.: Изд-во МГТУ им.

Н.Э. Баумана, 2005.-384с.

3. Ямпольский Л.С. и др.; Промышленная робототехника. К.: Технiка, 1984.-264 с.

4. Брага Н. Создание роботов в домашних условиях. Пер. с англ. М. : НТ Пресс, 2007. - 368 с.

5. Тескин О.И., Козлов Н.Е. и др. Элементы математической статистики. Учеб. пособие - М.: Изд-во МГТУ им. Н.Э. Баумана, 1995. - 107 с.
#### Определение механических свойств композита карбон

КАРНАУХОВ Максим Алексеевич г. Железнодорожный, МБОУ Лицей, 11 класс

Научный руководитель: Букеткин Борис Васильевич, ст. преподаватель кафедры «Прикладная механика» МГТУ им. Н.Э. Баумана

В последние годы в несущих элементах конструкций находят полимерные материалы (композиты). Композит применение представляет собой неоднородный сплошной материал, состоящий их двух или более компонентов, среди которых можно выделить армирующие элементы. обеспечивающие необхолимые механические свойства и материала, и матрицу (связующее), обеспечивающую совместную работу армирующих элементов. Механическое поведение композита определяется соотношением свойств армирующих элементов и матрицы, а также прочностью связи между ними. Эффективность и работоспособность материала выбора исходных зависят  $\overline{O}T$ правильного компонентов  $\overline{M}$ технологии их соединения, отвечающей за прочную связь между компонентами. В качестве армирующих элементов используются тонкие непрерывные или короткие волокна, которые являются армирующими элементами или служат основой для изготовления нитей, жгутов, лент и тканей с различными типами плетения.

## Сборник лучших работ

Волокна лолжны удовлетворять требованиям прочности. жёсткости, плотности И стабильности свойств  $\overline{B}$ процессе эксплуатации. В композитных материалах армирующие элементы соединены изотропной полимерной или металлической матрицей, которая обеспечивает монолитность материала, фиксирует форму способствует совместной работе излелия. волокон  $\overline{M}$ перераспределяет нагрузку при разрушении части волокон. Тип матрицы определяет также метод изготовления конструкции. Матрица должна обладать достаточной жёсткостью и обеспечивать совместную работу волокон. Существуют матрицы полиэфирные, феноло-формальдегидные, эпоксидные, кремний-органические, полиамидные, нейлоновые, металлические. Также различают типы армирования: хаотическое, армирование непрерывными волокнами, однонаправленное непрерывное, однонаправленное короткое. армирование тканями, пространственное армирование. На рис.1 представлены наиболее распространённые типы армирования.

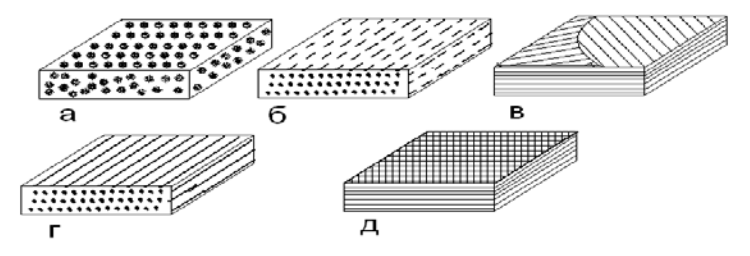

Рис. 1. Примеры армирования композиционных материалов: а) армирование гранулами, б) однонаправленное армирование нитями, в) перпендикулярное армирование непрерывными нитями, г) армирование непрерывными нитями, д) армирование тканями.

Конструкционные материалы для оценки их прочности и жесткости полвергаются механическим испытаниям. Метолы статических испытаний композитов: растяжение, сжатие, изгиб, кручение.

<sub>R</sub> данном проекте поставлена задача определения механических характеристик однонаправленного композита и использование полученных результатов для расчёта стержня из чистом изгибе. Структурные особенности композита при использованного композита:

- Тип матрицы полимерная (пропиточная эпоксидная смола).
- Тип армирующего волокна углеродное волокно.
- Способ укладки в матрице однонаправленная укладка.
- Способ изготовления вакуумная формовка.

Испытания проводились лаборатории кафедры  $\bf{B}$ «Прикладная механика» МГТУ им. Н.Э. Баумана. Нагружение образцов проводилось вдоль и поперёк направления укладки волокон. Измерение деформации (перемещения) осуществлялось с помощью навесного тензометра и тензорезисторов.

Проводились 2 серии испытаний. В ходе первой образцы нагружались вдоль оси армирования, во второй - перпендикулярно оси армирования.

Из пластины изготавливались образцы необходимой формы: призматические образцы разного размера с прямоугольным поперечным сечением.

Первая серия экспериментов.

- 1. Нагружение образцов вдоль оси армирования.
- 1.1. Растяжение образцов прямоугольного сечения с продольной укладкой волокон.

Размеры образца (рис. 2): 2.1\*40\*250 мм.

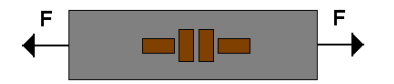

Рис. 2. Образец для растяжения.

Результаты приведены в табл.1.

Среднее значение деформации  $\epsilon_z$  (продольная), соответствующее

 $AF = 500$  H:

$$
\varepsilon_{\rm z=129}.10^{-6}
$$

Среднее значение деформации  $\epsilon_{\rm x}$  (поперечная), соответствующее  $AF = 500$  H:

$$
\varepsilon_{\text{min}=68}.\,\text{10}^{-\text{6}}
$$

Козффициент Пуассона 
$$
v = \begin{bmatrix} \frac{\varepsilon_x}{\varepsilon_z} \\ \frac{\varepsilon_z}{\varepsilon_z} \end{bmatrix} = \begin{bmatrix} -68 \\ 129 \\ =0,53. \end{bmatrix}
$$

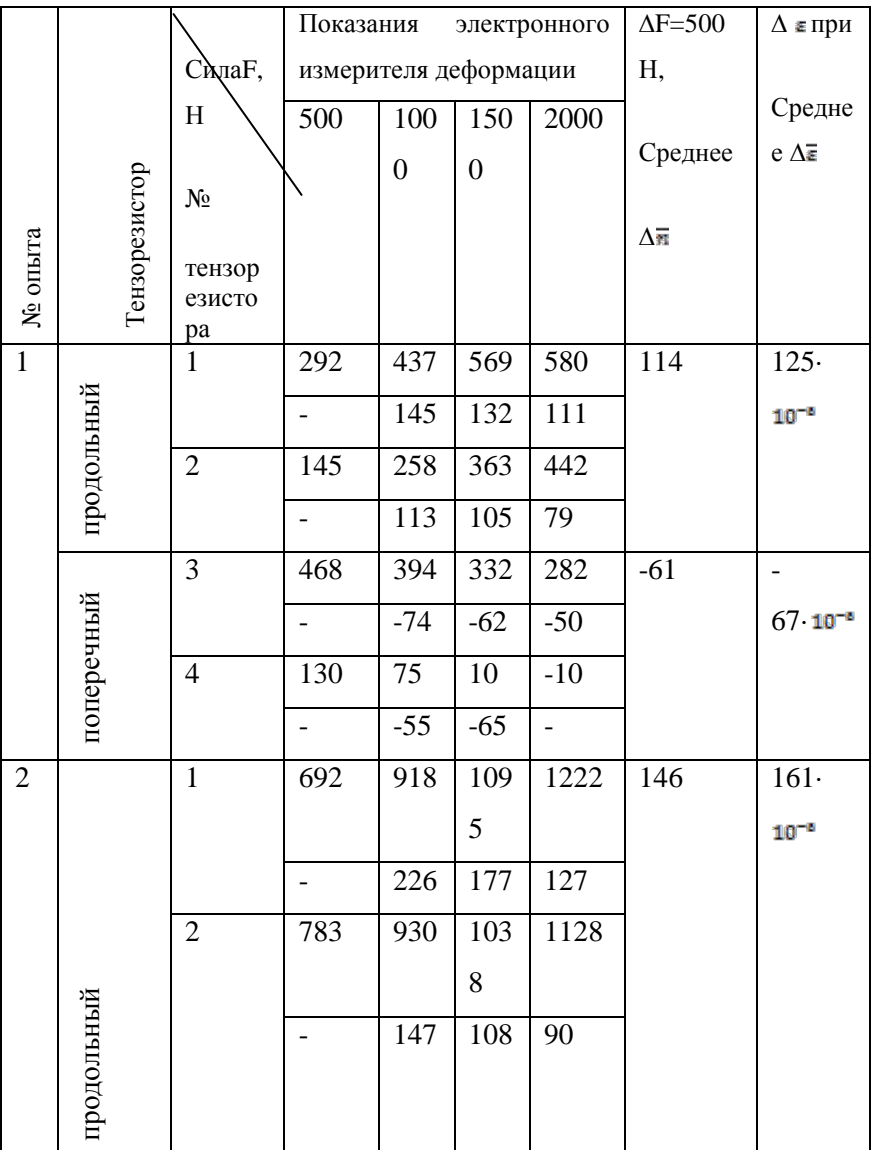

Таблица 1. Результаты первой серии экспериментов по нагружению.

# *Сборник лучших работ*

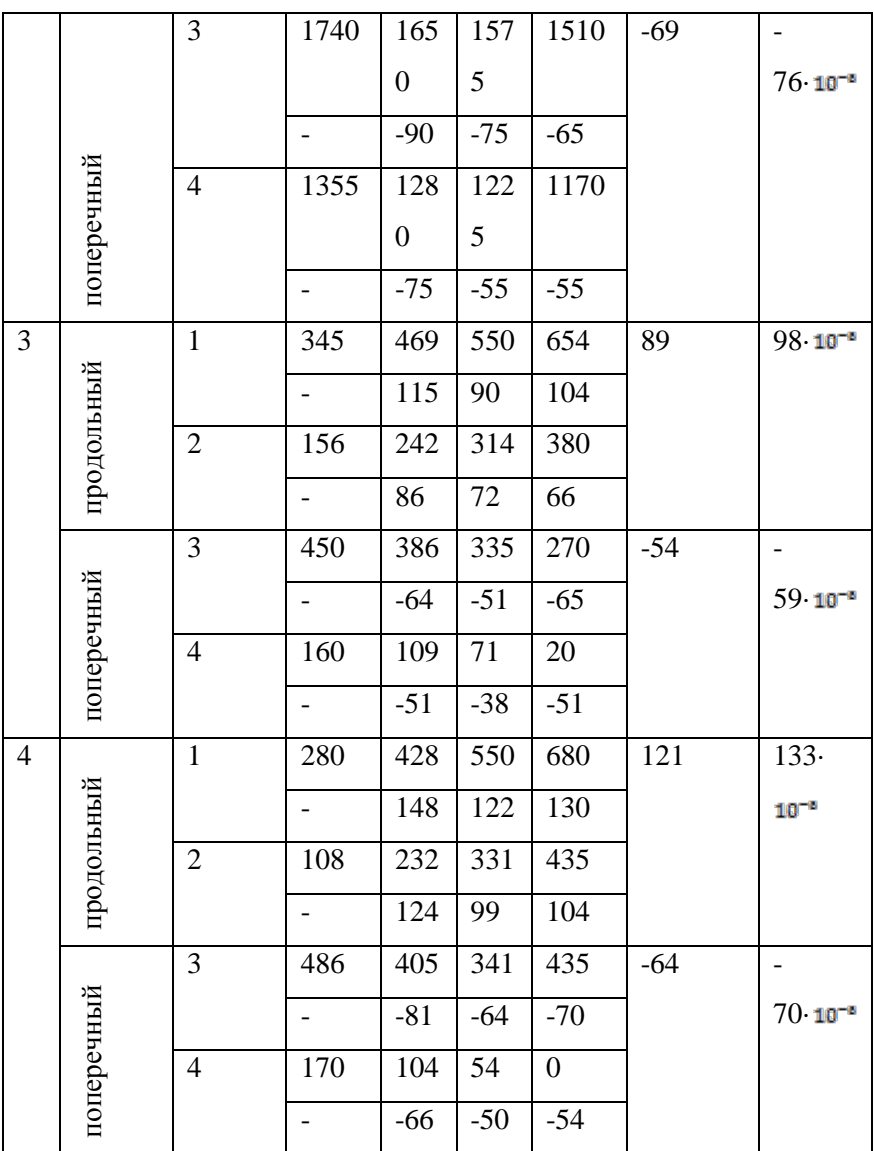

**\_\_\_\_\_\_\_\_\_\_\_\_\_\_\_\_\_\_\_\_\_\_\_\_\_\_\_\_\_\_\_\_\_\_\_\_\_\_\_\_\_\_\_\_\_\_\_\_\_\_\_\_\_\_\_\_\_\_\_\_\_\_\_\_\_\_\_\_\_\_\_\_\_\_\_\_\_\_\_\_\_\_\_\_\_\_\_\_\_\_\_\_\_\_\_\_\_\_\_\_\_\_\_\_\_\_\_\_\_\_\_\_\_\_\_\_\_\_\_\_\_\_\_\_\_\_\_\_**

1.2. Сжатие образцов прямоугольного сечения с продольной укладкой волокон.

Размеры образца (рис. 3): 12\*12\*30 мм.

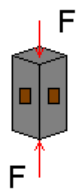

Рис. 3. Образец для сжатия.

Среднее значение деформации  $\varepsilon$  (продольной) соответствующее  $\Delta F$ =1000 Н (образцы №1 и №2):

$$
\Delta \varepsilon_{\rm g} = 271 \cdot 10^{-6}
$$

Среднее значение напряжения:  $\Delta \sigma_z = \frac{\Delta F}{A} = \frac{1000}{1.4 A} 6,94$  Мпа.

Модуль упругости при сжатии:

$$
E_{c} = \frac{\Delta \sigma_{z}}{|\Delta \epsilon_{z}|} = \frac{6.94}{|-271 \cdot 10^{-6}|} = 0.26 \cdot 10^{5} \text{M} \text{Ra}
$$

Применение тензорезисторов позволило получить значение модуля упругости  $E_{\rm c}$ , но это значение зависит от цены деления шкалы электронного измерителя деформации, поэтому определение модулей упругости испытуемого материала проведено посредствам навесного тензометра измерительной системы «Цвик 100». Навесной тензометр имеет измерительную базу 20 мм. Данные этих опытов с использованием навесного тензометра обрабатывались компьютером, встроенным в систему «Цвик 100».

Результатом этого расчёта являются следующие значения модулей упругости: при растяжении **E**<sub>n</sub> =0,26 · 10<sup>5</sup> МПа, при сжатии  $E_e = 0.29 \cdot 10^5$  MIIa.

1.3. Предел прочности при продольном армировании.

1.3.1. Испытание на растяжение. Образец прямоугольного поперечного сечения (рис. 4) длиной  $l_{\text{m}}$ =100 мм.

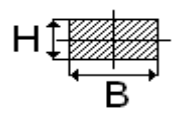

Рис. 4. Сечение образца для растяжения.

Результаты испытаний представлены в табл. 2.

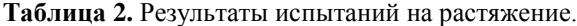

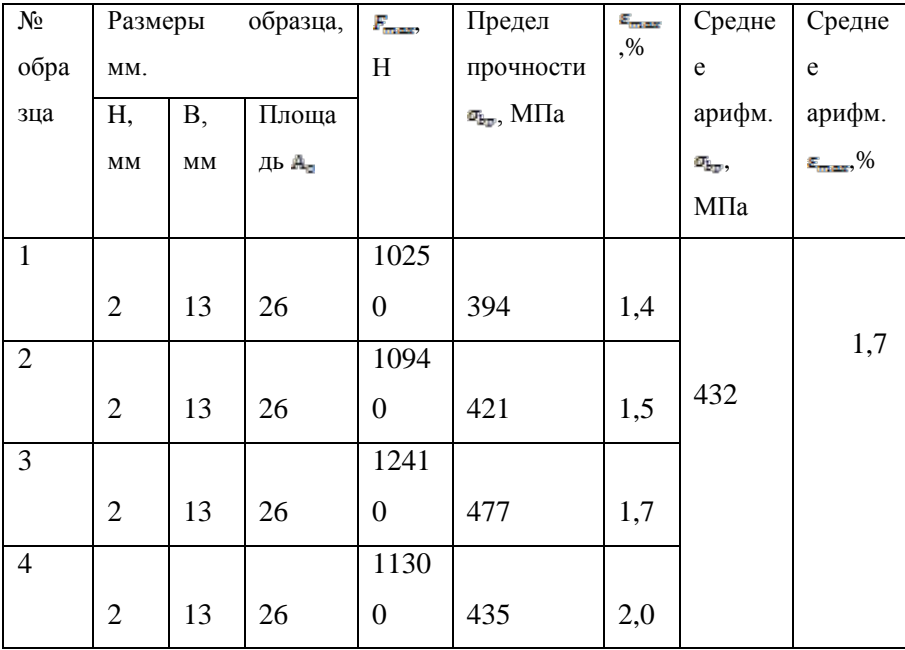

При растяжении разрушение образца происходит из-за обрыва армирующих нитей.

1.3.2. Испытание на сжатие.

Образец прямоугольного поперечного сечения длиной  $l_0$ =15 мм.

Результаты испытаний представлены в табл.3.

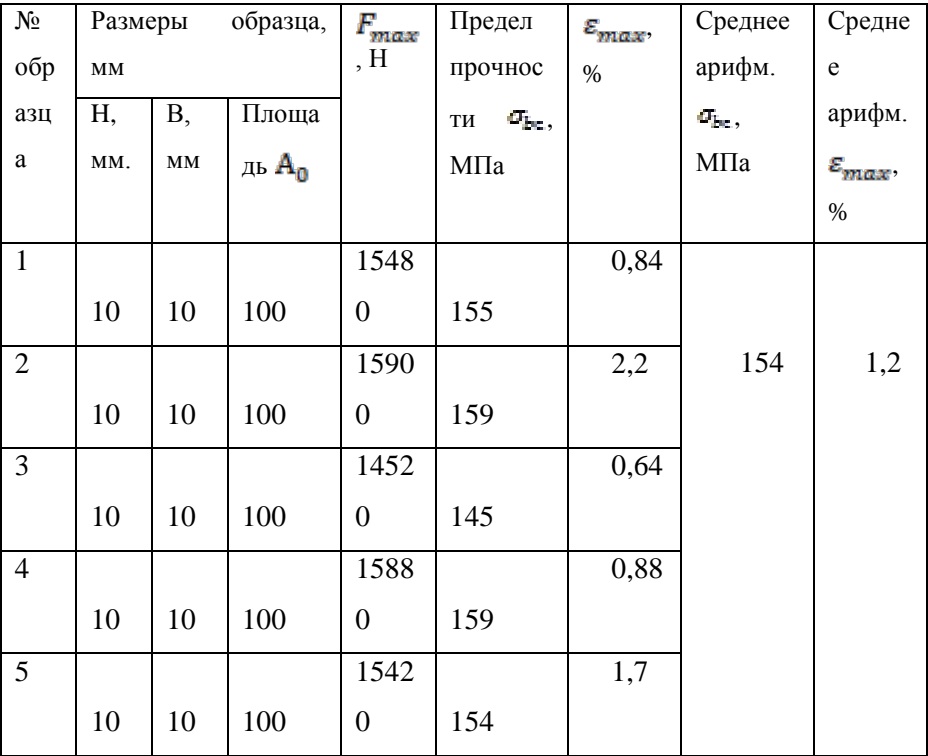

Таблица 3. Результаты испытаний на сжатие.

При сжатии разрушение образца происходит из-за расслоения по плоскостям, параллельным продольной оси образца.

Отношение пределов прочности при растяжении и сжатии

 $\frac{\sigma_{bp}}{1} = \frac{432}{122} = 2.8$ , т. е. испытуемый материал на растяжение работает намного лучше.

2. Чистый изгиб стержня.

По причине того, что модуль упругости при растяжении и сжатии при продольном армировании оказался разный. было решено провести испытания на изгиб с измерением продольных деформаций посредствам тензорезисторов.

Была подобрана теория изгиба разномодульного материала. Эта теория представлена в книге С.А. Амбарцумяна «Разномодульная теория упругости».

Чистый изгиб стержня, материал которого следует закону Гука, но модули упругости различны при растяжении и сжатии.

В соответствии с теорией «чистого» изгиба деформация внешних слоев стержня:

$$
\sqrt{\frac{Ec}{Ep}} = \frac{hp}{h_c} = \frac{\frac{np}{\rho}}{\frac{h_c}{\rho}} = \frac{\epsilon_p}{\epsilon_c}, \qquad r \text{Re}
$$

єр и єс - деформация в зоне растяжения и сжатия соответственно. Напряжения

$$
\sigma_{\mathbf{p}} = \frac{3M_{\mathbf{x}}}{\mathbf{B}H^{2}} \left( 1 + \frac{\varepsilon_{\mathbf{p}}}{\varepsilon_{\mathbf{c}}} \right); \qquad \sigma_{\mathbf{c}} = \frac{3M_{\mathbf{x}}}{\mathbf{B}H^{2}} \left( 1 + \frac{\varepsilon_{\mathbf{p}}}{\varepsilon_{\mathbf{c}}} \right)
$$

$$
\frac{1}{\rho} = \frac{M\mathbf{x}}{\mathbf{E}_{\mathbf{p}}I_{\mathbf{x}\mathbf{p}} + \mathbf{E}_{\mathbf{c}}I_{\mathbf{x}\mathbf{c}}}, \qquad \text{rge}
$$

$$
I_{xp} = \frac{1}{3} B h^3 p = \frac{1}{3} B H^3 \left( \frac{\sqrt{Ec}}{\sqrt{Ep} + \sqrt{Ec}} \right)^3;
$$

$$
I_{xc} = \frac{1}{3} B h^3 c = \frac{1}{3} B H^3 \left( \frac{\sqrt{Ep}}{\sqrt{Ec} + \sqrt{Ep}} \right)^3;
$$

Для испытаний на изгиб применялся стержень прямоугольного поперечного сечения (рис. 5, 6).

Размеры стержня: 12\*10\*100 м.

Результаты испытаний приведены в табл. 4.

Таблица 4. Результаты испытаний на изгиб.

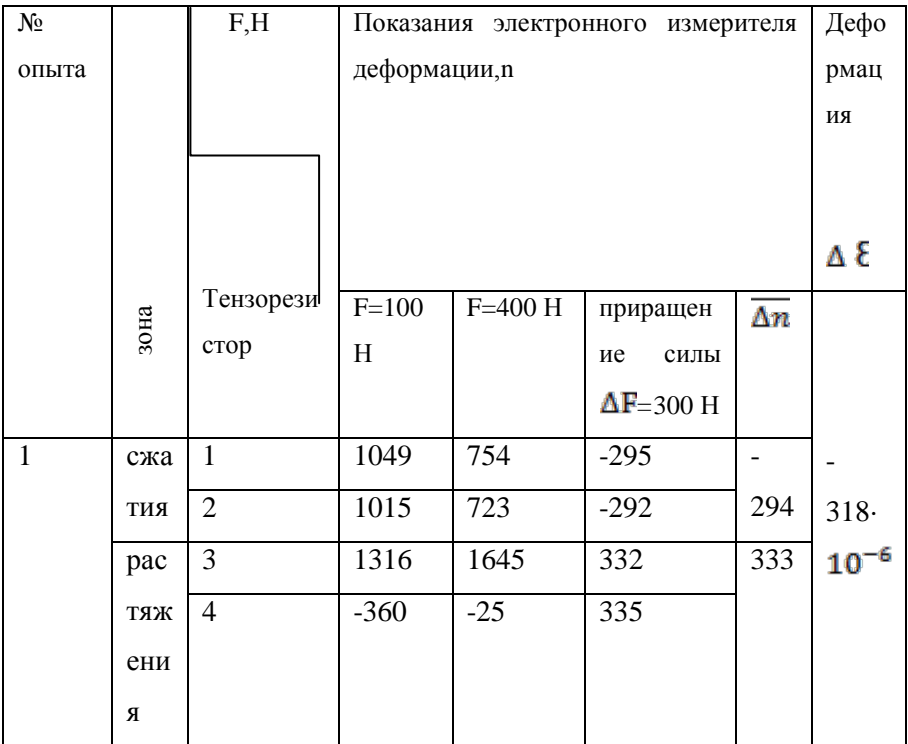

# *Сборник лучших работ*

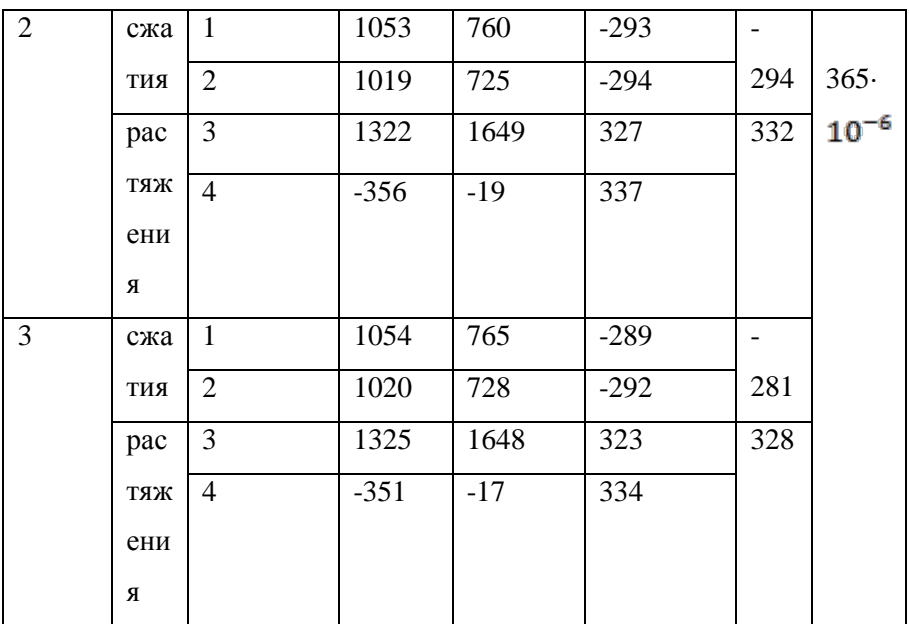

**\_\_\_\_\_\_\_\_\_\_\_\_\_\_\_\_\_\_\_\_\_\_\_\_\_\_\_\_\_\_\_\_\_\_\_\_\_\_\_\_\_\_\_\_\_\_\_\_\_\_\_\_\_\_\_\_\_\_\_\_\_\_\_\_\_\_\_\_\_\_\_\_\_\_\_\_\_\_\_\_\_\_\_\_\_\_\_\_\_\_\_\_\_\_\_\_\_\_\_\_\_\_\_\_\_\_\_\_\_\_\_\_\_\_\_\_\_\_\_\_\_\_\_\_\_\_\_\_**

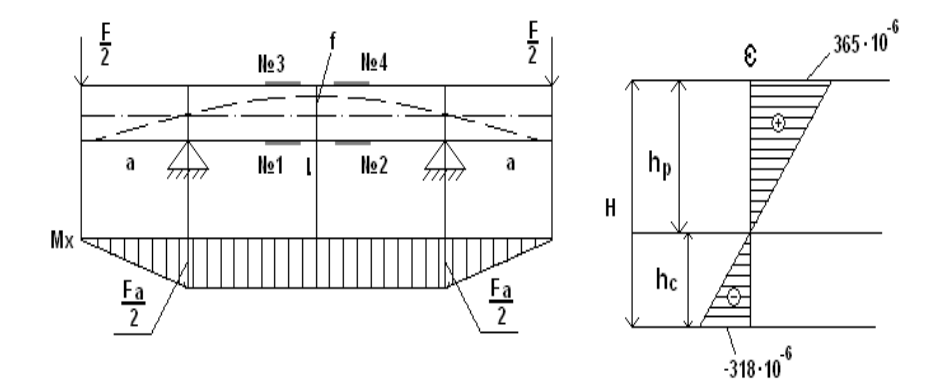

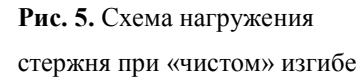

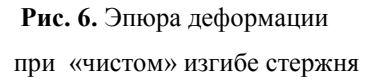

Модули упругости при растяжении и сжатии при продольном армировании:  $E_p = 0.26 \cdot 10^5$  МПа,  $E_e = 0.29 \cdot 10^5$  МПа.

**\_\_\_\_\_\_\_\_\_\_\_\_\_\_\_\_\_\_\_\_\_\_\_\_\_\_\_\_\_\_\_\_\_\_\_\_\_\_\_\_\_\_\_\_\_\_\_\_\_\_\_\_\_\_\_\_\_\_\_\_\_\_\_\_\_\_\_\_\_\_\_\_\_\_\_\_\_\_\_\_\_\_\_\_\_\_\_\_\_\_\_\_\_\_\_\_\_\_\_\_\_\_\_\_\_\_\_**

 $\begin{picture}(40,40)(-20,10)(-20,10)(-20,10)(-20,10)(-20,10)(-20,10)(-20,10)(-20,10)(-20,10)(-20,10)(-20,10)(-20,10)(-20,10)(-20,10)(-20,10)(-20,10)(-20,10)(-20,10)(-20,10)(-20,10)(-20,10)(-20,10)(-20,10)(-20,10)(-20,10)(-20,10)(-20,10)(-20,10)(-20,10)(-20,10$ H=12 мм; B=10мм  $h_{P} = \frac{H\sqrt{E_c}}{\sqrt{E_b} + \sqrt{E_c}} \frac{12\sqrt{0.29\cdot 10^5}}{\sqrt{0.26\cdot 10^5} + \sqrt{0.29\cdot 10^5}} \frac{6,46}{1.048} = 6,16 \text{ MM};$  $h_{c} = \frac{H \cdot \sqrt{E_{P}}}{\sqrt{E_{P}} + \sqrt{E_{P}}} \frac{12 \cdot \sqrt{0.26 \cdot 10^{5}}}{\sqrt{0.26 \cdot 10^{5}} + \sqrt{0.29 \cdot 10^{5}}} \frac{6.11}{1.048} = 5,84 \text{ MM};$  $H=h_p+h_e = 6,16 + 5,84 = 12$ MM;  $\sqrt{\frac{E_c}{E}} = \sqrt{\frac{0.29 \cdot 10^5}{0.25 \cdot 10^5}} = 1.06;$  $\left|\frac{g_{g_p}}{g_{-}}\right| = \left|\frac{365 \cdot 10^5}{-318 \cdot 10^5}\right| = 1,14$ Согласно теории:  $\sqrt{\frac{E_c}{E_{\perp}}}$  $\left| \frac{\mathcal{E}_{\varepsilon_p}}{\mathcal{E}_{\perp}} \right|$ Погрешность  $\delta = \frac{1.14 - 1.06}{1.14}$  -100%=7%

3. Измерение прогиба стержня при изгибе.

3.1 Определение перемещений (прогибов) стержня при его чистом изгибе. Армирование вдоль оси стержня.

Измерение перемещения среднего сечения стержня осуществлялось механическим прогибомером отсчётным устройством в котором был индикатор часового типа с ценой деления шкалы 0,001 мм.

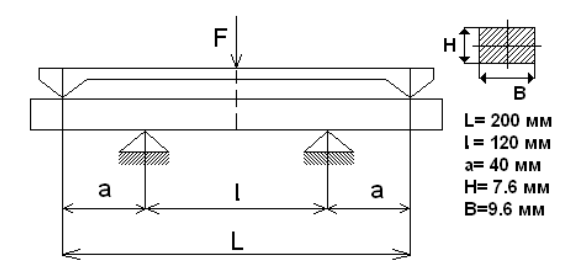

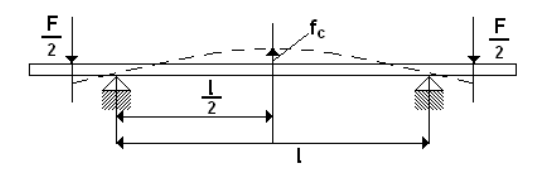

Рис. 7. Схема нагружения прогибомером.

Результаты измерений прогиба среднего сечения приведены в табл.5.

 $f^{3\text{RC}}$ <sub>e</sub>=0,032 k=0,032 2=0,064 MM.

Для расчёта принято:

 $E_p = 0.26 \cdot 10^5$  MIIa;  $E_p = 0.29 \cdot 10^5$  MIIa;

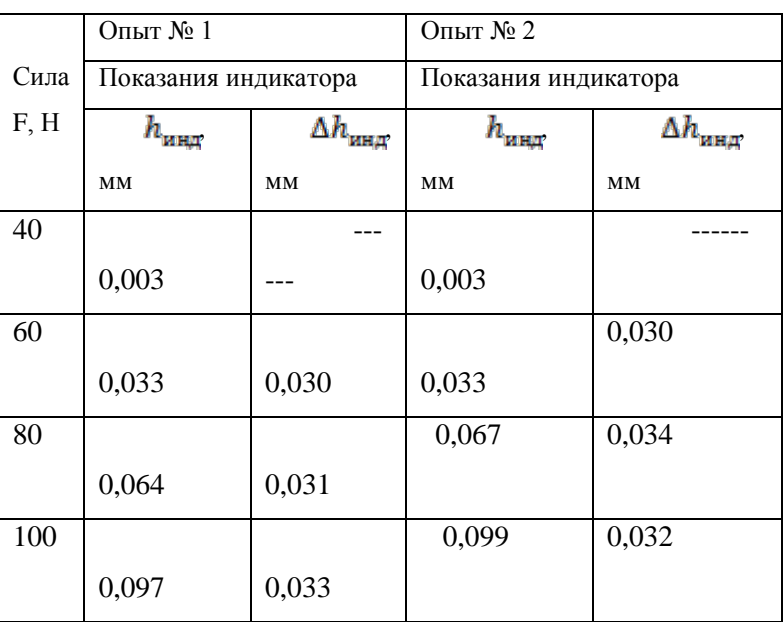

**\_\_\_\_\_\_\_\_\_\_\_\_\_\_\_\_\_\_\_\_\_\_\_\_\_\_\_\_\_\_\_\_\_\_\_\_\_\_\_\_\_\_\_\_\_\_\_\_\_\_\_\_\_\_\_\_\_\_\_\_\_\_\_\_\_\_\_\_\_\_\_\_\_\_\_\_\_\_\_\_\_\_\_\_\_\_\_\_\_\_\_\_\_\_\_\_\_\_\_\_\_\_\_\_\_\_\_**

**Таблица 5.** Результаты измерений прогиба.

$$
h_{p} = \frac{7.6\sqrt{0.29 \cdot 10^{5}}}{\sqrt{0.26 \cdot 10^{5}} + \sqrt{0.29 \cdot 10^{5}}} \frac{4.093}{1.048} = 3,905 \text{ MM};
$$
\n
$$
h_{e} = \frac{7.6\sqrt{0.26 \cdot 10^{5}}}{\sqrt{0.26 \cdot 10^{5}} + \sqrt{0.29 \cdot 10^{5}}} \frac{3.875}{1.048} = 3,698 \text{ MM};
$$
\n
$$
H = 3,905 + 3,698 = 7,60 \text{ MM}
$$
\n
$$
I_{xp} = \frac{1}{3} \cdot B \cdot h_{p}^{3} = \frac{1}{3} \cdot 9.6 \cdot 3.905^{3} = 190,6 \text{ MM}^{4};
$$
\n
$$
I_{xe} = \frac{1}{3} \cdot B \cdot h_{e}^{3} = \frac{1}{3} \cdot 9.6 \cdot 3.698^{3} = 161,8 \text{ MM}^{4};
$$
\n
$$
f^{pacu}_{e} = \frac{20 \cdot 40 \cdot 120^{2}}{16 \cdot (0.26 \cdot 190.6 + 0.29 \cdot 161.8) \cdot 10^{5}} = 0,075 \text{ MM};
$$
\n
$$
f^{3\text{rec}}_{e} = 0,063 \text{ MM};
$$

$$
I_{\mathbf{X}} = \frac{1}{12} \cdot \mathbf{B} \cdot \mathbf{H}^{3} = \frac{1}{12} \cdot 9.3 \cdot 7.6^{3} = 340 \text{ nm}.
$$
\n
$$
\Delta F = 20H, \qquad l = 120 \qquad \text{MM}, \qquad a = 40 \qquad \text{MM}, \qquad \text{ycpequhehthi} \qquad \text{mogym}
$$
\n
$$
\text{yrpyrocru } \overline{E} = 0.27 \cdot 10^{5} \text{mm}.
$$
\n
$$
\mathbf{f}^{\text{pacy}} = \frac{F \cdot a \cdot l^{2}}{16 \cdot E \cdot I_{\mathbf{X}} - 16 \cdot 0.27 \cdot 10^{5} \cdot 340} = 0.078 \text{ nm}.
$$
\n
$$
\text{Погрешность } \delta = \frac{f^{\text{pacy}} - f^{\text{pxc}}}{f^{\text{skc}}} \cdot 100\% = \frac{0.075 - 0.064}{0.075} \cdot 100\% = 15\%
$$

3.2. Определение перемещений (прогибов) стержня при его чистом изгибе. Армирование перпендикулярно оси стержня.

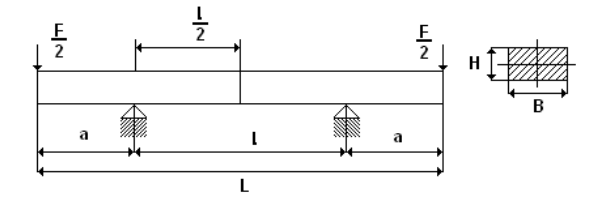

Рис. 8. Схема нагружения: L=100 мм; l=60 мм; a=20 мм;

Н=11,4 мм; В=18,7 мм.

Измерение прогиба в среднем сечении осуществлено индикатором часового типа с ценой деления 0,001 мм. Результаты измерений приведены в табл. 7.

Экспериментальное значение  $f^{^{\text{3KE}}}$  прогиба сечения стержня С, соответствующее приращению силы  $\Delta F$ =100H:  $\Delta f^{3\text{RC}}$ <sub>g=k</sub>.  $k_f$ .  $\Delta$ <sub>h=2,0</sub>.0,001.26,9=0,054 MM.

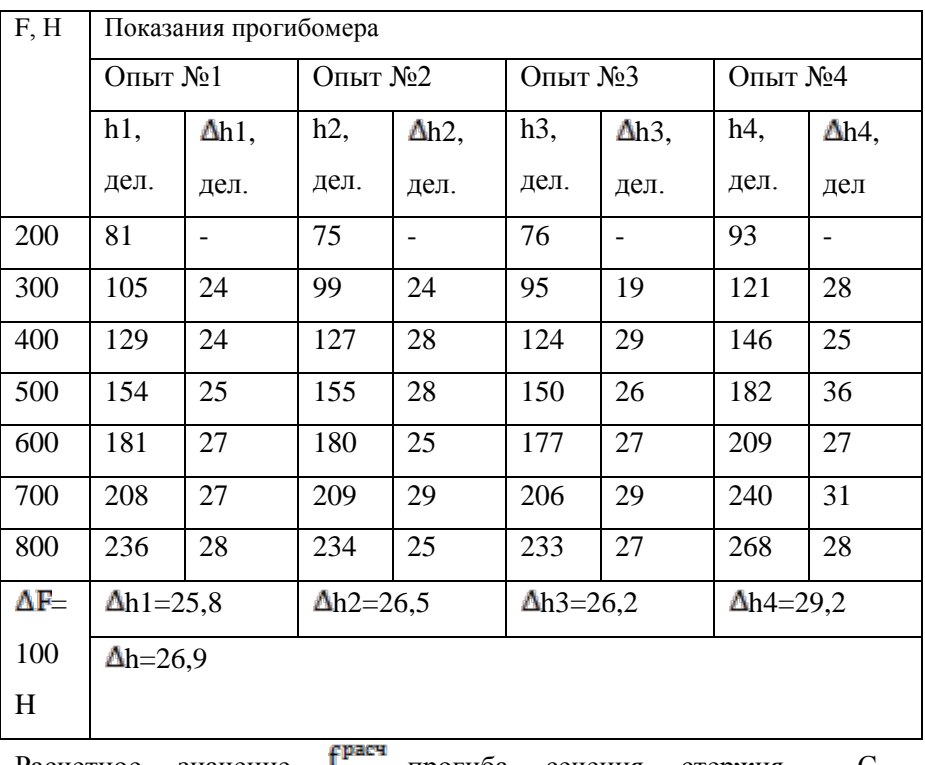

**Таблица 7.** Результаты измерений.

**\_\_\_\_\_\_\_\_\_\_\_\_\_\_\_\_\_\_\_\_\_\_\_\_\_\_\_\_\_\_\_\_\_\_\_\_\_\_\_\_\_\_\_\_\_\_\_\_\_\_\_\_\_\_\_\_\_\_\_\_\_\_\_\_\_\_\_\_\_\_\_\_\_\_\_\_\_\_\_\_\_\_\_\_\_\_\_\_\_\_\_\_\_\_\_\_\_\_\_\_\_\_\_\_\_\_\_**

Расчетное значение <sup>грани</sup> прогиба сечения стержня С

определяется:  $f^{pace} = \frac{F-a \cdot l^2}{16 \cdot E \cdot I_X}$ 

где E – модуль упругости композита при нагружении перпендикулярно направлению армирования, E=3440 МПа;

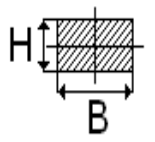

**Рис. 9.** Поперечное сечение.

 $I_x$  – осевой момент инерции площади поперечного сечения стержня.  $I_{X} = \frac{1}{12} B \cdot H^{3} = \frac{1}{12} \cdot 18.7 \cdot 11.4^{3} = 2309$  MM.

Прогиб в среднем сечении стержня:  $f^{\text{temp}}_e = \frac{100 \cdot 20 \cdot 60^2}{16.2440 \cdot 2700} = 0,057 \text{ MM}.$ Погрешность  $\delta = \frac{f^{pacc}}{f^{pacc}} - 100\% = \frac{0.057 - 0.054}{0.054} \cdot 100\% = 6\%$ 

4. Результаты испытаний.

В ходе экспериментов были получены следующие результаты: - модуль упругости при растяжении (вдоль оси армирования) E=0.26  $10^6$  MIIa.

модуль упругости при сжатии (вдоль оси армирования) E=0.29  $10^6$  MIIa.

- коэффициент Пуассона (при растяжении и при сжатии оказался одинаковым) приблизительно 0,53.

- модуль упругости при растяжении (перпендикулярно оси армирования) приблизительно 0.34 · 10<sup>4</sup> МПа.

В случае нагружения поперёк оси армирования нити практически не работают, поэтому произошло многократное снижение модуля упругости. Коэффициент Пуассона по нашим прежним 0,53. измерениям остался Предел прочности приблизительно 29 МПа при армировании перпендикулярно к продольной оси. Материал (карбон) находится в хрупком состоянии, поэтому предельная (максимальная) деформация не превышает 2%.

При расчёте прогибов стержня можно пользоваться осредненным модулем упругости, равным  $E=0,27$  • 10<sup>5</sup> МПа.

5. Сравнение механических характеристик материалов.

В табл. 7 приведено сравнение механических характеристик различных материалов.

Таблица 7. Сравнение механических характеристик различных материалов.

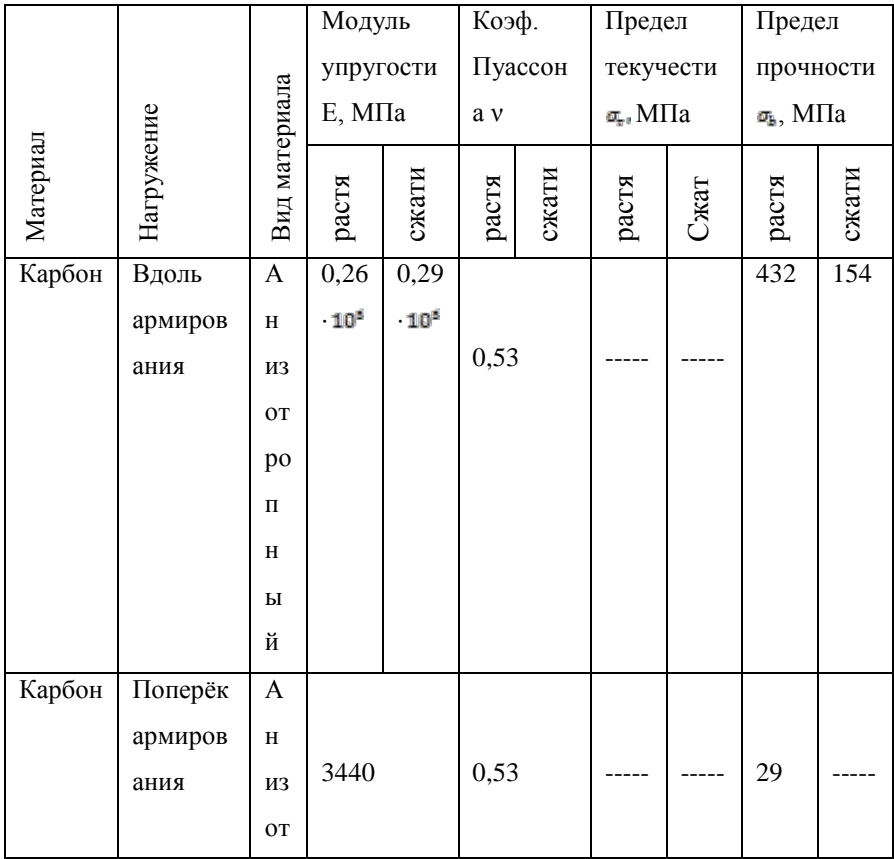

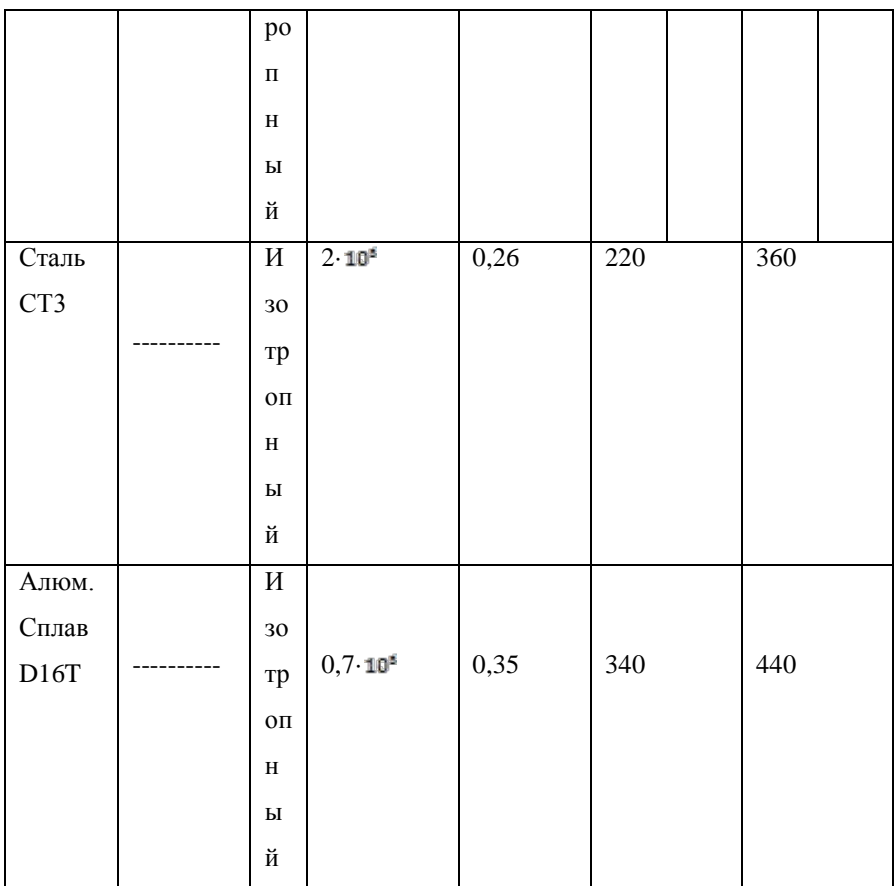

**\_\_\_\_\_\_\_\_\_\_\_\_\_\_\_\_\_\_\_\_\_\_\_\_\_\_\_\_\_\_\_\_\_\_\_\_\_\_\_\_\_\_\_\_\_\_\_\_\_\_\_\_\_\_\_\_\_\_\_\_\_\_\_\_\_\_\_\_\_\_\_\_\_\_\_\_\_\_\_\_\_\_\_\_\_\_\_\_\_\_\_\_\_\_\_\_\_\_\_\_\_\_\_\_\_\_\_\_\_\_\_\_\_\_\_\_\_\_\_\_\_\_\_\_\_\_\_\_**

# **Литература:**

1. Реслер И. Механическое поведение конструкционных материалов. М.: Интеллект, 2011.

2. Баженов С.Л. Полимерные композиционные материалы. Прочность и технологии. М.: Интеллект, 2010.

3. Благонадёжин В. Л., Мурзаханов Г. Х., Николаев В. П. Методы экспериментального исследования композиционных материалов и конструкций из них. М.: Московский ордена Ленина Энергетический институт ,1976.

4. Амбарцумян С.А. Разномодульная теория упругости. М.: Наука, 1982.

5. Васильев В.В. , Протасов В.Д., Болотин В.В. Справочник Композиционные материалы. М.: Машиностроение,1990.

6. Васильев В.В. Механика конструкций из композиционных материалов. М.: Машиностроение, 1988.

#### **Моделирование оптических атмосферных явлений. Радуга.**

**\_\_\_\_\_\_\_\_\_\_\_\_\_\_\_\_\_\_\_\_\_\_\_\_\_\_\_\_\_\_\_\_\_\_\_\_\_\_\_\_\_\_\_\_\_\_\_\_\_\_\_\_\_\_\_\_\_\_\_\_\_\_\_\_\_\_\_\_\_\_\_\_\_\_\_\_\_\_\_\_\_\_\_\_\_\_\_\_\_\_\_\_\_\_\_\_\_\_\_\_\_\_\_\_\_\_\_\_\_\_\_\_\_\_\_\_\_\_\_\_\_\_\_\_\_\_\_\_**

 *ЛЕЩЕВ Илья Алексеевич г. Балашиха пос. Салтыковка, МБОУ № 17, 11 класс.*

 *Научный руководитель: Волосатова Тамара Михайловна, к.т.н., доцент кафедры «Системы автоматизированного проектирования» МГТУ им. Н.Э. Баумана*

 Системы автоматизированного проектирования затрагивают многие сферы и являются важной составляющей инженерной промышленности в наши дни. Целью этой научной работы является создание компьютерной модели атмосферного оптического явления – радуги, основываясь на физических свойствах этого природного явления и законах геометрической оптики, применяемой в сфере метеорологии как графический и вычислительный аппарат. Программный комплекс представляет собой две рабочие панели: расчетная панель и графическая панель. Программное средство позволит пользователю рассчитать углы отражения, преломления и выхода луча света в капле воды, при образовании радуг первого и второго порядков, а также продемонстрирует графики хода этих лучей и графики максимальной интенсивности лучей света.

Принцип появления радуги и их отражение в программной среде.В большинстве случаев радуга возникает на небосводе в результате того, что многочисленные лучи солнечного света испытывают преломление в парящих в атмосфере каплях воды. Эти капли воды способны по-разному преломлять лучи разных цветов,  $\overline{B}$ зависимости от длины волны. В связи с этим, упавший на каплю луч белого света распадается на спектр.

| Цвет света | Длина | волны | $(\Lambda),$ | Показатель преломления света (n) |
|------------|-------|-------|--------------|----------------------------------|
|            | HM.   |       |              |                                  |
| Красный    | 656,3 |       |              | 1,3311                           |
| Оранжевый  | 610,5 |       |              | 1,3323                           |
| Жёлтый     | 589,3 |       |              | 1,333                            |
| Зелёный    | 546,1 |       |              | 1,3345                           |
| Голубой    | 495,7 |       |              | 1,3374                           |
| Синий      | 486,1 |       |              | 1,3396                           |
| Фиолетовый | 404,7 |       |              | 1,3428                           |

Таблица 1. Показатель преломления света для лучей различных цветов.

Порядок радуги определяется по числу внутренних отражений луча света внутри капли воды. В данной программной модели рассматриваются первичная и вторичная радуги, то есть пользователь может задать одно или два внутренних отражения ( рис. 1). Отраженный в капле свет имеет максимальную интенсивность для некоторого угла, лежащего между наблюдателем, каплей и светилом (максимум этот весьма

## Сборник лучших работ

«острый», то есть большая часть преломленного с отражением света будет выходить из капли примерно под одним и тем же углом). Это происходит потому, что угол, под которым из капли выходит отраженный с преломлением луч, немонотонно зависит от расстояния от падающего (первоначального) луча до оси, параллельной ему и проходящей через центр капли (эта довольно простая зависимость и ее легко можно вычислить), и зависимость эта имеет гладкий экстремум. Именно поэтому, лучей, которые выходят из капли под углом. близким к значению этого максимума намного больше, чем остальных. Для того что бы увидеть угол максимальной интенсивности выхода лучей света в программе была добавлена функция генерации графиков этой зависимости (рис. 2).

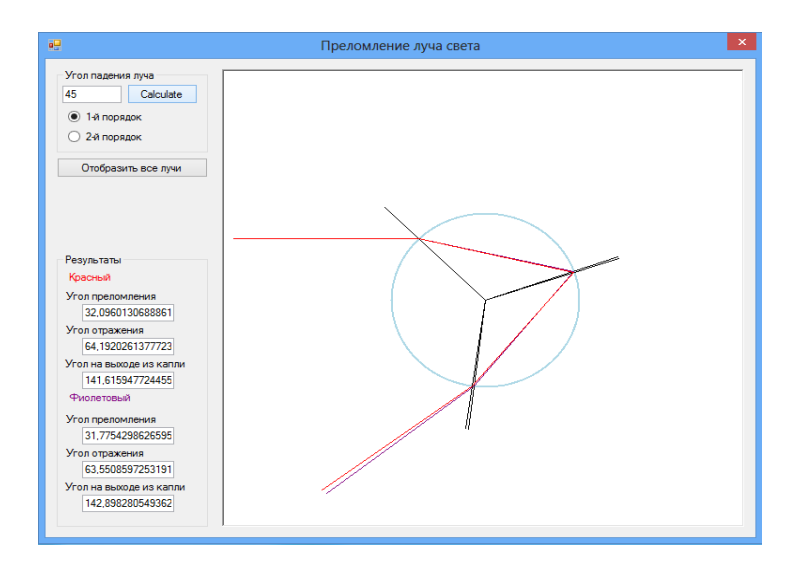

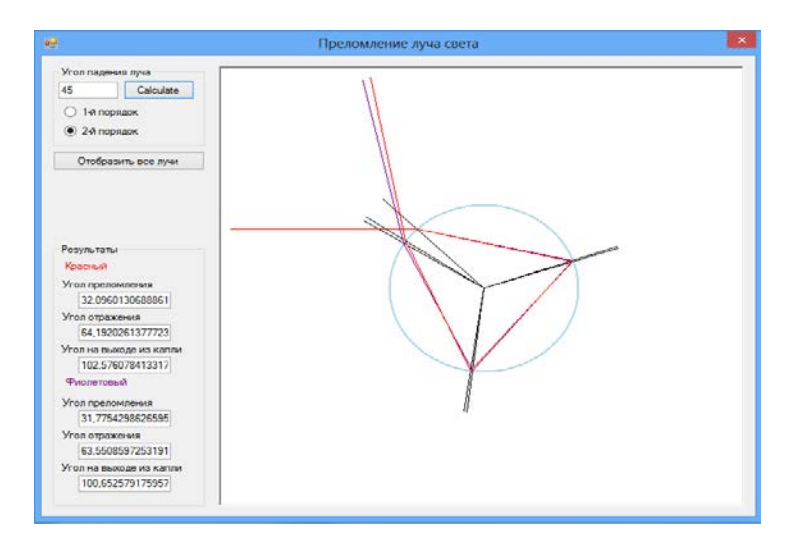

**\_\_\_\_\_\_\_\_\_\_\_\_\_\_\_\_\_\_\_\_\_\_\_\_\_\_\_\_\_\_\_\_\_\_\_\_\_\_\_\_\_\_\_\_\_\_\_\_\_\_\_\_\_\_\_\_\_\_\_\_\_\_\_\_\_\_\_\_\_\_\_\_\_\_\_\_\_\_\_\_\_\_\_\_\_\_\_\_\_\_\_\_\_\_\_\_\_\_\_\_\_\_\_\_\_\_\_**

**Рис. 1.** Примеры графиков для радуг разных порядков.

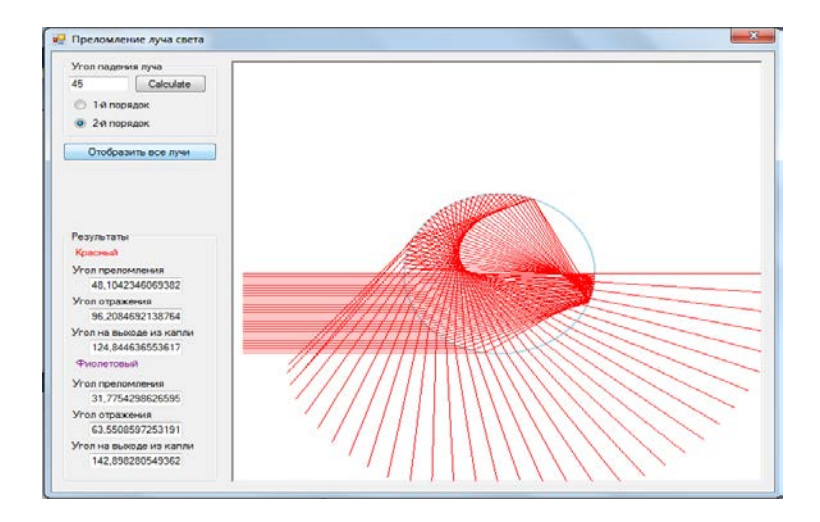

**Рис. 2.** График максимальной интенсивности выхода лучей света в радуге

2-го порядка.

## Сборник лучших работ

Описание программной среды. Программа, представленная в моей научной работе, является несложной моделью, которая интерпретирует принцип образования радуги. Включает в себя две основные панели, а именно: расчетную панель для вычисления углов отражения, преломления и выхода луча света из сферической капли воды, и вторую – графическую панель, на которой строится график по полученным данным. График представляет собой окружность - модель сферической капли воды с падающим на нее лучом солнечного света, дельнейшее поведение луча зависит от заданного пользователем угла падения света. В программной среде можно построить график хода луча для радуг первого и второго порядков, для выбора порядка радуги на левой панели программы имеются специальные поля. Изменения порядка радуги меняет тип графиков. Также на командной панели интерфейса программы находится кнопка «Отобразить все лучи». При нажатии этой кнопки будет график пользователю представлен максимальной интенсивности хода лучей в сферической капле воды для радуги заданного порядка. На этом графике четко виден  $V$ ГОЛ максимальной интенсивности отражения лучей света, это тот угол, под которым и будут отражаться большинство лучей, упавших на нижней части командной панели пользователю каплю. В предоставляются расчеты произведенные программой.

Определение формул нахождения лучей отклонения, преломления и выхода из капли воды.

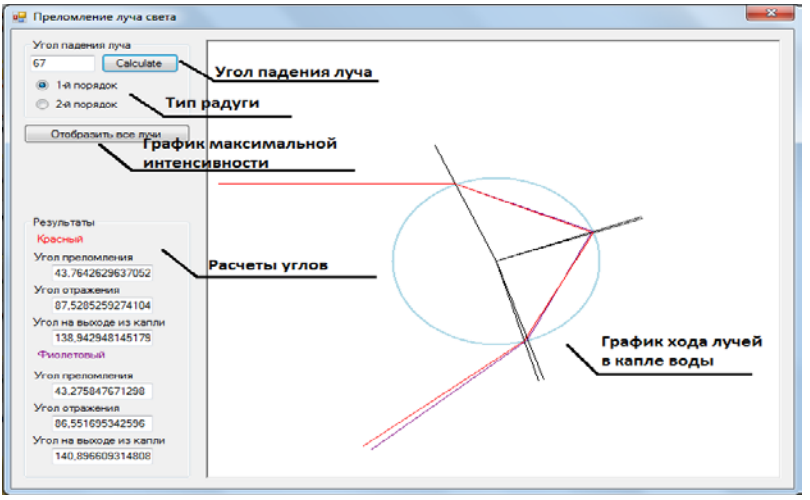

Рис. 3. Интерфейс программы.

Формулы нахождения углов выводились из одного выражения, описанного американским ученым А. Фразером,

 $D_k = 2(i - r) + k(\pi - 2r)$ ,

где  $D_k$  – это угол отклонения любого луча после выхода из капли. i - угол падения света на каплю воды, r - угол преломления луча капли воды, k - количество внутренних отражений света внутри луча света [« Рефрактометрические методы химии» Б.В. Иоффе].

Из этого выражения была выведена формула нахождения угла

 $r = \frac{1}{2}i + \frac{7\pi}{120}$ Однако, угол преломления лvча света: вычисляемый по этой формуле, был недостаточно точным, угол вычислялся с точностью до десятичных. Поэтому для создания

программы я использовал другие формулы из курса геометрической оптики. Однако целочисленная часть конечного результата обеих формул полностью совпалала.

Формула нахождения угла преломления, использованная в

$$
r = \arcsin \frac{\sin i}{\cdot}
$$

 $\mathbf{m}$   $\mathbf{H}$   $\mathbf{m}$   $\mathbf{C}$ программе: использования этой формулы также в том, что мы можем найти те же самые углы в любой среде, достаточно лишь ввести значение коэффициента n (коэффициент преломления света) в исходном программном коде. По умолчанию, в коде n =1.33.

#### Результаты работы:

- Представлено описание атмосферного оптического явления  $-$  радуги.
- $\ast$ Выведены формулы расчета углов преломления, падения и выхода луча света из капли воды.
- $\ast$ Описаны некоторые феномены природного явления радуга. Такие как добавочные дуги.
- $\ast$ Создана программная модель этого природного явления, способная вычислить углы преломления падения и выхода луча света из капли воды, и построен график хода луча света для радуг нескольких порядков.
- $\ast$ Учтен максимально интенсивный угол выхода света в радугах 1 и 2 порядков.

\* Ознакомился с высокоуровневым языком программирования.

**\_\_\_\_\_\_\_\_\_\_\_\_\_\_\_\_\_\_\_\_\_\_\_\_\_\_\_\_\_\_\_\_\_\_\_\_\_\_\_\_\_\_\_\_\_\_\_\_\_\_\_\_\_\_\_\_\_\_\_\_\_\_\_\_\_\_\_\_\_\_\_\_\_\_\_\_\_\_\_\_\_\_\_\_\_\_\_\_\_\_\_\_\_\_\_\_\_\_\_\_\_\_\_\_\_\_\_**

#### **Литература:**

1. Л.В. Тарасов, А.Н. Тарасова. Беседы о преломлении света. Издательский дом «Квант», 1982.-176 c.

2. Миннарт Марсел. Свет и цвет в природе. Пер. с англ. – М.: Издательский дом «Наука», 1970. – 344 с.

3. Иоффе Б. В. Рефрактометрические методы химии. Пер.с англ. – М.: Издательский дом «Букинист»,1983. – 352 с.

4.Мэтью Мак-Дональд. Silverlight 5 с примерами на C# для профессионалов: Пер. с англ. – М.: Издательский дом "Вильямс",  $2013. - 848$  c.

5.Булат В.Л. Оптические явления в природе. Издательский дом «Просвещение», 1974. – 144с.

6. Павловская Т.А. С#. Программирование на языке высокого уровня. Издательский дом «Питер»,2009.- 432 с.

# **Исследование работы международных космических станций при возникновении внештатных ситуаций с помощью имитационного моделирования**

**\_\_\_\_\_\_\_\_\_\_\_\_\_\_\_\_\_\_\_\_\_\_\_\_\_\_\_\_\_\_\_\_\_\_\_\_\_\_\_\_\_\_\_\_\_\_\_\_\_\_\_\_\_\_\_\_\_\_\_\_\_\_\_\_\_\_\_\_\_\_\_\_\_\_\_\_\_\_\_\_\_\_\_\_\_\_\_\_\_\_\_\_\_\_\_\_\_\_\_\_\_\_\_\_\_\_\_\_\_\_\_\_\_\_\_\_\_\_\_\_\_\_\_\_\_\_\_\_**

*ПЛАХТИЕНКО Павел Олегович ГБОУ СОШ №2031, 11 класс*

 *Научный руководитель: Зуев Вячеслав Александрович, к.т.н., доцент кафедры «Подъемно-транспортные системы» МГТУ им. Н. Э. Баумана*

 В ближайшем будущем тысячи нештатных ситуаций, могущих возникнуть при работе сложных систем, будут моделироваться исключительно простейшими средствами, без колоссальных затрат и без тяжелых последствий для оборудования и жизни людей.

 В XX веке человечество ступило на порог Вселенной – вышло в космическое пространство. Околоземная орбита сегодня — это уникальная исследовательская лаборатория, наполненная различными летательными аппаратами: спутники связи, метеорологические спутники, астрономические, разведывательные спутники, космические зонды. Одним из способов освоения космоса и в частности освоения околоземной орбиты является Международная космическая станция (МКС). В работе любой сложной системы могут возникнуть критические ситуации, в результате чего дорогостоящее оборудование способно выйти из строя. На ремонт и восстановление системы будут затрачены колоссальные финансовые и человеческие ресурсы, сама система может быть полностью уничтожена в результате сбоя в одном или нескольких элементах.

**\_\_\_\_\_\_\_\_\_\_\_\_\_\_\_\_\_\_\_\_\_\_\_\_\_\_\_\_\_\_\_\_\_\_\_\_\_\_\_\_\_\_\_\_\_\_\_\_\_\_\_\_\_\_\_\_\_\_\_\_\_\_\_\_\_\_\_\_\_\_\_\_\_\_\_\_\_\_\_\_\_\_\_\_\_\_\_\_\_\_\_\_\_\_\_\_\_\_\_\_\_\_\_\_\_\_\_**

 Сложно и зачастую невозможно проводить эксперименты на реальной системе или ее прототипе. Однако всегда есть возможность смоделировать любую ситуацию не на реальной системе, а на ее виртуальной модели с помощью имитационного моделирования.

 При изучении нештатных ситуаций возникавших на МКС в процессе ее эксплуатации я обнаружил, что большинство сбоев в работе элементов станции могли бы быть смоделированы и их последствия были бы наглядно видны. Это позволило бы заранее внести изменение в конструкцию систему или узла.

Наиболее известные нештатные ситуации на МКС:

− Сбой компьютера. 25 апреля 2001 года все бортовые компьютеры американского сегмента станции (3 штуки) вышли из строя. В результате была потеряна связь с ЦУПом в Хьюстоне, стала невозможной работа канадского робота-манипулятора "Канадарм 2". Поломка случилась в устройстве хранения информации, были повреждены файлы на жестких дисках. Только благодаря тому что центральный компьютер российского сегмента авария не затронула, подготовка старта корабля "Союз ТМ-32" продолжалась в штатном

#### *Сборник лучших работ*

режиме. Результат: вместо жестких дисков теперь применяются твердотельные накопители.

**\_\_\_\_\_\_\_\_\_\_\_\_\_\_\_\_\_\_\_\_\_\_\_\_\_\_\_\_\_\_\_\_\_\_\_\_\_\_\_\_\_\_\_\_\_\_\_\_\_\_\_\_\_\_\_\_\_\_\_\_\_\_\_\_\_\_\_\_\_\_\_\_\_\_\_\_\_\_\_\_\_\_\_\_\_\_\_\_\_\_\_\_\_\_\_\_\_\_\_\_\_\_\_\_\_\_\_\_\_\_\_\_\_\_\_\_\_\_\_\_\_\_\_\_\_\_\_\_**

− Катастрофа "Колумбии". 1 февраля 2003 года шаттл "Колумбия" взорвался при входе в атмосферу во время возвращения на Землю. США приостановили полеты "Space shuttle" на два с половиной года. Смена экипажей с февраля 2003 года по июнь 2006 года осуществлялась только "Союзами". Количество членов экипажа МКС сократилось до 2 космонавтов. На МКС стало скапливаться чрезмерно большое количество отходов.

Результат: в июле 2005 года пришлось отправлять специальную миссию STS-114,которая забрала накопившиеся материалы.

−Задымление на борту МКС. 18 сентября 2006 года на борту станции сработали датчики задымления. Члены экипажа почувствовали неприятный запах, а затем увидели дым. На самом деле это были испарения гидроксида калия. Бортинженер Джеффри Уильямс предположил, что источником запаха был перегретый резиновый шланг системы регенерации воздуха "Электрон". Все вентиляционные системы станции были отключены, и до конца работ по очищению воздуха космонавты носили защитные очки и респираторы. 2 ноября 2006 года грузовой корабль "Прогресс М-58" доставил запчасти для устранения неисправности. Результат: система регенерации воздуха "Электрон" была отремонтирована лишь спустя 45 дней.

− Сбой в работе компьютеров российского модуля. 14 июня

2007 года произошел сбой компьютера в российском сегменте. Была нарушена работа двигателей ориентации, оборудования для генерации кислорода, поглощения углекислого газа и других систем жизнеобеспечения. Температура воздуха на станции снизилась. Попытка перезагрузки компьютера привела к ложной пожарной тревоге. 15 июня удалось подключить 4 из 6 компьютеров российского сегмента. НАСА сообщило, что без обеспечения компьютерами контроля за уровнем кислорода станция могла бы работать еще 56 дней. Вечером 16 июня все 6 компьютеров ориентации и управления были снова включены. Исследование причин неисправности выявило, что проблема была в образовании конденсата на электрических контактах. Результат: были внесены изменения в вычислительных машинах российского сегмента, модуля "Коламбус" и космических кораблей "ATV".

**\_\_\_\_\_\_\_\_\_\_\_\_\_\_\_\_\_\_\_\_\_\_\_\_\_\_\_\_\_\_\_\_\_\_\_\_\_\_\_\_\_\_\_\_\_\_\_\_\_\_\_\_\_\_\_\_\_\_\_\_\_\_\_\_\_\_\_\_\_\_\_\_\_\_\_\_\_\_\_\_\_\_\_\_\_\_\_\_\_\_\_\_\_\_\_\_\_\_\_\_\_\_\_\_\_\_\_**

− Отказ главного командно-контрольного компьютера американского сегмента МКС. 11 августа 2007 года через три часа после того как американские астронавты Рик Мастраккио и Давид Уильямс вышли в открытый космос отказал главный командноконтрольный компьютер американского сегмента станции. Его функции были переданы дублирующему оборудованию. Причиной было отключение одним из американских астронавтов ТБУ и всех розеток.

− Разрыв солнечной батареи. 30 октября 2007 года при развертывании солнечной батареи космонавты обнаружили разрыв

около 75 сантиметров. 3 ноября астронавты Скотт Паразински и Дуглас Уилок починили батарею. Ремонт был сопряжен с высокой опасностью, поскольку работы проводились рядом с устройствами находящимися под напряжением, а для доставки астронавта к месту поломки использовался кран-манипулятор.

**\_\_\_\_\_\_\_\_\_\_\_\_\_\_\_\_\_\_\_\_\_\_\_\_\_\_\_\_\_\_\_\_\_\_\_\_\_\_\_\_\_\_\_\_\_\_\_\_\_\_\_\_\_\_\_\_\_\_\_\_\_\_\_\_\_\_\_\_\_\_\_\_\_\_\_\_\_\_\_\_\_\_\_\_\_\_\_\_\_\_\_\_\_\_\_\_\_\_\_\_\_\_\_\_\_\_\_\_\_\_\_\_\_\_\_\_\_\_\_\_\_\_\_\_\_\_\_\_**

− Поломка санузла на станции. 21 мая 2008 года сломался ЕДИНСТВЕННЫЙ санузел. Часть оборудования, отвечающего за сбор жидкости, работала с перебоями. Космонавтам пришлось пользоваться резервным туалетом, находящимся на корабле "Союз ТМА-12", ресурс которого был крайне ограничен. Экипаж станции соорудил временную систему сбора продуктов жизнедеятельности с использованием сменных емкостей. Ситуация была настолько серьезной, что в ЦУПе даже рассматривалась возможность экстренной эвакуации экипажа. 2 июня на борту шаттла "Дискавери" была доставлена новая помпа. Поломка повторилась 9 октября 2008 года, однако через сутки была устранена. Результат: в течение 12 дней на борту МКС была критическая ситуация. На сегодняшний момент на МКС работают 2 санузла.

 Возьмем, к примеру, самый очевидный случай - выход из строя насоса санузла. В этой ситуации есть всего два параметра: время и объем. Моделирование подобной ситуации на этапе проектирования МКС показало бы необходимость наличия второго санузла.

 *Описание инструмента.* Мной был создан достаточно простой инструмент, который позволяет смоделировать большой спектр нештатных ситуаций, могущих возникнуть в процессе работы сложных систем.

 $\mathbf{R}$ разработанном инструменте исследователь залает первоначальные параметры объекта, системы либо узла. В Генераторе событий, являющихся источником возникновения нештатной ситуации, задаются количественные параметры, основанные на объективных данных или предположениях. Можно изменять скорость генерации событий, количества событий и первоначальные параметры событий и объекта исследований. По результатам серии экспериментов, изменяя управляемые параметры, можно получить объективную картину последствий нештатной ситуации на модели, а не на реальном объекте, что существенно экономит силы и время испытателей. По результатам могут быть внесены изменения в реальную или проектируемую систему. способные предотвратить либо минимизировать последствия реальной нештатной ситуации. Отчет об исследовании экспериментатор получает в виде таблицы с конкретными числовыми показателями, а также графика, что придает отчету наглядность.

Проведение эксперимента. В качестве примера в своем эксперименте я рассмотрел гипотетическую ситуацию, в результате которой МКС подверглась нападению представителей внеземной цивилизации, рассматривающих станцию в качестве источника полезных для себя ресурсов.

 При формализации задачи были выбраны следующие параметры:

**\_\_\_\_\_\_\_\_\_\_\_\_\_\_\_\_\_\_\_\_\_\_\_\_\_\_\_\_\_\_\_\_\_\_\_\_\_\_\_\_\_\_\_\_\_\_\_\_\_\_\_\_\_\_\_\_\_\_\_\_\_\_\_\_\_\_\_\_\_\_\_\_\_\_\_\_\_\_\_\_\_\_\_\_\_\_\_\_\_\_\_\_\_\_\_\_\_\_\_\_\_\_\_\_\_\_\_\_\_\_\_\_\_\_\_\_\_\_\_\_\_\_\_\_\_\_\_\_**

- частота появления роботов-агрессоров: 1 робот каждые 10 минут;
- критическая масса: масса уничтоженного навесного оборудования, без которого жизнедеятельность на станции невозможна. 87 тонн.
- скорость разборки станции: 1 кг/мин. Это скорость разборки станции одним роботом.
- длительность нештатной ситуации: управляемый параметр, позволяющий придать модели наглядность.

 При проведении вычислительного эксперимента были приняты следующие значения управляемого параметра (порогов чувствительности при уменьшении массы МКС). При этом были вычислены длительности протекания следующих процессов:

- 425 минут время необходимое для обнаружения нештатной ситуации, связи с Землей и принятия решения о дальнейших действиях экипажа (рис. 1, на графике сектор 1) .
- 800 минут время от начала возникновения нештатной ситуации до завершения аварийной эвакуации экипажа (сектор 2).
- 1325 минут (22,08 часа) время до наступления критической точки, полного уничтожения навесного оборудования (сектор 3).
3030 минут (50,5 часов) - время до полного уничтожения станции (сектор 4)

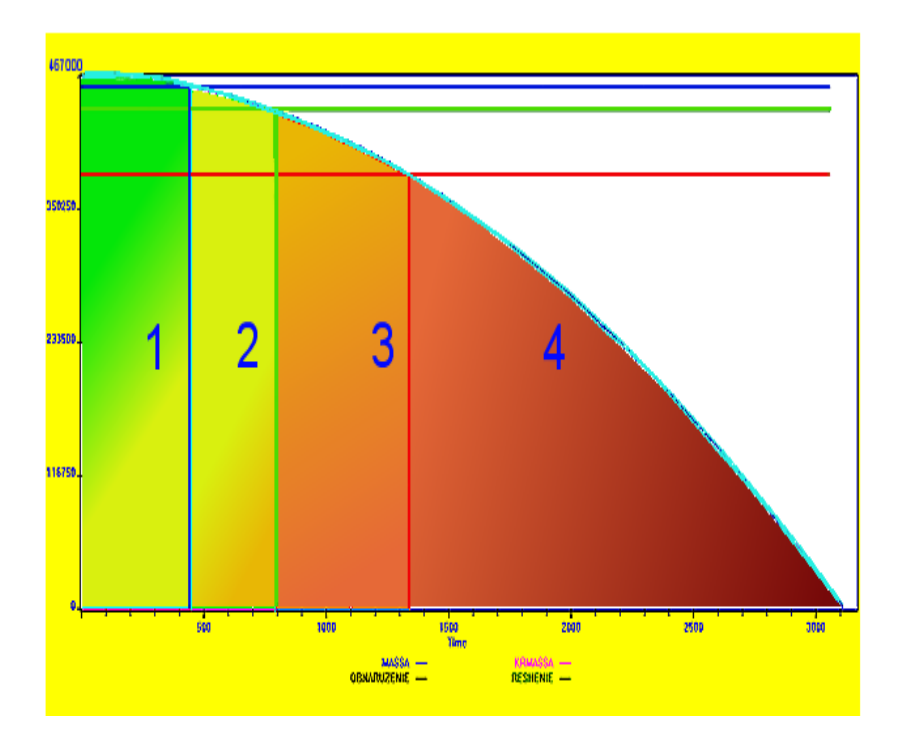

Рис. 1. График изменения массы МКС в зависимости от интенсивности и продолжительности разрушающих воздействий.

На графике по оси ординат показана масса, а по оси абсцисс общее время протекания процесса. Из полученных результатов следует, что отсутствие внешних средств защиты станции при возникновении подобной ситуации неминуемо приведет к ее потере

# Сборник лучших работ

Выволы: Был разработан легко настраиваемый инструмент, подходящий под большой спектр задач. Этот инструмент подходит лля любых сложных систем, в том числе и польемно-транспортных Конечно, этот инструмент является первым прототипом, и систем. потому возможности его ограничены. Но даже в таком виде с его помощью может быть «проиграно» огромное количество нештатных ситуаций и их последствия представлены наглядно с конкретными количественными показателями. Причем этот инструмент позволяет большое ОДНОМУ исследователю провести количество экспериментов с получением подробных отчетов о результатах в течение короткого промежутка времени без дополнительных затрат. Просто изменяя управляемые параметры, исследователь получает наглядный результат, на основании которого могут быть внесены изменения в реальную систему, что позволит избежать рисков выхода из строя системы или ее потери.

### Литература:

1. Руководство пользователя по GPSS World. / Перевод  $\mathbf{c}$ английского/.-Казань: Изд-во «Мастер лайн», 2002.-384 с.

# Проект робототехнического комплекса по поиску и устранению дефектов в кубических заготовках

ПОДЛЕСНЫЙ Егор Александрович г. Пенза. МБОУ гимназия №44. 11 класс

Научный руководитель: Гаврюшин Сергей Сергеевич, д.т.н., профессор, заведующий кафедрой «Компьютерные системы автоматизации производства» МГТУ им. Н.Э. Баумана

В промышленном производстве при изготовлении изделия непременно находятся трудоемкие и рутинные процессы, не требующие творчества и постоянного вмешательства человека. Олним примеров, присутствующим любом  $\overline{u}$ ярких на производстве, является контроль качества готового изделия или промежуточной заготовки. Контроль качества необходим для отсеивания бракованных объектов производственной цепочки для оптимизации затрат и времени производства изделий. Основной работы было создание модели автоматизированного нелью универсального комплекса для определения качества кубической заготовки. Дефект заготовки может иметь различную природу, быть внутренним или поверхностным. Проектируемый комплекс

представляет собой систему из двух машин. Задача первой машины - поиск дефекта на поверхности или в объеме сканируемого объекта, а второй машины - удаление этого дефекта.

Разработка комплекса предполагала решение группы прикладных инженерных задач в области математики, физики, программирования и конструирования.

Первоочередной задачей была проблема моделирования заготовки и дефекта. В качестве объекта была выбрана заготовка кубической формы из произвольного материала. Дефектом служил цветной сегмент или группа сегментов различного размера на поверхности объекта исследования. Данный выбор объясняется следующим: возможность использования в качестве сканирующего необхолимость обеспечения устройства латчик нвета: моделирования произвольного расположения «дефекта» на любой грани заготовки и имитация различных типов дефекта и глубины его залегания (размер и цвет сегмента). Например, мелкий дефект моделировался красной точкой, а глубокий - синей (рис. 1).

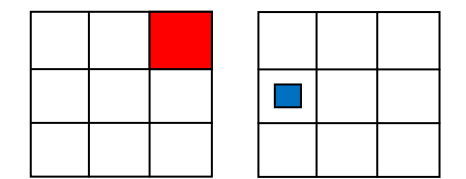

Рис. 1. Модели глубоких и мелких дефектов различного размера.

Ha протяжении процесса сканирования  $\overline{M}$ выполнения последующих технических операций заготовка должна находиться в платформе-держателе. Конструкция платформы должна отвечать  $1)$ следующим требованиям: препятствовать выпадению кубического объекта во время вращения и кантования; 2) свободно вращаться вокруг оси (центра платформы); 3) синхронно работать с клешней-манипулятором.

Используя возможности конструктора LEGO Mindstorms, конструкционное решение платформы держателя приняло вид, представленный на рисунке 2.

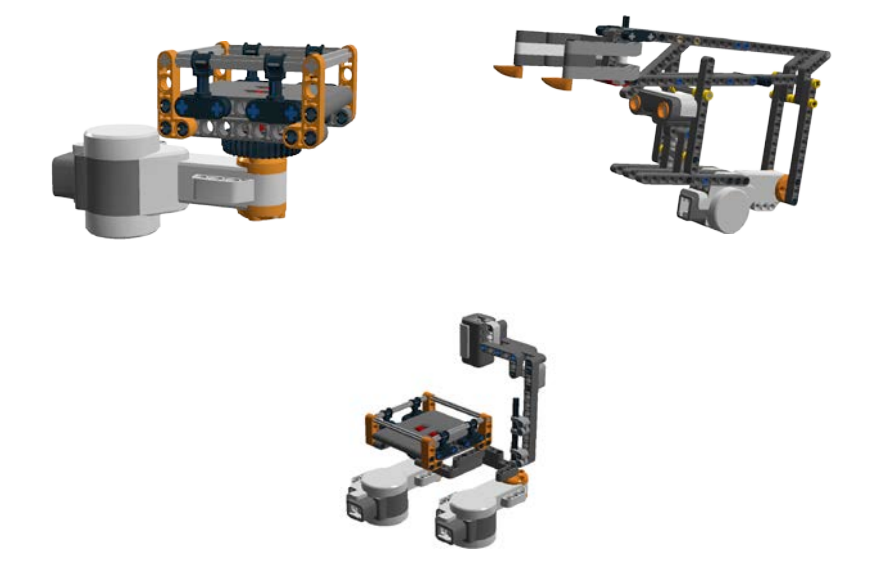

Рис. 2. Конструкционные решения механических узлов комплекса.

Платформа-держатель насажена на вал сервомотора, обеспечивающего ее вращение с заданной угловой скоростью. Конструкции моделировались в среде Digital Designer. Конструкция

клешни-манипулятора обусловлена решением двух проблем. Конструкция толкателя представляет собой многозвенный механизм, преобразующий вращательное движение вала сервомотора в поступательное движение балки толкателя. Наличие клешни-манипулятора позволяет фиксировать заготовку на платформе для выполнения дополнительных операций, а также фиксировать отдельные плоские слои. Последнее позволит при совместной работе с приводом платформы-держателя скручивать отдельные плоскости заготовки. Конструкционное решение клешни-манипулятора на базе конструктора LEGO Mindstorms представлено на рисунке 2. Конструкция механического узла, обеспечивающего позиционирование датчика на любой сегмент поверхности заготовки на базе конструкционных элементов LEGO Mindstorms должна удовлетворять следующим требованиям: 1) при совместной работе с приводом платформы-держателя обеспечивать сканирование всех сегментов поверхности заготовки; 2) обеспечивать постоянство расстояний и возможность его регулировки между датчиком и сканируемой поверхностью.

**\_\_\_\_\_\_\_\_\_\_\_\_\_\_\_\_\_\_\_\_\_\_\_\_\_\_\_\_\_\_\_\_\_\_\_\_\_\_\_\_\_\_\_\_\_\_\_\_\_\_\_\_\_\_\_\_\_\_\_\_\_\_\_\_\_\_\_\_\_\_\_\_\_\_\_\_\_\_\_\_\_\_\_\_\_\_\_\_\_\_\_\_\_\_\_\_\_\_\_\_\_\_\_\_\_\_\_\_\_\_\_\_\_\_\_\_\_\_\_\_\_\_\_\_\_\_\_\_**

В качестве примера технической операции по удалению дефекта можно привести операцию сверления.

Удаление дефекта осуществляется путем высверливания. Позиционирование сверла и сверление осуществляется роботомсверловщиком, конструкционное решение модели которого на базе конструктора LEGO представлено на рисунке 3. Оптимизация по

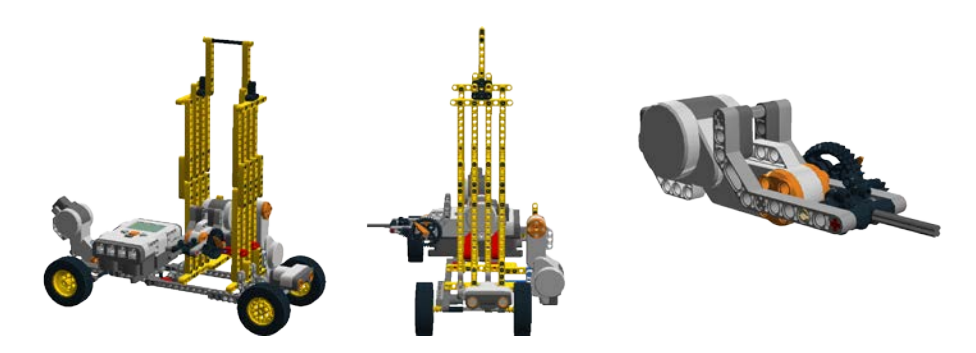

Рис. 3. Конструкционное решение робота- сверловшика. времени процедуры сканирования сводится к одновременному движению заготовки посредством платформы- держателя и головки датчика. Расчет координат дефекта при его обнаружении в данный момент времени при наличии одновременного движения головки сканирующего датчика и платформы-держателя основывается на математической модели управляемого по качеству сканирования. представлена расчетная схема определения На рисунке  $4(a)$ координат дефекта. В качестве исходных данных расчета используются: радиус траектории движения сканирующей головки, угловые скорости вращения валов сервомоторов привода датчика и платформы-держателя, время  $\mathbf{c}$ начала сканирования ДО обнаружения дефекта. Анализ траектории движения сканирующей **ГОЛОВКИ** относительно заготовки показал. **что** качество сканирования (размер сканируемых сегментов), а, следовательно, и время сканирования определяется соотношением **УГЛОВЫХ** скоростей движения заготовки и держателя сканирующей головки.

# На рисунке 4(б) представлена траектория сканирования,

**\_\_\_\_\_\_\_\_\_\_\_\_\_\_\_\_\_\_\_\_\_\_\_\_\_\_\_\_\_\_\_\_\_\_\_\_\_\_\_\_\_\_\_\_\_\_\_\_\_\_\_\_\_\_\_\_\_\_\_\_\_\_\_\_\_\_\_\_\_\_\_\_\_\_\_\_\_\_\_\_\_\_\_\_\_\_\_\_\_\_\_\_\_\_\_\_\_\_\_\_\_\_\_\_\_\_\_\_\_\_\_\_\_\_\_\_\_\_\_\_\_\_\_\_\_\_\_\_**

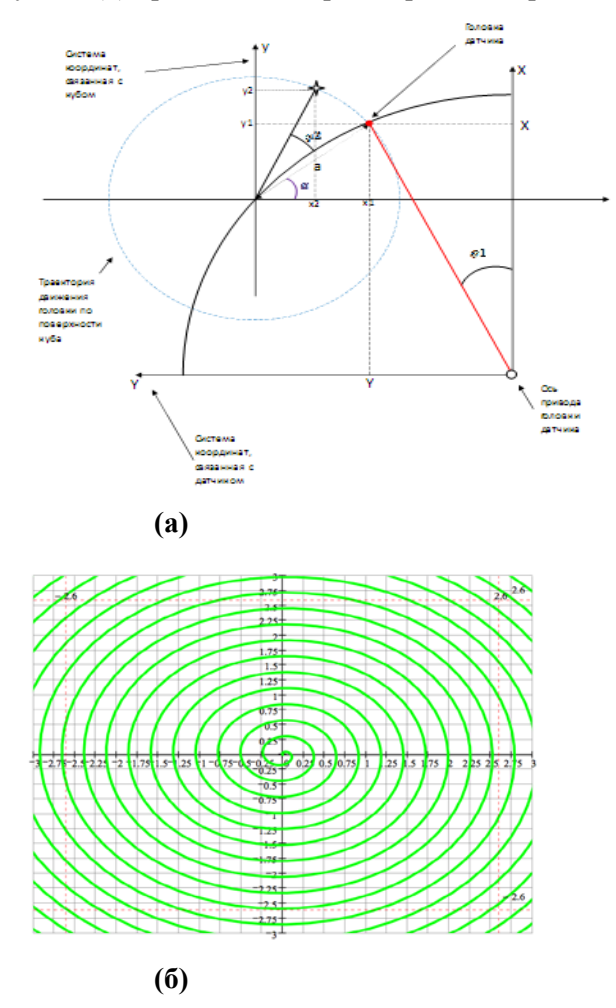

**Рис. 4.** Расчетная схема сканирования (а) и траектория движения сканирующей головки относительно центра куба, рассчитанная в MATHCAD

при которой точность сканирования поверхности составляет 6,25 мм<sup>2</sup>, при этом время сканирования составляет 13,5 секунд.

На рисунке 5 приведен алгоритм точного сканирования роботом-сканером поверхности кубической заготовки с целью определения координат дефекта и глубины его залегания. На втором этапе работы комплекса осуществляется система поворотов куба в пространстве с целью его ориентации под высверливание дефекта. Через систему беспроводной связи координаты дефекта роботу-исполнителю, который передаются осуществляет позиционирование сверла и имитирует сверление.

В заключении представим основные выводы о выполнении поставленных в работе задач.

Разработаны  $\mathbf{1}$ . механические **V3ЛЫ** роботизированного комплекса, способные перемещать объект в пространстве, выполнять некоторые технические операции.

2. Разработана процедура сканирования объекта кубической формы.

3. тестирование системы сложной технической Проведено операцией - сборкой кубика Рубика.

 $\mathbf{4}$ . Осуществлено взаимодействие двух роботов на примере конкретной технической операции.

# Сборник лучших работ

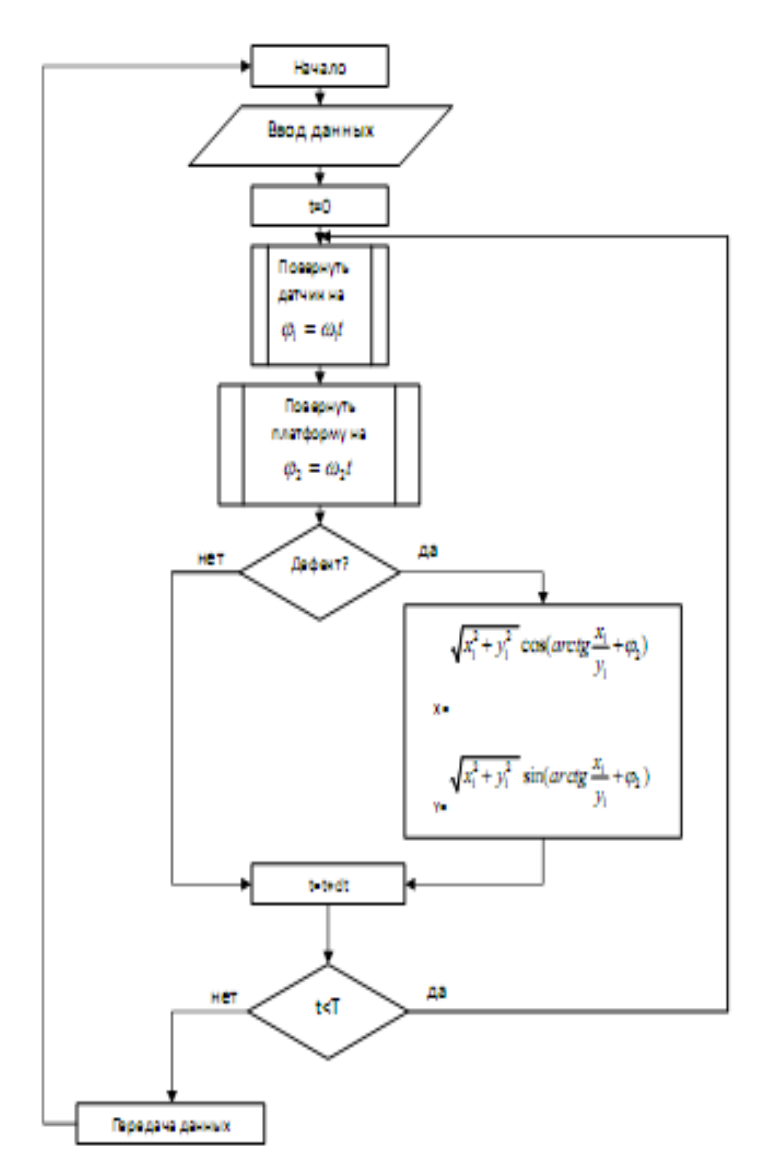

Рис. 5. Алгоритм сканирования.

# СЕКЦИЯ Х. Инженерный бизнес и менеджмент

Управление развитием организации на основе инновационных процессов на примере АЗТМ

> БОНДАРЕНКО Андрей Сергеевич г. Москва, лицей №1581, 11 класс

Научный руководитель: Мынжасаров Рахымбай Исатаевич, к.т.н., доцент кафедры «Менеджмент» МГТУ им. Н.Э. Баумана

Современное состояние отечественных промышленных предприятий, отмеченное в работе [1], требует развития новых подходов к организации их хозяйственной деятельности, разработке принципов и методов интеграции промышленных предприятий при обеспечения реализации совместных проектов ИX конкурентоспособности.

Современному управлению инновационными проектами приходится действовать в условиях жесткой конкуренции с учетом «точных» показателей

Обзор тенденций развития казахстанских промышленных предприятий позволяет сделать вывод, что добиться поворота к инновационному и высокотехнологическому типу развития пока не удается: рост по-прежнему носит преимущественно сырьевой характер. Это определяется такими проблемами как:

технологическое отстование, выбытие, износ И неполное использование производственных мощностей, а также недостаток квалифцированных калров: переход на пролукцию исключительно производителей; неэффективная инвестиционная зарубежных политика

В качестве объекта исследования и управления было выбрано АО «Алматинский завод тяжелого машиностроения» (АЗТМ).

Сегодня это одно из ведущих предприятий машиностроения Республики Казахстан, оснащённое всем современным  $\boldsymbol{\mathrm{M}}$ высокопроизводительным оборудованием.

Пелью исследования было определение отношений сотрудников данного предприятия не только к внутренней ситуации, но и, к внешней среде. А также, выявления факторов, влияющих на управления развитием предприятия. На основании данного иследования предполагается сделать вывод о возможности развития АЗТМ на основе инновационных процессов. Для проведения исследований была составлена анкета, включающая десять вопросов. Предметом исследования было около 150 сотрудников из разных производственных подразделений АЗТМ. Ланная выборка стала основой настояшего исследования.

По результатам исследований можно сделать вывод, что качество человеческого капитала больше всего влияет на инновационное развитие предприятий, а также на основе

исследования была разработана модель управления инновационным развитем предприятия (рис. 1).

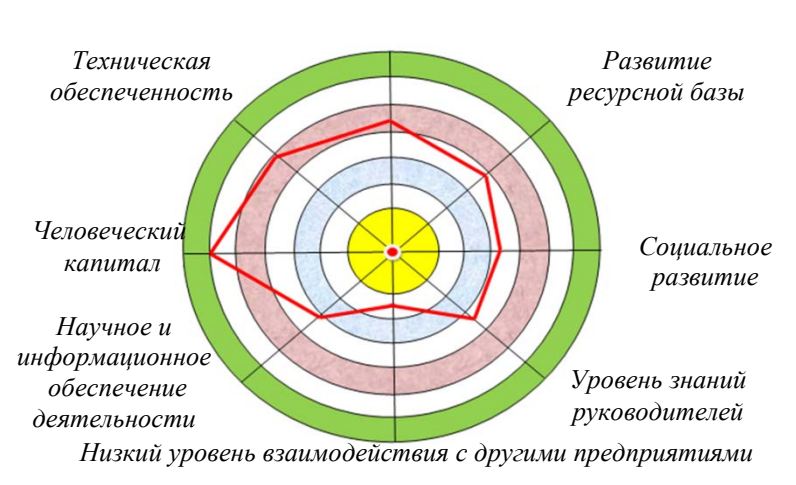

Экономика

Рис. 1. Графическое представление совокупности факторов, влияющие на инновационное развитие предприятия.

Исследования, проведенные на предприятиях Республики Казахстан, и всесторонний анализ показали, что с учетом потребностей персонала и факторов, влияющих на инновационное развитие предприятий, требуется разработать модели управления предприятий инновационным развитием  $(p<sub>HC</sub>)$  $(2)$ . Модель управления инновационным развитием предприятий характеризуется простотой применении, соответствует  $\overline{B}$ принципам достоверности, ориентирован на взаимоотношения всех

участников, а также учет специфики деятельности региональных подразделений предприятий.

Ланная модель основывается на основных принципах и положениях функционирования предприятий:

непрерывность взаимосвязанных действий, каждое из  $\omega_{\rm{max}}$ которых само по себе является процессом;

- взаимозависимость подсистем, каждая из которых работает во взаимодействии с другими для создания и эффективной работы самой системы, т.е. системный подход к управлению предприятием;

оптимизация процессов, которые ПОЗВОЛЯТ лостичь эффективности инновационного развития;

- способы моделирования ситуации.

Системный подход, который является основой данной модели, позволяет анализировать и совершенствовать процессы управления инновациями. Модель управления как открытая система состоит из ресурсной базы, обеспечивающей всем необходимым для нормального функционирования предприятия, контролирующего блока, позволяющего обеспечить достижение поставленной пели.

Ланную модель управления можно применять в любой организационной структуре предприятий независимо от масштаба деятельности, вида выпускаемой продукции, а также  $\Omega$ численности сотрудников.

Показатели эффективности инновационных процессов эффективности использования ПОЗВОЛЯЮТ оценить степень возможностей предприятия при реализации инновационных проектов.

В свою очередь инновационный процесс представляет собой целенаправленный процесс, приводящий к качественным изменениям, с применением современных методов управления эффективным использованием всех ресурсов: интеллектуальных, научно-образовательных, финансовых и пр.

Выволы:

- 1. Изучено современное машиностроительной состояние промышленности Республики Казахстан.
- 2. Проанализирована инновационная деятельность предприятий Республики Казахстан.
- состояний 3. Проведенный анализ  $\mathbf{M}$ инновационная направленность предприятий позволили выбрать объект управления - АЗТМ.
- 4. Превышение предложения над спросом на продукцию предприятия позволило разработать Анкету для исследования и выявить причины возникновения проблем на предприятии.
- 5. Проведено исследование отношений сотрудников  $\mathbf{K}$ инновационному развитию предприятия, которое позволило выявить основные факторы, влияющие на инновационное развитие.

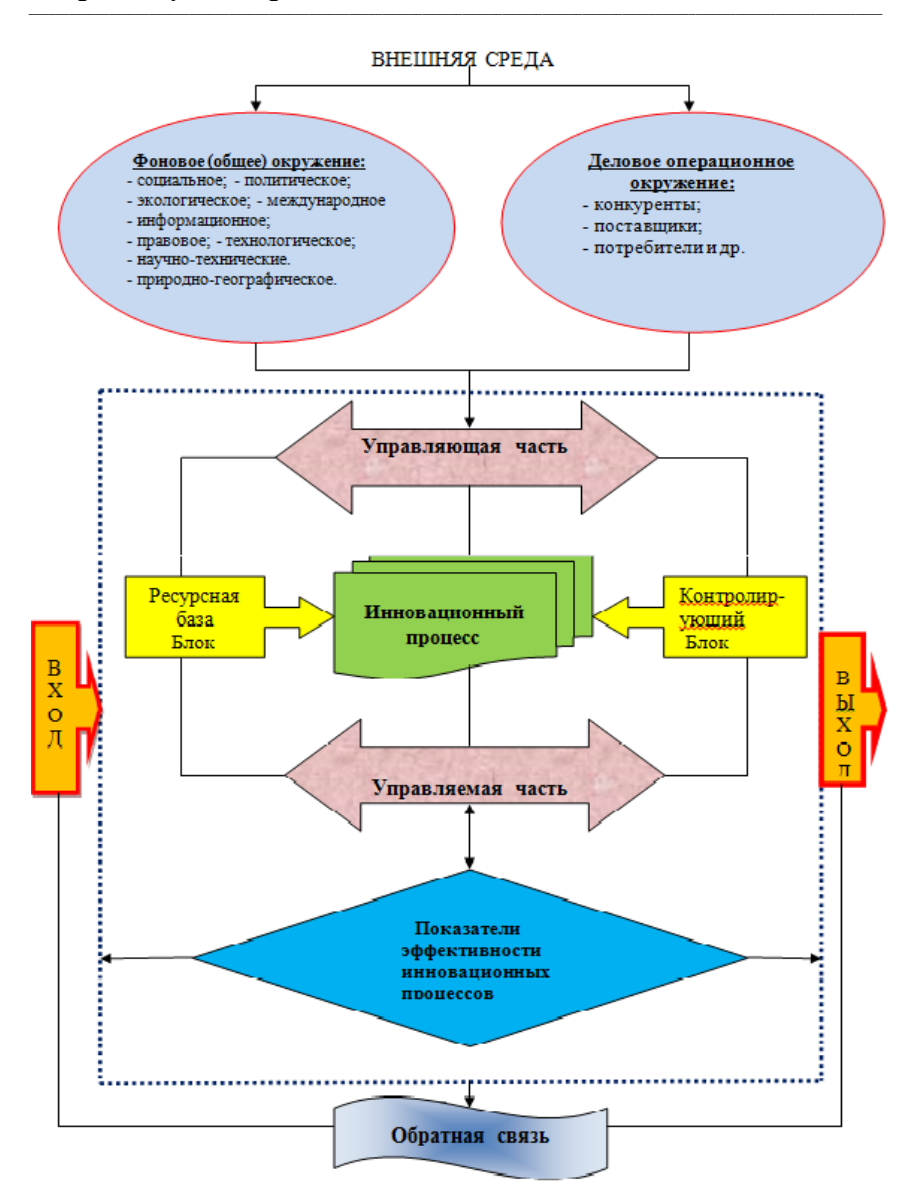

**Рис. 2.** Модель управления инновационным развитием предприятия.

6. Проанализированы результаты проведенных исследований и выявлены основные факторы, влияющие на инновационное развитие предприятия.

**\_\_\_\_\_\_\_\_\_\_\_\_\_\_\_\_\_\_\_\_\_\_\_\_\_\_\_\_\_\_\_\_\_\_\_\_\_\_\_\_\_\_\_\_\_\_\_\_\_\_\_\_\_\_\_\_\_\_\_\_\_\_\_\_\_\_\_\_\_\_\_\_\_\_\_\_\_\_\_\_\_\_\_\_\_\_\_\_\_\_\_\_\_\_\_\_\_\_\_\_\_\_\_\_\_\_\_**

- 7. Разработан механизм формирования человеческого капиталаосновного фактора, влияющего на инновационное развитие предприятия.
- 8. Проведенные исследования и анализ выявленных факторов являются основой разработанной модели управления инновационным развитием предприятия.

# **Литература:**

- 1. Виханский О.С., «Менеджмент», М., 2000 г.
- 2. OECD & Eurostat Oslo Manuai. Текст, Paris, Eurostat, 2005.
- 3. Новицкий Н. «Инновационный путь развития экономики», Экономист, 2000, №6;
- 4. Оголева Л.Н. «Инновационный менеджмент», М., 2002 г.

5. Постановление Правительства Республики Казахстан от 14 апреля 2010 года № 302.

6. Государственное стат. агентство РК.

7. Портер М. «Конкуренция», Пер. с англ.-М.: Издательский дом «Вильямс», 2005.

- 8. [www.aztm.kz](http://www.aztm.kz/)
- 9. Петровский А.В. «Хрестоматия по психологии», М., 1977 г.

# **Обоснование проекта альтернативного энергообеспечения малоэтажного жилищного строительства**

**\_\_\_\_\_\_\_\_\_\_\_\_\_\_\_\_\_\_\_\_\_\_\_\_\_\_\_\_\_\_\_\_\_\_\_\_\_\_\_\_\_\_\_\_\_\_\_\_\_\_\_\_\_\_\_\_\_\_\_\_\_\_\_\_\_\_\_\_\_\_\_\_\_\_\_\_\_\_\_\_\_\_\_\_\_\_\_\_\_\_\_\_\_\_\_\_\_\_\_\_\_\_\_\_\_\_\_\_\_\_\_\_\_\_\_\_\_\_\_\_\_\_\_\_\_\_\_\_**

 *ЕГОРОВА Евгения Николаевна г. Москва, ГБОУ ЦО № 2030, 11 класс*

 *Научный руководитель: Филобокова Людмила Юрьевна, д.э.н., профессор кафедры «Инновационное предпринимательство» МГТУ им. Н.Э. Баумана*

 Концепцией долгосрочного социально-экономического развития Российской Федерации на период до 2020 года поставлена задача перехода национальной экономики от экспортно-сырьевого к инновационному социально-ориентированному типу развития [1]. В условиях модернизации преимуществом обладает тот, кто располагает значительным инновационным потенциалом, развивает его и эффективно управляет использованием, кто имеет развитую региональную инфраструктуру поддержки инновационной деятельности. Инновации, инновационный потенциал стратегический фактор устойчиво-воспроизводственного развития на основе инноваций и повышения конкурентоспособности национальной экономики.

Президент России В.В. Путин в своем выступлении на расширенном заседании Государственного Совета «О стратегии развития России до 2020 г.» отмечал, что несмотря на отдельные успехи последних лет, России пока не удалось уйти от инерционного энергосырьевого сценария развития. Подъем в энергетике. **poct** добычи сырья сопровождается ЛИШЬ фрагментарной модернизацией экономики, что неизбежно ведет к росту зависимости России от импорта товаров и технологий, к закреплению за Россией статуса сырьевого придатка мировой экономики. В дальнейшем это может повлечь за собой отставание от ведущих экономик мира и вытеснение нашей страны из числа мировых лидеров, невозможность обеспечить ни безопасность и суверенитет страны, ни ее нормальное развитие. «Именно поэтому создание инновационной экономики является главной задачей развития нашей страны в XXI » [1].

Оценке подверглись различные проекты технологических платформ и был сформирован перечень высоких технологий и инноваций, утвержденный Правительственной Комиссией РФ. Важнейшими направлениями создания технологических платформ признаны:

- аэрокосмические технологии;

- информационные технологии;

- биотехнологии, включающие промышленные биотехнологии и фармацевтику;

- композиционные материалы;

- ядерная энергетика;

- фотоника, включая лазерные технологии и производство светодиодов.

Ресурсосбережение является обязательным условием платформ. реализации ланных технологических Ресурсосбережение - это и условие инновационных технологий в строительстве, энергоснабжении и энергопотреблении.

Представляется, что ресурсосбережение, как обязательное условие и показатель инновационного подхода в энергоснабжении населения, необходимо рассматривать во взаимодействии с экологической компонентой. Такое взаимодействие следует рассматривать не только в применении инновационных технологий, благоприятно воздействующих на окружающую среду, но и в воздействии на человека и его качество жизни.

таких предпосылок (постулатов) и Исходя из было бизнес-обоснование разработано илеи альтернативного энергообеспечения при малоэтажном жилищном строительстве. Идея такой идеи заключалась в том, чтобы доказать возможность получения социального, экономического и экологического эффекта от реализации проекта по альтернативному энергообеспечению. В качестве критерия оценки эффективности рассматривались три составляющие с определенным набором оценочных индикаторов. Так, экономический эффект предложено рассматривать  $\Pi$ <sup>O</sup>

снижению тарифа на 1 квт/час потребленной электроэнергии. Социальный эффект рассматривается по приросту качества жизни населения в части таких составляющих, как:

- снижение доли расходов на оплату услуг ЖКХ;

- повышение качества жилищных условий.

Выполнение данных условий, рассматриваемых в качестве индикаторов эффективности, благоприятно оценочных воздействует на такую составляющую качества жизни населения, жилья. Экологический эффект как качество предложено рассматривать по сокращению объема выброса в атмосферу вредных веществ, что связано с выработкой электроэнергии.

Косвенно, в качестве ожидаемого эффекта от реализации проекта, рассматривается изменение количественных показателей деятельности малого предпринимательства, поскольку именно в организации субъекта рамках деятельности малого предпринимательства (через индивидуальное предпринимательство предприятие) произведено бизнес-обоснование или малое целесообразности реализации бизнес-идеи.

Реализация проекта предполагает создание малого технологичного предприятия, занятого строительно-монтажными работами  $\Pi$ O установке альтернативных источников энергообеспечения  $\mathbf{M}$ ИХ последующим эксплуатационным обслуживанием.

 Технико-экономическое обоснование бизнес-идеи представлено в табл. 1. Исходные данные: расчёт объёма потребления энергии для города Кропоткин (Краснодарский край). Площадь территории - 110 км^2. Численность населения, постоянно проживающего в регионе - 80 756 чел. 1 семья из 3-х человек потребляет 400 кВт\*ч - 31 день ( по данным на 2012 год). Цена за кВт\*ч в Краснодарском крае - 2,95-3,06 руб.

**\_\_\_\_\_\_\_\_\_\_\_\_\_\_\_\_\_\_\_\_\_\_\_\_\_\_\_\_\_\_\_\_\_\_\_\_\_\_\_\_\_\_\_\_\_\_\_\_\_\_\_\_\_\_\_\_\_\_\_\_\_\_\_\_\_\_\_\_\_\_\_\_\_\_\_\_\_\_\_\_\_\_\_\_\_\_\_\_\_\_\_\_\_\_\_\_\_\_\_\_\_\_\_\_\_\_\_\_\_\_\_\_\_\_\_\_\_\_\_\_\_\_\_\_\_\_\_\_**

**Таблица 1.** Технико-экономическое обоснование проекта альтернативного энергообеспечения малоэтажного жилищного строительства (на примере г. Кропоткин Краснодарского края).

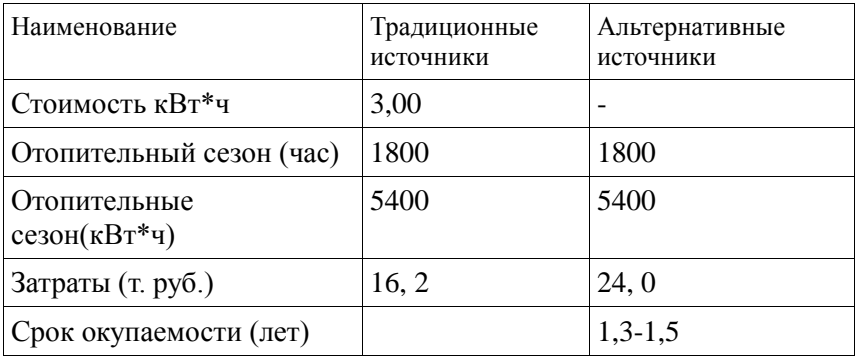

Организационные аспекты проекта.

Стратегия проекта предусматривает его реализацию по трем этапам:

 1-й этап – «этап выхода на рынок», охватывающий 2013-2014 годы и предусматривающий создание и регистрацию микропредприятия, с численностью работающих до 15 человек и охватом потенциальной емкости рынка на 15-20%.

**\_\_\_\_\_\_\_\_\_\_\_\_\_\_\_\_\_\_\_\_\_\_\_\_\_\_\_\_\_\_\_\_\_\_\_\_\_\_\_\_\_\_\_\_\_\_\_\_\_\_\_\_\_\_\_\_\_\_\_\_\_\_\_\_\_\_\_\_\_\_\_\_\_\_\_\_\_\_\_\_\_\_\_\_\_\_\_\_\_\_\_\_\_\_\_\_\_\_\_\_\_\_\_\_\_\_\_**

 2-й этап – «этап закрепления на рынке», охватывающий 2015-2016 годы и предусматривающий расширение сферы деятельности, наращивание емкости рынка до 45-60%, доведение численности работающих на малом предприятии до 30-45 человек. Это потребует признание статуса малого предприятия, при утрате статуса микропредприятия.

 3-й этап – «этап ускоренного роста», охватывающий 2017-2018 годы и направленный на расширение масштабов деятельности, диверсификацию бизнеса, охват потенциальной емкости рынка до 70-85%, доведение средней численности работающих на малом предприятии, до 70-85 человек.

 Реализация разработанной стратегии позволит сформировать базу для последующего этапа развития и перехода к стратегии устойчивого роста на основе инноваций.

### **Литература:**

1. Концепция долгосрочного социально-экономического развития РФ на период до 2020 года. Утв. Распоряжением Правительства РФ № 1662-р от 17.11.2008г.

2. Концепция перехода Российской федерации к устойчивому развитию//Российская газета. 1996. 9 апреля.

**\_\_\_\_\_\_\_\_\_\_\_\_\_\_\_\_\_\_\_\_\_\_\_\_\_\_\_\_\_\_\_\_\_\_\_\_\_\_\_\_\_\_\_\_\_\_\_\_\_\_\_\_\_\_\_\_\_\_\_\_\_\_\_\_\_\_\_\_\_\_\_\_\_\_\_\_\_\_\_\_\_\_\_\_\_\_\_\_\_\_\_\_\_\_\_\_\_\_\_\_\_\_\_\_\_\_\_\_\_\_\_\_\_\_\_\_\_\_\_\_\_\_\_\_\_\_\_\_**

3. Постановление Правительства Российской Федерации № 717 от 11.10.2001г. «О Федеральной целевой программе «Сокращение различий в социально-экономическом развитии регионов Российской Федерации» (2002-2010 годы и до 2015 года)».

4. Федеральный закон 209-ФЗ от 24.07.2007г. «О развитии малого и среднего предпринимательства Российской Федерации»

5. Стратегия инновационного развития Российской Федерации на период до 2020 года, утвержденная постановлением Правительства Российской Федерации.

6. Основы государственной политики в области экологического развития РФ на период до 2030 года, утвержденные Президентом РФ 30 апреля 2012г.

### **Инновационное развитие автомобильной**

#### **промышленности**

**\_\_\_\_\_\_\_\_\_\_\_\_\_\_\_\_\_\_\_\_\_\_\_\_\_\_\_\_\_\_\_\_\_\_\_\_\_\_\_\_\_\_\_\_\_\_\_\_\_\_\_\_\_\_\_\_\_\_\_\_\_\_\_\_\_\_\_\_\_\_\_\_\_\_\_\_\_\_\_\_\_\_\_\_\_\_\_\_\_\_\_\_\_\_\_\_\_\_\_\_\_\_\_\_\_\_\_**

 *ЛАШИНА Алёна Сергеевна, г. Москва, ГБОУ №368, 11 класс*

 *Научный руководитель: Клементьева Светлана Вячеславовна, к.э.н., доцент кафедры «Экономика и организация производства» МГТУ им. Н.Э. Баумана*

 Традиционно автомобилестроение играет значительную роль в социально-экономическом и научно-техническом прогрессе страны, являясь стимулом для исследований в области машиностроения, для создания и внедрения новых материалов, видов топлив и технологий [1, 2]. Все эти факторы определяют актуальность внедрения инноваций именно в сфере автомобилестроения.

 Цель данной работы - рассмотреть последние инновации в автомобильной индустрии и оценить эффективность (в том числе экономическую) внедрения одной из них. В ходе работы мы попытались количественно обосновать эффективность внедрения инноваций в данную отрасль.

 Инновационное развитие автомобильной промышленности прежде всего связано с понятием «Инновация», которое подразумевает результат трансформации идей, исследований, стремящееся к общественному признанию через использование в практической деятельности, которое серьёзно повышает эффективность действующей системы.

результате анкетирования потребителей мной было <sub>B</sub> установлено, что большинство автомобилистов на первое место ставит систему безопасности автомобиля, так как человеческая жизнь бесценна. Но вместе с тем люди хотят видеть свой автомобиль презентабельным и комфортным. И именно поэтому инновации, повышающие производителю выгодно внедрять безопасность транспортного средства, применять новые И технологии. работая нал лизайном автомобиля Послелнее инновационное решение в дизайнерском подходе к автомобильной индустрии - это применение нанотехнологий.

Сегодня нанотехнологии являются наиболее перспективной и развивающейся отраслью науки, одним из направлений которой является усовершенствование прочности конструкций и материалов [3], поэтому нанотехнологичные нововведения внедряют почти все автомобилестроители и большинство их поставщиков.

Компания Mercedes-Benz с конца 2003 года выпускает модели, покрытые новым поколением прозрачных лаков, изготовленных с использованием наноскопических частин  $\Pi$ <sub>0</sub> утверждению создателей новое лакокрасочное покрытие защищает кузов от царапин в три раза эффективнее, чем обычный лак.

Современные нанотехнологии позволяют создать специальный защитный слой на мельчайшем молекулярном уровне  $\lceil 3 \rceil$ .

Наночастицы самостоятельно упорядочиваются  $\bf{B}$ нужной последовательности, образуя ровный, неразрывный, прочный. уплотняющий слой, который обеспечивает долгосрочную защиту обработанной поверхности от возлействия всех негативных факторов внешней среды (механические повреждения, воздействия температуры, действие на кузов агрессивных химических веществ и т.п.). Металлические поверхности, обработанные с использованием современных нанотехнологий, обладают следующими уникальными характеристиками: чистятся: обладают гидрофобным легко эффектом, благодаря чему жиры и жидкость не удерживается на поверхности; благодаря нанолаку, конструкция автомобиля защищена от коррозии; приобретают блеск и устойчивость к царапинам. Получается, что применение нанолака поможет и сохранить автомобиль от различного рода царапин и повреждений, а это в свою очередь существенно сэкономить деньги из семейного бюджета.

Я попыталась расчетным путем доказать эффективность его применения. Стоимость нанесения нанолакового покрытия зависит от автомобиля. Проанализировав данные нескольких сайтов и автосервисов, была рассчитана средняя стоимость данного вида работ для разных категорий автомобилей и обобщен результат (табл. 1).

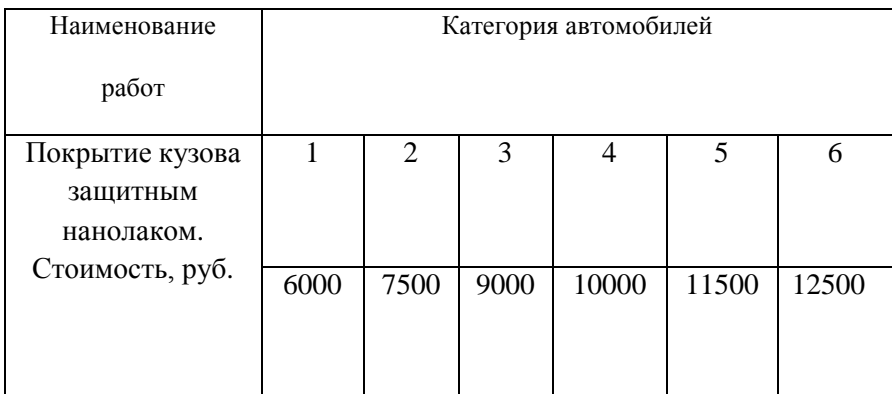

Таблица 1. Стоимость покрытия кузова нанолаком.

**\_\_\_\_\_\_\_\_\_\_\_\_\_\_\_\_\_\_\_\_\_\_\_\_\_\_\_\_\_\_\_\_\_\_\_\_\_\_\_\_\_\_\_\_\_\_\_\_\_\_\_\_\_\_\_\_\_\_\_\_\_\_\_\_\_\_\_\_\_\_\_\_\_\_\_\_\_\_\_\_\_\_\_\_\_\_\_\_\_\_\_\_\_\_\_\_\_\_\_\_\_\_\_\_\_\_\_\_\_\_\_\_\_\_\_\_\_\_\_\_\_\_\_\_\_\_\_\_**

где:1. Легковые автомашины класса Ока и ЗАЗ; 2. Легковые автомашины отечественного производства (кроме а/м Волга); 3.Легковые автомашины иностранного производства, включая а/м Волга; 4. Джипы трехдверные, микровэны, а/м представительского класса, а/м длиной кузова более 5 м; 5. Микроавтобусы, джипы пятидверные, легковой универсал, включая а/м Нива; 6. Микроавтобусы Chevrolet Express, джипы большого размера.

Более детально я рассмотрела два примера:

1. Автомобиль Opel Corsa (рис. 1). Автосервис сделал локальный ремонт двери (ремонт вмятины) и удаление царапины, также ремонт крыла с удалением царапин. Затем локальная окраска мест ремонта. Весь ремонт занял 4,5 часа. Стоимость ремонта включала в себя: кузовной ремонт – 2000 рублей + локальная покраска двери 3000 рублей + локальная покраска крыла 2500 рублей. Итого 7 500 рублей.

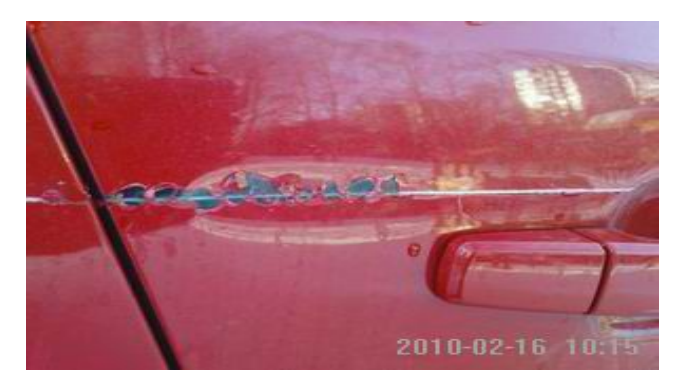

**\_\_\_\_\_\_\_\_\_\_\_\_\_\_\_\_\_\_\_\_\_\_\_\_\_\_\_\_\_\_\_\_\_\_\_\_\_\_\_\_\_\_\_\_\_\_\_\_\_\_\_\_\_\_\_\_\_\_\_\_\_\_\_\_\_\_\_\_\_\_\_\_\_\_\_\_\_\_\_\_\_\_\_\_\_\_\_\_\_\_\_\_\_\_\_\_\_\_\_\_\_\_\_\_\_\_\_**

Рис. 1. Повреждения автомобиля Opel Corsa.

 В условиях мегаполиса очень сложно сохранить машину без повреждений. Отсутствие парковок, огромные скопления машин, размещение автомобилей на открытом воздухе, где они подвергаются воздействию химически агрессивных веществ внешней среды, большое количество неопытных водителей – все это свидетельствует о высокой вероятности получения царапин или иных повреждений кузова.

 Покрытие автомобиля нанолаком обходится в 9000 рублей, гарантия на него 3 года. По статистическим данным в среднем ежегодно каждый автомобиль не менее трех раз получает повреждения кузова. Таким образом, согласно расчетам: 7 500 \* 3 \* 3 = 67 500 рублей - стоимость ремонта машины без учетов увеличения цен за 3 года. Если же машина была покрыта нанолаком, то мы экономим 67 500 – 9000 = 58 500 рублей.

2. Автомобиль Nissan Tiida (рис. 2). Повреждение: глубокая царапина на заднем крыле со стороны водителя.

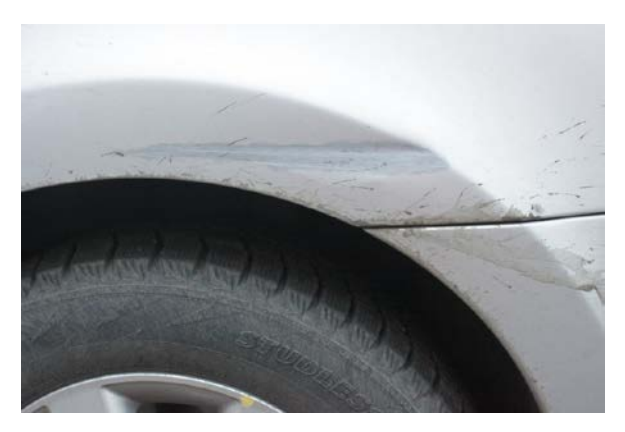

**\_\_\_\_\_\_\_\_\_\_\_\_\_\_\_\_\_\_\_\_\_\_\_\_\_\_\_\_\_\_\_\_\_\_\_\_\_\_\_\_\_\_\_\_\_\_\_\_\_\_\_\_\_\_\_\_\_\_\_\_\_\_\_\_\_\_\_\_\_\_\_\_\_\_\_\_\_\_\_\_\_\_\_\_\_\_\_\_\_\_\_\_\_\_\_\_\_\_\_\_\_\_\_\_\_\_\_\_\_\_\_\_\_\_\_\_\_\_\_\_\_\_\_\_\_\_\_\_**

Рис. 2. Повреждения автомобиля Nissan Tiida.

 Данный ремонт, включающий замену крыла, демонтаж деталей и новый слой покраски, будет стоить 12 000 рублей. Но за стоянку автомобиля в автосервисе во время ремонта нужно доплачивать 1200 рублей/час, а в центре сказали, что такой ремонт займет до 10 рабочих часов 1200 \* 10 = 12 000 рублей - это только за стоянку автомобиля в сервисе. Тогда - 12 000 + 12 000 = 24 000 рублей стоимость ремонта машины.

 Если мы опять возьмем период в три года и среднее количество 3 повреждения в год, то сумма, потраченная на ремонт данного автомобиля составит 24 000 \* 3 \* 3 = 216 000 рублей (без учета повышения цен). Покрытие нанолаком обойдется в 9 000 рублей, а экономическая выгода:216 000 – 9 000 = 207 000 рублей! Это очень существенная сумма для семейного бюджета.

 Расчеты убеждают в том, что экономически выгоднее один раз покрыть автомобиль нанолаком. И это даже без учета того, что нанолак делает кузов автомобиля прочнее, защищает от коррозии, и даже если от серьезных ДТП (столкновений) будут оставаться царапины и вмятины, они будут менее значительны, чем могли бы быть без покрытия, и ремонт за них обойдется значительно лешевле.

Полученные результаты свидетельствуют об эффективности использования нанолака. Поэтому внедрение инноваций в автомобилестроении перспективно и значимо и исследования в этой области должны продолжаться.

В результате проделанной работы мною были сделаны следующие выводы:

обосновано применение нанотехнологий как наиболее целесообразного направления внедрений инноваций.

- с помощью расчетов подтверждена эффективность применения нанотехнологий в автомобилестроении.

## Литература:

1. «История техники»: Учебное пособие./ МАДИ(ТУ). - М., 1998г.

2. Материалы конференции «Развитие автомобильной промышпенности 1997-1998гг»

3. Технология автомобилестроения [Текст]: учебник для вузов / А.Л. Карунин ред. А.И. Дащенко. - М.: Академический Проект: Трикста, 2005. - 623 с.

# **Организационно-экономическое моделирование процесса управления конкурентоспособностью предприятия общеобразовательной школой**

**\_\_\_\_\_\_\_\_\_\_\_\_\_\_\_\_\_\_\_\_\_\_\_\_\_\_\_\_\_\_\_\_\_\_\_\_\_\_\_\_\_\_\_\_\_\_\_\_\_\_\_\_\_\_\_\_\_\_\_\_\_\_\_\_\_\_\_\_\_\_\_\_\_\_\_\_\_\_\_\_\_\_\_\_\_\_\_\_\_\_\_\_\_\_\_\_\_\_\_\_\_\_\_\_\_\_\_\_\_\_\_\_\_\_\_\_\_\_\_\_\_\_\_\_\_\_\_\_**

 *ОСЬКИНА Мария Ильинична г. Москва, ГБОУ ФМЛ № 1580, 11 класс* 

 *Научный руководитель: Омельченко Ирина Николаевна, д.т.н., д.э.н., зав. кафедрой «Промышленная логистика» МГТУ им. Н. Э. Баумана*

Роль образования в обеспечении устойчивого социальноэкономического развития, роста конкурентоспособности государств и укреплении их позиций на мировом рынке постоянно возрастает. Однако исследованиям факторов конкурентоспособности образовательных учреждений (ОУ) в настоящее время не уделялось достаточного внимания.

Целью моей работы является определение основы организационно-экономического моделирования процесса управления конкурентоспособностью предприятия - современной общеобразовательной школой. Для этого решались следующие задачи: анализ влияющих факторов и критерия оценки конкурентоспособности школы, моделирование развития школы на рынке общеобразовательных услуг, а также анализ стратегий

конкурентного поведения ОУ. Анализ факторов, влияющих на конкурентоспособность ОУ.В основе предлагаемого способа оценки конкурентоспособности школы лежит формулирование экспертами перечня факторов, которые, по их мнению, оказывают конкурентоспособность. В качестве влияние на экспертов работники общеобразовательного учреждения выступали  $\overline{M}$ родственники учащихся. В результате опроса экспертов были сформулированы 22 фактора, разделенные на три группы: связанные с материально-технической базой, учителями И все сформулированные факторы учениками. Олнако  $He$  $\overline{B}$ лействительности прямое оказывают влияние на конкурентоспособность. Влияние части факторов пренебрежимо мало, кроме того некоторые факторы имеют сильную зависимость друг от друга. Учет таких факторов снижает точность оценки и повышает размерность задачи. В качестве результативного признака экспертами было выбрано количество учеников в школе, так как именно на этом основании школа получает финансирование.

Для анализа и моделирования конкурентоспособности школы были использованы системы «Рейтинговые оценки» и «Многофакторный регрессионный анализ»[1]. Для выявления факторов была собрана статистика несущественных об исследуемом ОУ за последние несколько лет. С помощью системы регрессионного анализа были вычислены коэффициенты парной корреляции между факторами.

К факторам, оказывающим наименьшее влияние на конкурентоспособность, были отнесены те, модуль коэффициентов парной корреляции которых с результативным признаком оказался меньше заданного уровня. Пары факторов, модуль коэффициента корреляции которых близок к единице, являются линейно зависимыми, учитывался только один из них.

Оставшиеся факторы были проанализированы с помощью системы «рейтинговые оценки». Выбор системы был обусловлен тем, что необходимо было получить совокупный показатель положения ОУ на рынке услуг. При этом факторы имеют различную размерность и степень влияния на положение ОУ среди конкурентов. Система «рейтинговые оценки» позволяет вычислить для каждого фактора целочисленный или дробный ранг, который является безразмерной величиной, но в то же время отражает положение ОУ на рынке. Кроме того при вычислении совокупного ранга существует возможность задать весовые коэффициенты для каждого фактора.

Учитывались данные  $\mathbf 0$ четырех образовательных учреждениях. В результате для каждого ОУ был определен совокупный показатель конкурентоспособности (ранга). Отношение совокупного ранга анализируемого ОУ к совокупному рангу конкурента называется коэффициентом конкурентоспособности К [2]. Результат  $K > 1$  говорит о том, что анализируемое ОУ более конкурентоспособно.

При выполнении работы был сделан вывод о том, что исследуемому ОУ необходимо расширять свою материальнотехническую базу. леятельность  $\overline{10}$ привлечению квалифицированных кадров и созданию имиджа и известности. Не следует забывать и о постоянном укреплении своих сильных сторон.

Моделирование развития школы  $HQ$ рынке общеобразовательных услуг. Система «многофакторный регрессионный анализ» позволяет вычислить зависимость между факторными показателями и результативным признаком в виде уравнения регрессии. Для вычисления коэффициентов регрессии используется метод наименьших квадратов [3]. Полученное лальнейшем используется лля уравнение  $\mathbf{B}$ анализа И прогнозирования Были положения ШКОЛЫ рынке. на проанализированы уравнение регрессии в трех формах: линейной, степенной и логарифмической. Было установлено, что искомая зависимость лучше всего аппроксимируется линейным уравнением  $(1)$ :

 $Y = 117,472 + 6,436 * X1 + 5,969 * X2 + 2,126 * X3$  $+1.533 * X4$ .  $(1)$ 

где X1 - Количество учителей с высшей категорией',

Х2 - Количество учеников, поступивших в ВУЗ'.

ХЗ - Количество профильных классов',

Х4 - 'Средний балл по ЕГЭ',

Y - 'Количество учеников в школе'.

На основе этого уравнения были получены оптимистичный, пессимистичный и нейтральный прогнозы на следующий год. На факторов конкурентоспособности основании анализа образовательных услуг может быть сформирована методика выбора эффективной образовательной модели.

Анализ стратегий конкурентного поведения ОУ. На основании результатов проведенного исследования были выявлены возможных направления развития четыре  $OY$ : физиковоенно-спортивный, математический. гуманитарный. профили. Каждое направление естественнонаучный было представлено на рассмотрение экспертам, которые оценивали его по стобалльной шкале

Результаты анкетирования были обработаны с помощью системы «Экспертные оценки» [1]. Первое место было отдано первому направлению с достаточно низким коэффициентом  $(19.3\%)$ . коэффициента Небольшое вариации значение конкордации, связано с тем, что среди опрошенных можно выделить несколько групп респондентов, которые хотели бы дать ученикам образование различного профиля: физикоматематическое, естественнонаучное и так далее.

Выводы:

рассмотрен  $\overline{B}$ работе был метол анализа конкурентоспособности ОУ и определения его места (ранга) на
рынке. Сформулирован критерий конкурентоспособности ОУ количество учеников,  $\overline{M}$ факторы. влияющие на конкурентоспособность ОУ. Предложен способ получения регрессионной зависимости количества учеников от факторных признаков, который может быть использован для прогнозирования количества учеников на следующий учебный год.

Предложенный подход был использован в работе, представленной на олимпиаде «Шаг в будущее, Москва». варианты развития OV. которые были Предложены проанализированы с привлечением 50 экспертов. Выполнена оценка анкетирования результатов экспертов, определено предпочтительное направление и степень согласованности мнений экспертов.

Результаты исследования могут быть использованы при разработке стратегии управления ОУ. Предложенное исследование в силу сравнительной простоты может проводиться в ОУ без привлечения внешних специалистов.

В итоге, образовательное учреждение сможет выбрать оптимальную конкурентную стратегию и занять выгодное положение на рынке образовательных услуг с целью привлечения учащихся в своё образовательное учреждение, а также занять правильную позицию для защиты от конкурентов.

2013

181

# **Литература:**

1. Цыбатов В.А. Методы, модели и системы прогнозирования регионального развития: учеб. пособие/ Под ред. Г.Р. Хасаева - Самара: Изд-во Самар. гос. экон. акад., 2003.-248 с.

**\_\_\_\_\_\_\_\_\_\_\_\_\_\_\_\_\_\_\_\_\_\_\_\_\_\_\_\_\_\_\_\_\_\_\_\_\_\_\_\_\_\_\_\_\_\_\_\_\_\_\_\_\_\_\_\_\_\_\_\_\_\_\_\_\_\_\_\_\_\_\_\_\_\_\_\_\_\_\_\_\_\_\_\_\_\_\_\_\_\_\_\_\_\_\_\_\_\_\_\_\_\_\_\_\_\_\_\_\_\_\_\_\_\_\_\_\_\_\_\_\_\_\_\_\_\_\_\_**

2. Кочетов В.В., Омельченко И.Н., Колобов А.А. Инженерная экономика: Учебник. М.: МГТУ им. Баумана, 2005г. - 668 с.

3. Интернет-ресурс:

[http://www.iteam.ru/publications/logistics/section\\_80/article\\_3117/](http://www.iteam.ru/publications/logistics/section_80/article_3117/)

# **СЕКЦИЯ XI. Фундаментальные науки**

**\_\_\_\_\_\_\_\_\_\_\_\_\_\_\_\_\_\_\_\_\_\_\_\_\_\_\_\_\_\_\_\_\_\_\_\_\_\_\_\_\_\_\_\_\_\_\_\_\_\_\_\_\_\_\_\_\_\_\_\_\_\_\_\_\_\_\_\_\_\_\_\_\_\_\_\_\_\_\_\_\_\_\_\_\_\_\_\_\_\_\_\_\_\_\_\_\_\_\_\_\_\_\_\_\_\_\_**

## **Выбор оптимальной траектории перемещения при наличии движущегося препятствия**

 *РЕЗНИЧЕНКО Галина Александровна г. Москва, гимназия №1534 , 11 класс.*

 *Научный руководитель: Марчевский Илья Константинович к. ф.-м. н., доцент кафедры «Прикладная математика» МГТУ им. Н.Э. Баумана*

 В работе рассмотрена проблема оптимизации траектории движения материального объекта при наличии движущегося препятствия. Исследованы различные варианты траектории, когда скорость движения объекта меньше, сравнима, а также превышает скорость перемещения препятствия. Проведен анализ полученных результатов, на основе которого определена оптимальная траектория для каждой из ситуаций.

*1. Общая постановка задачи.*

Задача оптимизации траектории движения материального объекта при наличии движущегося препятствия является достаточно распространенной. Примером такого движения может служить пересечение человеком железнодорожного полотна станции, когда по ней едет поезд (рис. 1).

Исследование сведено к изучению ситуаций, соответствующих различным соотношениям двух безразмерных параметров, характеризующих отношение ширины станции к длине поезда и отношение скорости движения пешехода к скорости движения поезда. Рассмотрим ситуацию, когда поезд едет посередине станции.

**\_\_\_\_\_\_\_\_\_\_\_\_\_\_\_\_\_\_\_\_\_\_\_\_\_\_\_\_\_\_\_\_\_\_\_\_\_\_\_\_\_\_\_\_\_\_\_\_\_\_\_\_\_\_\_\_\_\_\_\_\_\_\_\_\_\_\_\_\_\_\_\_\_\_\_\_\_\_\_\_\_\_\_\_\_\_\_\_\_\_\_\_\_\_\_\_\_\_\_\_\_\_\_\_\_\_\_\_\_\_\_\_\_\_\_\_\_\_\_\_\_\_\_\_\_\_\_\_**

В начальный момент времени голова поезда находится на линии, соединяющей начальную и конечную точки движения пешехода (зеленая и синяя точки соответственно), и эта линия перпендикулярна станции (рис. 1).

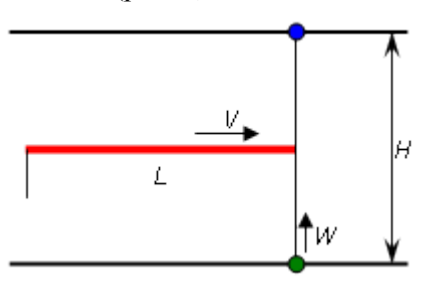

Рис. 1. Постановка задачи.

Известны: длина поезда (*L*), ширина станции (*H*), скорость поезда (*V*) и скорость человека (*W*).

*2. Случай движения по прямой.*

Наиболее простой и самой короткой траекторией движения пешехода будет отрезок прямой, соединяющий начальную и конечную точки.

1) Если человек проходит половину станции быстрее, чем поезд проезжает путь *L* ( *V L W*  $\frac{H}{\sqrt{2}}$ 2 ), то время пересечения станции

$$
t = \frac{L}{V} + \frac{H}{2W}.
$$

2) Если, начав идти сразу же, пешеход не успевает пройти половину станции за то время, пока поезд проезжает расстояние L  $\left(\frac{H}{2W}\geq \frac{L}{V}\right)$ , то время пути человека будет равно  $t=\frac{H}{W}$ .

3. Случай обхода поезда сзади (рис. 2).

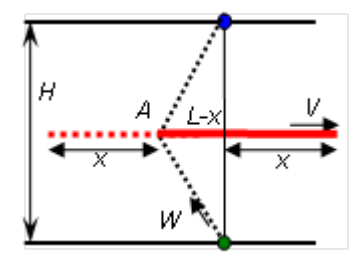

Рис. 2. Схема огибания поезда сзади.

Человек должен сразу начать движение, огибая поезд сзади, когда он проедет некоторое расстояние  $x$ . Для упрощения расчетов введем два безразмерных параметра  $\alpha = \frac{H}{I}$  и  $\beta = \frac{W}{V}$ . Время складывается из времени, за которое поезд проехал расстояние  $x$ , и времени движения человека из точки  $A$  в конечную точку:

$$
t = \frac{x}{V} + \frac{\sqrt{(L-x)^2 + \frac{H^2}{4}}}{W}.
$$

Используя равенство времен прохождения поездом расстояния х и прохождения пешеходом пути до точки А, составим квадратное уравнение.

$$
\frac{\sqrt{(L-x)^2 + \frac{H^2}{4}}}{W} = \frac{x}{V}, \quad \text{with} \quad (V^2 - W^2)x^2 - 2V^2Lx + \frac{H^2V^2}{4} + V^2L^2 = 0.
$$

В зависимости от соотношения скоростей человека и поезда получаем три различные ситуации (табл. 1).:

Таблица 1. Формулы для расчетов трех вариантов.

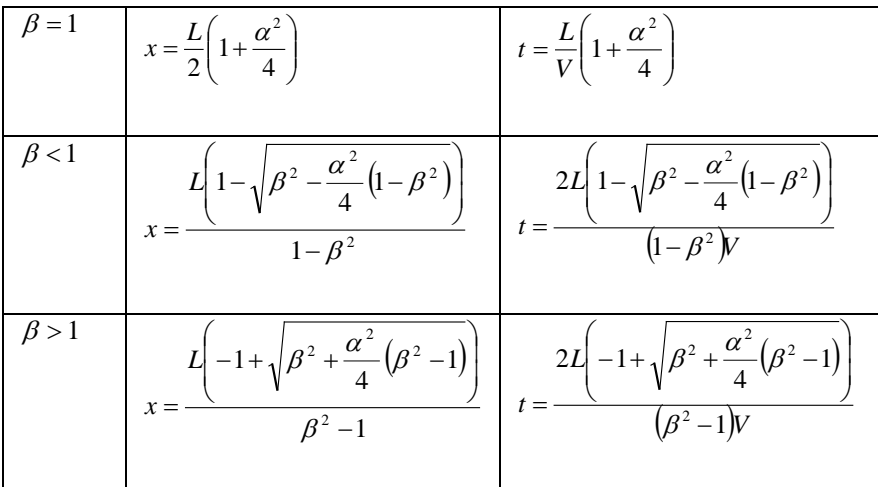

Используя тот факт, что значение х должно быть меньше длины поезда ( $x < L$ ), получаем условия оптимальности траектории:

- при  $\alpha$  < 2 $\beta$  выгоднее огибать поезд сзади;
- при  $\alpha \geq 2\beta$  следует идти

напрямую через станцию;

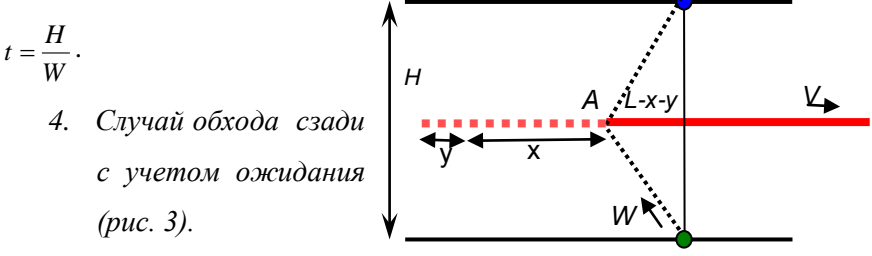

Рис. 3. Схема огибания поезда сзади с учетом ожидания.

Человек должен сначала подождать, пока поезд проедет определенное расстояние У, а потом начать движение, огибая поезд сзали, когла он проелет некоторое расстояние х. Считаем, что пешеход оказывается в точке огибания (т. А) одновременно с концом последнего вагона. Введем новый параметр  $\mu = \frac{H}{g}$ , где  $S = L - y$ . Общее время движения пешехода:  $t = \frac{y}{V} + \frac{x}{V} + \frac{\sqrt{(S-x)^2 + \frac{H^2}{4}}}{W}$ .

В зависимости от соотношения V и W снова возможны три ситуации (табл. 2):

Таблица 2. Формулы для расчетов трех вариантов.

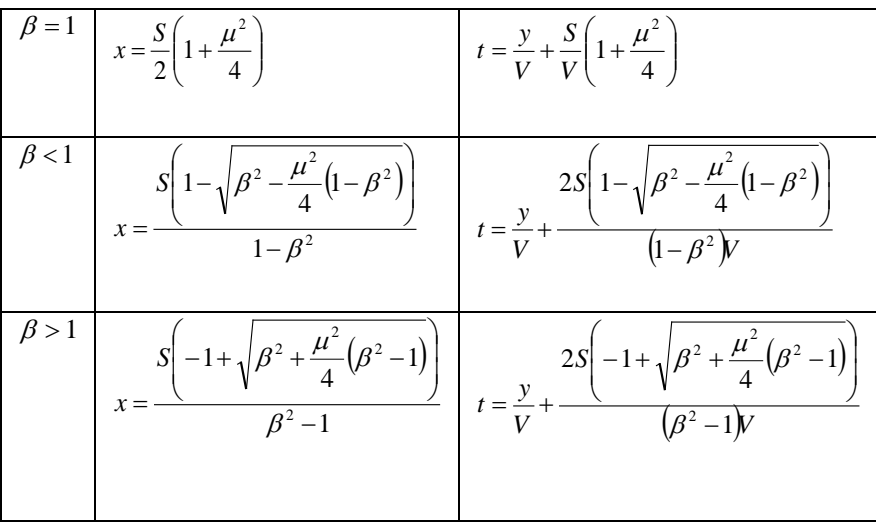

Анализируя случаи обхода поезда сзади с ожиданием и без, получаем:

• при 
$$
\beta
$$
 < 1  $\mu \alpha < \frac{2\beta\sqrt{1-\beta^2}}{1+\beta^2}$  выгоднее сначала подождать, а потом

начать движение, огибая поезд сзади;

• при 
$$
\beta < 1
$$
 и  $\frac{2\beta\sqrt{1-\beta^2}}{1+\beta^2} < \alpha < 2\beta$  выгоднее началъ движение сразу.

5. Случай обхода поезда спереди.

Человек должен обогнуть поезд спереди, начав двигаться одновременно с поездом. Для безопасности пешехода.  $O<sub>H</sub>$ пересекает пути не прямо перед поездом. а на некотором расстоянии  $k$  (рис.

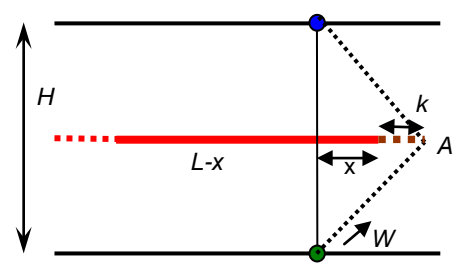

Рис. 4. Схема огибания поезда спереди.

4). Введем новые безразмерные параметры:  $\eta = \frac{H}{k}$ ,  $c = \frac{\eta}{\alpha}$ . В данной

ситуации за одинаковое время человек должен пройти больший путь, чем поезд, а это невозможно, если скорость человека меньше или равна скорости поезда.

Следовательно, мы будем рассматривать ситуацию, когда скорость пешехода больше скорости поезда, при этом:

$$
t = \frac{x}{V} + \frac{\sqrt{(x+k)^2 + \frac{H^2}{4}}}{W};
$$
  

$$
x = \frac{k}{\beta^2 - 1} \left( 1 + \sqrt{\beta^2 + \frac{\eta^2}{4} (\beta^2 - 1)} \right); \qquad t = \frac{2k}{V(\beta^2 - 1)} \left( 1 + \sqrt{\beta^2 + \frac{\eta^2}{4} (\beta^2 - 1)} \right).
$$

Сравнивая данный случай с рассмотренными ранее, получили, что огибать поезд спереди выгодно только при следующих условиях:

$$
\beta > 1
$$
,  $\beta^2 > \frac{\eta + \alpha}{\eta - \alpha}$ ,  $\alpha^2 < \beta^2 - 1 - \frac{2(\beta^2 + 1)}{c} + \frac{\beta^2 - 1}{c^2}$ .

#### Выволы:

Лля пересечения залачи оптимизации пешеходом железнодорожной станции, по которой проезжает поезд, описаны возможные траектории движения пешехода. В зависимости от соотношений между длиной поезда и шириной станции, а также между скоростями пешехода и поезда, найдены оптимальные траектории в смысле затрат времени на пересечение станции. Построенные математические модели могут быть полезны для решения конкретных практических задач.

### Литература:

1. Мордкович А.Г. Алгебра и начала математического анализа. 10-11 классы. В 2 ч. Ч.1. М.: Мнемозина, 2009. 399 с.

2. Аттетков А.В., Галкин С.В., Зарубин В.С. Методы оптимизации. М.: Изд-во МГТУ им. Н.Э. Баумана, 2003. 440 с.

# Моделирование спектра отражения ИК излучения от фотонного кристалла, заполненного ферритом

СИДОРОВ Семён Владимирович ГБОУ лиией №1581. 11 класс

Научный руководитель: Юрасов Николай Ильич,  $\kappa$ .ф.-м.н., доцент кафедры «Физика» МГТУ им. Н.Э. Баумана

В оптике появился новый вид кристаллов, а именно фотонные кристаллы (ФК), наиболее совершенные из которых относятся к глобулярным ФК (ГФК) и построены из шаров с диаметром порядка 100 нм. Исследования оптических свойств таких ФК бурно развивались в видимой области спектра [1]. Менее изучены оптические свойства ГФК в ИК области (ИК-свойства). ГФК в Брэгговской области являются очень хорошим селективным зеркалом. Такое зеркало, являющееся глухим в резонаторе лазера, может быть использовано для плавной перестройки частоты лазера в случае управления коэффициента отражения. Проблема создания управляемого зеркала для лазера остается актуальной [1,2].

Это управление логично осуществлять в два этапа. На 1-ом этапе в поры ГФК внедряют вещество, оптические характеристики которого можно изменять за счет внешнего воздействия. Целью операции внедрения является сдвиг максимума отражения от ГФК в нужный поддиапазон спектра излучения. На 2-ом этапе в результате приложения силового поля (электрического, магнитного, механического) происходит плавное изменение положения максимального коэффициента отражения (тонкое управление).

В качестве внедряемого вещества выбран ферромагнетик – магнетит (Fe<sub>3</sub>O<sub>4</sub>), так как его включения в ФК интенсивно исследуются [3,4], а в качестве силового поля выбрано магнитное Магнетит поле является магнитным полупроводником, простейшим ферритом, электрические потери в котором за счет джоулева тепла невелики (такие полупроводники иногда называют магнитными диэлектриками). Таким образом, целью работы является исследование изменения коэффициента отражения в ИК области от ГФК с внедрением Fe<sub>3</sub>O<sub>4</sub>.

Наиболее экономичным способом такого исследования является компьютерное моделирование. Для него кроме компьютера требуются программы для эффективного показателя преломления и отражения. Временные и материальные затраты на их создание во **МНОГО** pa<sub>3</sub> меньше. чем вырашивание большой серии высококачественных ГФК  $\mathbf{M}$ измерение ИХ оптических характеристик.

Благоприятным фактором для компьютерного анализа является наличие литературы, достаточно подробных экспериментальных данных по проводимости и диэлектрической проницаемости Fe3O4, также значений оптических постоянных элементов ГФК, a например, из шаров аморфного  $SiO<sub>2</sub>$  [3].

191

Сначала было выполнено моделирование для пустого ГФК. На его 1-ом этапе была получена интерполяционная формула для спектральной зависимости диэлектрической проницаемости аморфного SiO<sub>2</sub> на основе известных данных [5]. Она имеет вид:

$$
\epsilon_{\text{SiO}_2}=2.103=8.594\cdot10^{-9}\cdot\lambda^2+\frac{9.858\cdot10^3}{\lambda^2}-\frac{4.454\cdot10^8}{\lambda^4}+\frac{4.459\cdot10^{13}}{\lambda^6}-\frac{1.969\cdot10^{18}}{\lambda^8}.\textbf{(1)}
$$

В ИК области был выполнен расчет, результат которого приведен на рис. 1.

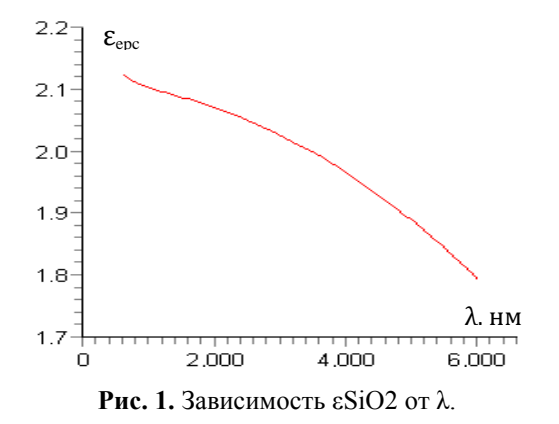

Затем была рассчитана диэлектрическая проницаемость ГФК по  $\varepsilon_{\texttt{eyc}} = \varepsilon_{1}\eta + \varepsilon_{\texttt{SiO}_2}(1-\eta),$  $(2)$ формуле:

где  $n$  - относительный объем пор,  $\varepsilon_1$  - диэлектрическая проницаемость воздуха, равная 1;  $\varepsilon_{SiO2}$  - диэлектрическая проницаемость аморфного SiO<sub>2</sub>. Для ГЦК решетки объем пор  $\eta$ составляет 26% при отсутствии дефектов.

Была рассчитана спектральная зависимость коэффициента отражения R(λ), приведенная на рис. 2.

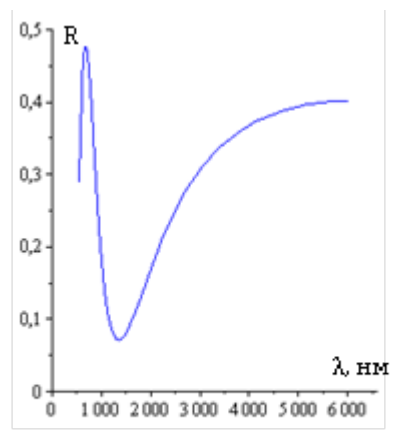

**Рис. 2.** Зависимость  $R(\lambda)$  в пустом ОФК

Аморфный SiO2 прозрачен в исследуемой области спектра. Вводимое в поры ГФК вещество может поглощать электромагнитное излучение, поэтому его диэлектрическая проницаемость – комплексная величина:  $\epsilon = \epsilon' + i \epsilon^{i'}$ ,  $i = \sqrt{-1}$  (5).

В этом случае при использовании модели эффективной среды имеем для вещественной  $(\varepsilon')$  и мнимой  $(\varepsilon'')$  части  $[7,8]$ зависимости:

$$
\varepsilon_{eff} = \varepsilon_{\mathcal{S}\bar{\mathcal{S}}\mathcal{O}_2} \cdot (1 - \eta) + \varepsilon_F \eta_F + \varepsilon_1 \cdot (\eta - \eta_F) \tag{6}
$$

$$
\varepsilon_{eff}' = \varepsilon_{\mathsf{SiO}_2}' \cdot (1 - \eta) + \varepsilon_{\mathsf{F}}' \eta_{\mathsf{F}} + \varepsilon_1' \cdot (\eta - \eta_{\mathsf{F}}), \tag{7},
$$

Где,  $\mathcal{E}_F$  и  $\mathcal{E}_F^{f'}$  – составляющие диэлектрической проницаемости введенного вещества.

 $\varepsilon_{\text{SiO}_2}$  и  $\varepsilon_{\text{SiO}_2}^F$  составляющие диэлектрической проницаемости остова ГФК.

 $n_F$  – объемная лоля включений.

 $\epsilon_{\text{SiO}_2}^{s'} = 0$  (реально очень малая величина),  $\epsilon_1^{s'} = 0$ .

В этом случае формула (7) сильно упрощается:  $\varepsilon_{eff}^{s^*} = \varepsilon_{F}^{s^*} \eta_{F}$  (8).

Так как в справочнике [9] приведены лишь графические зависимости  $\epsilon_F(\hbar\omega)$  и  $\epsilon_F'(\hbar\omega)$ , то была проведена аппроксимация данных зависимостей и получены следующие зависимости:

$$
\varepsilon_P^{\dagger}(\lambda) = 12.258 - 0.025 \cdot \lambda + 2.999 \cdot 10^{-5} \cdot \lambda^2 - 1.678 \cdot 10^{-8} \cdot \lambda^3 + 4.125 \cdot 10^{-12} \cdot \lambda^4 - 3.379 \cdot 10^{-16} \cdot \lambda^5, \tag{9}
$$

 $\varepsilon_{\nu}^{s'}(\lambda) = 2.440 - 0.006 \cdot \lambda + 6.069 \cdot 10^{-6} \cdot \lambda^2 - 2.506 \cdot 10^{-9} \cdot \lambda^3 +$  $+4.610 \cdot 10^{-13} \cdot \lambda^4 - 3.068 \cdot 10^{-17} \cdot \lambda^5$ .  $(10)$ 

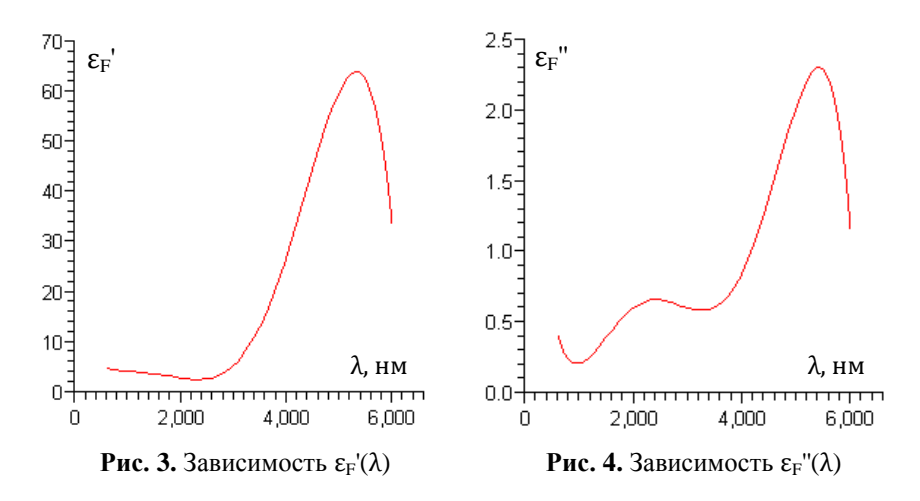

Графическое представление  $\epsilon_F(\lambda)$  и  $\epsilon_F(\lambda)$  смотри на рис.3 и рис.4.

Составляющие эффективного показателя преломления ГФК  $n_{\text{eff}} = n + ik$ , то есть *n и k*, вычислялись по формулам:

$$
n = \frac{\sum_{eff}^{1} + \sqrt{\varepsilon_{eff}^{2} + \varepsilon_{eff}^{r}}^{2}}{2}.
$$
\n
$$
k = \frac{\sum_{eff}^{1} + \sqrt{\varepsilon_{eff}^{2} + \varepsilon_{eff}^{r}}^{2}}{2}.
$$
\n(11)

С использованием формул системы (1) в среде Марlе была реализована программа расчета зависимости  $R(\lambda)$  при различных коэффициента ГФК.Коэффициент значениях заполнения заполнения ГФК изменялся при моделировании в пределах от 0 до

26%, так как его максимальное значение равно 0.26, и при дальнейшем заполнении происходит разрушение остова ГФК.

Зависимость R( $\lambda$ ) при  $\eta = 5\%$  и  $\eta = 25\%$  смотри на рис.5 и рис.6.

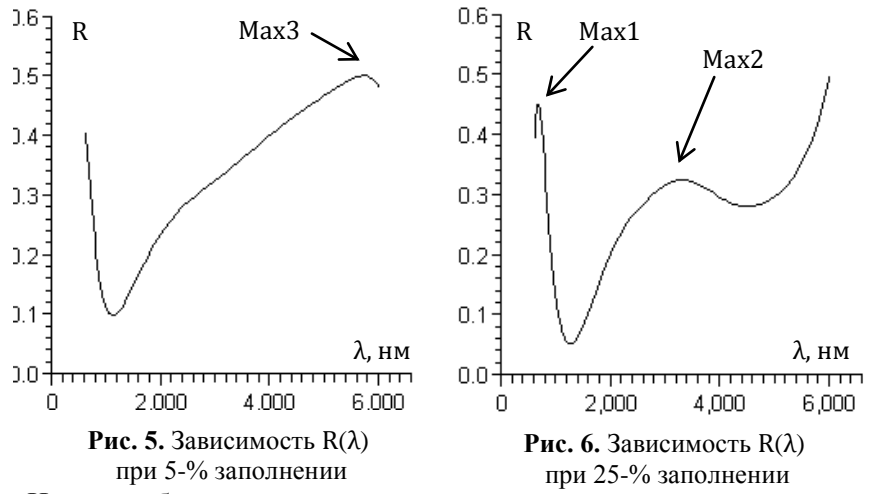

Наконец был проведен анализ зависимости длин волн, при которых отражение максимально, коэффициента заполнения ОФК магнетитом, а также зависимости максимумов отражения от коэффициента заполнения. Данные зависимости представлены на рис. 7 и рис. 8.

### Выволы:

1. На основе обозреваемой литературы была найдена и реализована в среде Maple зависимость показателя преломления ГФК от длины падающей электромагнитной волны.

196

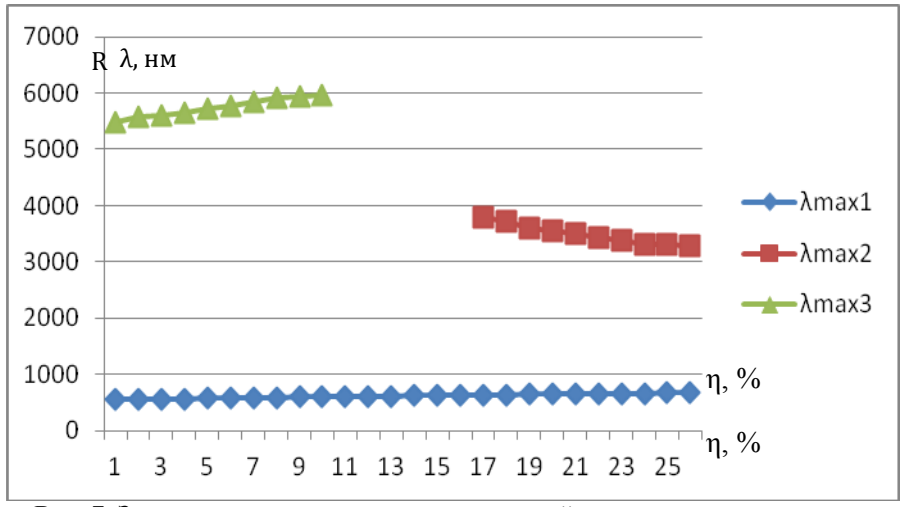

Рис. 7. Зависимость длины волны, при которой достигается максимум отражения, от коэффициента заполнения

магнетитом.

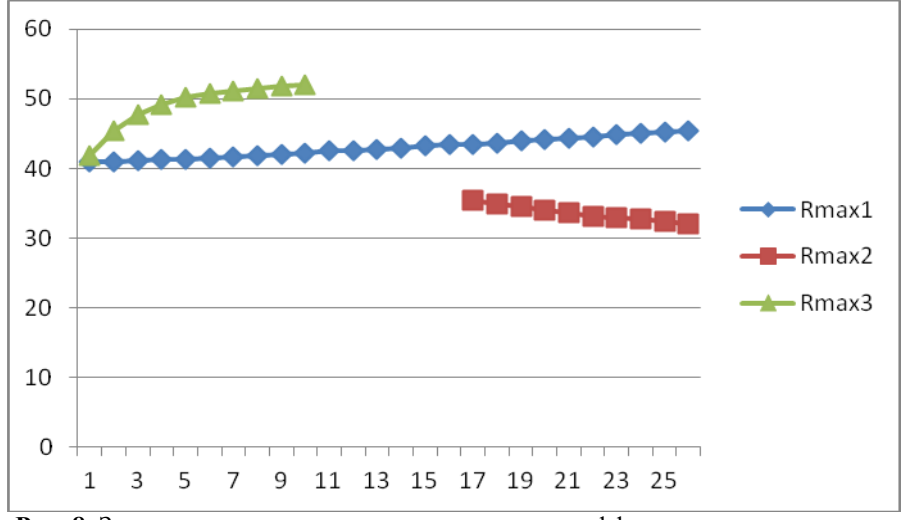

Рис. 8. Зависимость максимумов отражения от коэффициента заполнения

магнетитом.

2. Построена программа аппроксимации используемых экспериментальных данных для расчета зависимости диэлектрической функции магнетита от длины волны падающего излучения.

**\_\_\_\_\_\_\_\_\_\_\_\_\_\_\_\_\_\_\_\_\_\_\_\_\_\_\_\_\_\_\_\_\_\_\_\_\_\_\_\_\_\_\_\_\_\_\_\_\_\_\_\_\_\_\_\_\_\_\_\_\_\_\_\_\_\_\_\_\_\_\_\_\_\_\_\_\_\_\_\_\_\_\_\_\_\_\_\_\_\_\_\_\_\_\_\_\_\_\_\_\_\_\_\_\_\_\_\_\_\_\_\_\_\_\_\_\_\_\_\_\_\_\_\_\_\_\_\_**

3. При обзоре литературы найдена эффективная формула для расчета коэффициента отражения от фотонного кристалла с заполнением пор. По ней составлена и отлажена программа расчета коэффициента отражения с возможностью вариации параметров  $\Gamma \Phi K$ , в том числе – коэффициента заполнения пор ферритом  $Fe<sub>3</sub>O<sub>4</sub>$ .

### **Литература:**

1. А.К. Звездин, В.И.Белотелов «Фотонные кристаллы и другие метаматериалы», издательство «Квант» 2005.

2. Н.И.Юрасов «Брэгговское отражение света от магнитного фотонного нанокристалла». Вестник МГТУ им. Баумана, сер. Приборостроение, спецвыпуск «Наноинженерия», 2010, стр. 22-29.

3. Брэгговская дифракция света в искусственных опалах / А.В.Барышев, А.А.Каплянский, В.А.Кособукин и др. // Ф.Т.Т. - 2003.-Т.45,№3.-стр. 434-445.

4. Chin-Kai Huang, Chia-Hung Hou, Chil-Chang Chen et al. Magnetic  $Si O<sub>2</sub>/Fe<sub>3</sub>O<sub>4</sub>$  collidal Crystals Nanotechnology.2008.v.19.P.055701(5P.). 5. Физические величины. Справочник. Под редакцией Григорьева И.С., Мейлихова Е.З. М. Энергоатомиздат 1991 г.

6. Н.И.Юрасов, И.И.Юрасова. Вестник МГТУ им. Н.Э.Баумана. Сер. Естественные науки. – М.- №1. - 2012., с. 30-35. «Влияние углеродной пленочной наноструктуры на коэффициент отражения от фотонного кристалла из искусственного опала»

**\_\_\_\_\_\_\_\_\_\_\_\_\_\_\_\_\_\_\_\_\_\_\_\_\_\_\_\_\_\_\_\_\_\_\_\_\_\_\_\_\_\_\_\_\_\_\_\_\_\_\_\_\_\_\_\_\_\_\_\_\_\_\_\_\_\_\_\_\_\_\_\_\_\_\_\_\_\_\_\_\_\_\_\_\_\_\_\_\_\_\_\_\_\_\_\_\_\_\_\_\_\_\_\_\_\_\_**

7. Niklasson G.A. Grangvist C.G. Optical Properties and solar Selectivity of coevaporated CO-A $\mathbf{l}_2 \mathbf{0}_3$  composite films // J. Apll. Phys., 1984, v.55.ko9 p 3382-3410.

8. И.И.Юрасова, Н.И.Юрасов. Наука и образование. Электронное научно-техническое издание. «Адсорбция углерода и ее влияние на оптические свойства опала». №11, ноябрь 2011.

9. Landolt-Börnstein, Numerical Data and Functional Relationships in Science and Technology, Group III: Crystal and Solid State Physics, volume 4: Magnetic and Other Properties of Oxides and Related Compounds, Springer-Verlag Berlin, Heidelberg, New York 1970.

# СЕКЦИЯ XII. Конструкторская секция

Сборочный чертеж кордовой модели самолета

ДУРАДЖИ Виталий Юрьевич г. Москва, ГБОУ СШ №72, 11 класс

Научный руководитель: Мелкумян Овсеп Григорьевич, старший преподаватель кафедры «Инженерная графика» МГТУ им. Н.Э. Баумана

В современном мире человечество стремится довести разные процессы, изделия, механизмы до идеального уровня. За последнее столетие Человек изобрел множество механизмов и технологий (в том, числе информационные), которые позволяют преодолеть ограниченными физическими трудности, связанные  $\mathbf c$ возможностями человека. Человек создал себе искусственных помощников, которые могут выполнять различные функции намного лучше самого человека. Это - залог дальнейшего процветания Человека и его творений.

Разработка механизмов проводится методом анализа прототипов, внесения модификаций и создания нового опытного экземпляра. Но как анализировать то, чего еще нет, а создавать непосредственно конечный продукт получается нецелесообразно. И здесь человек нашел выход: он создал модель.

Модель - это физический или информационный упрощенный аналог объекта (процесса или явления), функционирование которого  $\overline{10}$ определенным параметрам полобно функционированию реального объекта.

Модели бывают:

I. Материальные (например, модель самолета, автомобиля и т.д., главная отличительная характеристика данных объектов - это материальное существование).

II. Информационные (например, 3D модель или физическая идеализированная модель определенного процесса в природе и т.д., главная отличительная черта - это виртуальность).

В данный момент применение моделей в инженерии очень практикуется. Также уже идет процесс заменения материальной модели информационной. Изучение определенных функций модели позволяет получать информацию об оригинале. И, конечно же, в самолетостроении не обойтись без создания модели будущего излелия.

В проделанной работе были рассмотрены и исследованы функции некоторых составных частей самолета, аэродинамика полета на примере модели летательного аппарата, а именно модели самолета.

#### Крыло.

Крыло - основная деталь самолета, служащая для создания подъемной силы. Имеет определенный угол атаки (рис. 1).

Угол атаки - это угол между нижней частью крыла и горизонтальной плоскостью.

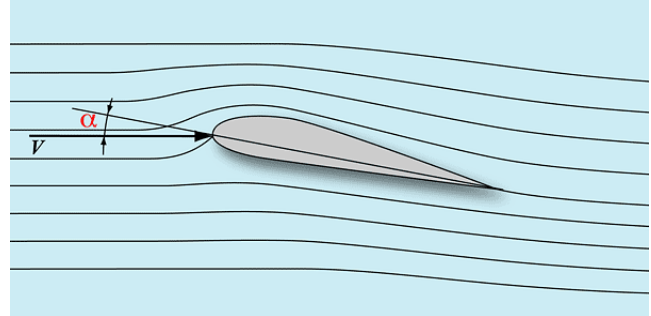

**Рис. 1.** Угол атаки  $\alpha$ 

Крыло самолета расположено под углом так, чтобы поток воздуха встречал большее сопротивление с нижней части крыла и почти не имел сопротивление сверху, а просто обтекал крыло.

### Подъемная сила.

Подъемная сила - это разность между давлением на нижнюю часть крыла и давлением на верхнюю часть (рис. 2).

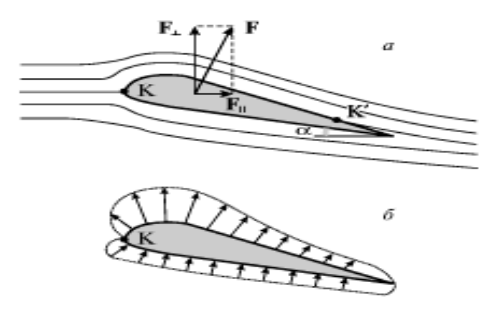

Рис. 2. Распределение сил. 202

Поток, налетая на крыло, будет разделяться, но так как крыло находится под углом атаки, то снизу потоку будет оказываться большее сопротивление, чем сверху. Значит, и давление сверху будет меньше, и, следовательно, появится сила, которая будет поднимать крыло.

Немаловажно будет сказать: при рассмотрении траекторных задач динамики полета обычно полагают, что  $\sec$ силы. действующие на самолет, приложены в его центре масс, следовательно, на самолет действуют моменты.

Моменты, действующие на самолет, обычно рассматриваются в связанной системе координат  $Oxyz$ , начало координат которой располагается в центре масс самолета, а оси координат направлены следующим образом (как показано на рис. 3.)

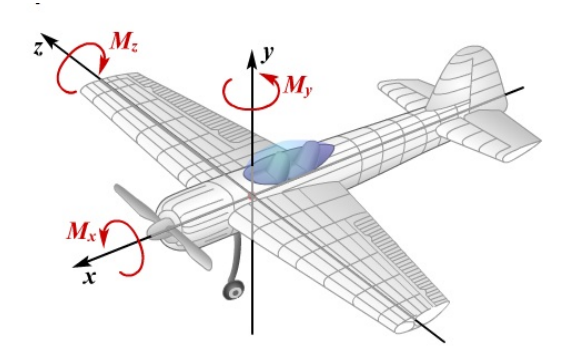

Рис. 3. Моменты, действующие на самолет.

Существующие моменты:

1. Крен (поворот самолета относительно оси Ох). Момент контролируется элеронами.

2. Рысканье (угловые движения летательного аппарата относительно оси Oz). Контролируется рулем направления.

3. Тангаж (угловое движение летательного аппарата относительно оси Оу). Контролируется рулем высоты.

Подъемная сила и перечисленные виды движений являются частью аэролинамики. Лля полноты лалим определение Аэродинамика — наука, изучающая аэродинамике. движение воздуха и его физическое влияние на перемещающиеся в нем объекты

Ниже показаны сборочные составляющие необходимые для контролируемого движения летательного аппарата, рассмотренные на примере кордовой модели самолета. Кордовая модель - модель, имеющая зафиксированную траекторию движения. Необходимо указать, что модель, с которой был сделан чертеж общего вида, и есть кордовая.

Посмотрим на чертеж общего вида (рис. 4). Чертеж общего вида изделия (ЧОВ) - документ, определяющий конструкцию изделия, взаимодействие его основных частей и поясняющий принцип работы изделия.

204

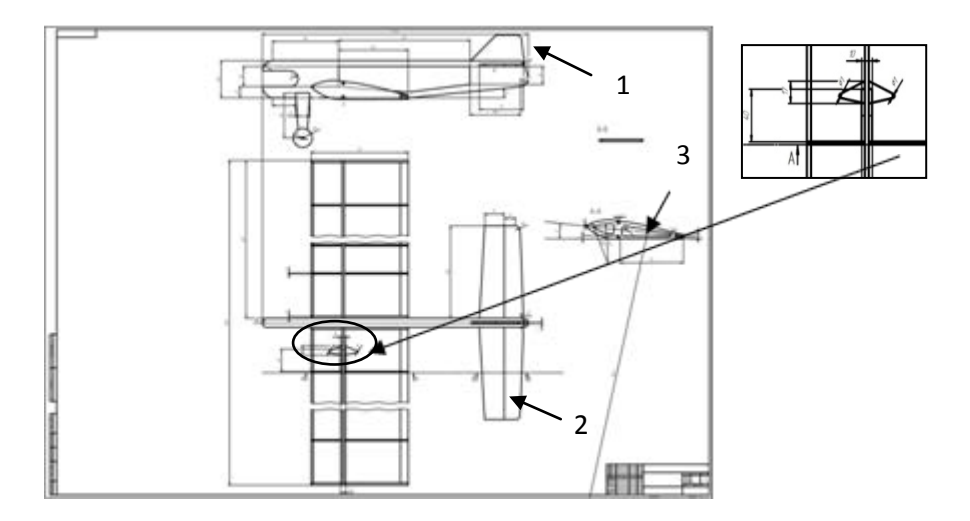

Рис. 4. ЧОВ и его фрагмент.

Видно, что в крыле закреплен элемент под названием основная качалка (рис.4, фрагмент). К нему крепятся две тонкие проволоки или лески по бокам, и с помощью стабилизирующего руля, как видно на рисунке, модель самолета и управляется. Но видно, что траектория движения - это почти всегда кривой замкнутый контур. Рассмотрены составляющие, необходимые для контролируемого движения кордовой модели самолета:

Киль - (поз.1) — часть хвостового оперения летательного аппарата.

Руль высоты (или стабилизатор) (поз. 2) — аэродинамический орган управления самолёта, осуществляющий его вращение вокруг поперечной оси.

Нервюра крыла (поз.3) — элемент поперечного силового набора каркаса крыла.

Элероны (рули крена) — аэролинамические органы управления, симметрично расположенные на задней кромке консолей крыла. Ha данной кордовой модели они He предусмотрены.

Как было отмечено, модель самолета, с которой сделаны чертежи общего вида и сборочных единиц, кордовая и была укомплектована двигателем внутреннего сгорания. В работе была произведена модификация модели: была заменен тип управления с кордового на радиоуправляемый, и также заменен двигатель внутреннего сгорания на электрический двигатель.

Преимущества замены двигателя:

1. Безопасный пуск двигателя позволяет использовать модель детьми;

2. Управляемость электронными средствами;

3. Появляется возможность создания радиоуправляемой модели на базе кордовой.

Кроме того, был произведен расчет скорости, при которой произойлет взлет ланной ралиоуправляемой модели. Использовалась формула Жуковского и таблица коэффициентов (рис. 5.):

$$
Y{=}C_{y}*\rho*V^{2}*\frac{S}{2}
$$

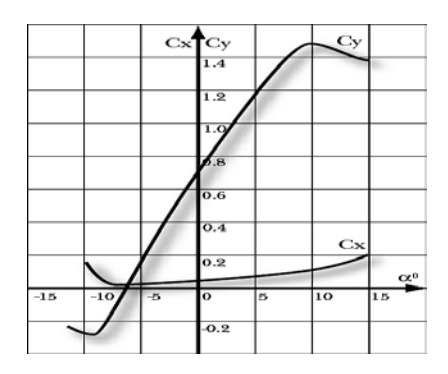

Рис. 5. График зависимости коэффициентов и формула Жуковского.

Условие взлета самолета: Y >= F<sub>T</sub>. Зная Су (коэффициент подъемной силы), о (массовая плотность воздуха, при нормальных условиях равна  $0,125 \text{ кr}^*/\text{m}^3$ ) и воспользовавшись данными, которые были получены вследствие измерения массы m и площади крыла S, найдем скорость V, необходимую для взлета самолета.

После вычислений получаем, что V = 8 м/с или 29 км/ч.

Дополнительно сделано 3d- изображение самолета  $\bf{B}$ информационной среде Autodesk 3ds max.

Результаты проделанной работы:

- Было изучено движение летательного аппарата, а именно самолета.
- Сделаны чертежи как общего вида, так и сборочных единиц,
- Сделано усовершенствование модели путем изменения типа двигателя и системы управления.

# **Литература:**

1. Практическая аэродинамика маневренных самолетов. П69 Учебник для летного состава. Под общей редакцией Н.М. Лысенко. М., Воениздат,1997.

**\_\_\_\_\_\_\_\_\_\_\_\_\_\_\_\_\_\_\_\_\_\_\_\_\_\_\_\_\_\_\_\_\_\_\_\_\_\_\_\_\_\_\_\_\_\_\_\_\_\_\_\_\_\_\_\_\_\_\_\_\_\_\_\_\_\_\_\_\_\_\_\_\_\_\_\_\_\_\_\_\_\_\_\_\_\_\_\_\_\_\_\_\_\_\_\_\_\_\_\_\_\_\_\_\_\_\_\_\_\_\_\_\_\_\_\_\_\_\_\_\_\_\_\_\_\_\_\_**

2. Б. Г. Миронов, Р. С. Миронова, «Сборник заданий по инженерной графике» - М., «Высшая школа», 2006 г.

# **СЕКЦИЯ XIII. Образовательно-реабилитационные технологии**

**\_\_\_\_\_\_\_\_\_\_\_\_\_\_\_\_\_\_\_\_\_\_\_\_\_\_\_\_\_\_\_\_\_\_\_\_\_\_\_\_\_\_\_\_\_\_\_\_\_\_\_\_\_\_\_\_\_\_\_\_\_\_\_\_\_\_\_\_\_\_\_\_\_\_\_\_\_\_\_\_\_\_\_\_\_\_\_\_\_\_\_\_\_\_\_\_\_\_\_\_\_\_\_\_\_\_\_**

#### **Детектор металла для сортировщика мусора**

 *МОРОЗОВ Богдан Анатольевич г. Москва, ГБОУ СКОШИ №22, 12 класс*

 *Научный руководитель: Иванов Дмитрий Павлович, учитель информатики, ГБОУ СКОШИ №22, г . Москва*

Все мои работы на протяжении последних четырёх лет связаны с исследованием условий возникновения плазмоидов, которые я предполагал использовать для разложения мусора. В этом году я решил выбрать в качестве цели своей работы разработку детектора металлов, который может использоваться в составе комплекса для сортировки мусора.

В разных странах мира проблема сбора и утилизации мусора стоит довольно остро, но ее активно пытаются решить. Вводятся новые технологии его переработки. Проводятся социальные проекты, направленные на развитие у населения сознательного отношения к сбору и сортировке отходов. Все эти меры направлены на уменьшение загрязнения окружающей среды. Каждая страна в борьбе с мусорной проблемой имеет свои результаты и достижения.

## *Сборник лучших работ*

Ежегодно в "старой" Москве образуется около 25 миллионов тонн отходов производства и потребления [1], а на новых землях, которые войдут в состав столицы с 1 июля - еще порядка 90 тысяч тонн отходов в год. Возникает вопрос - что же делать со всем этим мусором? Учитывая то, что уже сейчас свыше 60% полигонов в Подмосковье, куда Москва вывозит отходы, исчерпали свой ресурс.

**\_\_\_\_\_\_\_\_\_\_\_\_\_\_\_\_\_\_\_\_\_\_\_\_\_\_\_\_\_\_\_\_\_\_\_\_\_\_\_\_\_\_\_\_\_\_\_\_\_\_\_\_\_\_\_\_\_\_\_\_\_\_\_\_\_\_\_\_\_\_\_\_\_\_\_\_\_\_\_\_\_\_\_\_\_\_\_\_\_\_\_\_\_\_\_\_\_\_\_\_\_\_\_\_\_\_\_\_\_\_\_\_\_\_\_\_\_\_\_\_\_\_\_\_\_\_\_\_**

Одной из основных проблем при переработке мусора является его сортировка. На первом этапе производится отделение металлов. После отделения черных металлов от цветных осуществляется дальнейшая сортировка. Учитывая сферу применения цветных металлов, можно сказать, что появление крупногабаритных объектов цветных металлов – довольно редкое явление, потому цветные металлы чаще всего относятся к категории малогабаритного легковесного цветного лома. Крупногабаритный лом работники пункта приема зачастую сразу начинают обрабатывать, разрезая ручными инструментами до кусков подходящих размеров. Легкий малогабаритный лом отправляется на шредерную обработку.

Существует достаточно большое количество методов идентификации различных металлов и их сплавов. Они имеют различную чувствительность и существенно отличаются по стоимости применяемого оборудования. К таким методам относятся:

210

- спектральный;  $\bullet$
- измерение термоэлектрической ЭДС;  $\bullet$
- радиоизотопный анализ;  $\bullet$
- измерение магнитной проницаемости;  $\bullet$
- измерение проводимости;
- взаимодействие с электромагнитным полем.  $\bullet$

Я последний выбрал метод, который отличается экологической безопасностью, простотой и надёжностью.

Принцип действия металлодетектора на биениях очень прост и заключается в регистрации разности частот от двух генераторов, один из которых является стабильным по частоте, а другой содержит датчик - катушку индуктивности в своей частотозадающей цепи. Прибор настраивается таким образом, чтобы в отсутствие металла вблизи датчика частоты двух генераторов совпадали или были очень близки по значению. Наличие металла вблизи датчика приводит к изменению его параметров И. как следствие.  $\mathbf K$ изменению частоты соответствующего генератора. Это изменение, как правило, очень мало, однако изменение разности частот двух генераторов уже существенно и может быть легко зарегистрировано.

Поэтому, чем выше будут частоты этих генераторов, тем больше будет разность частот в отклик на появление металлической мишени вблизи датчика. Блок-схема металлодетектора на биениях приведена на рис. 1. Основу его составляют два генератора G1, G2.

## Сборник лучших работ

Частота G2 обычно постоянна и стабилизирована кварцевым резонатором. К генератору G1 подключена антенна и его частоту перед измерением устанавливают равной частоте стабильного генератора. Если в поле антенны попадёт какой-либо проводящий предмет, то частота генератора G1 изменится. Сигналы с генераторов подаются на смеситель U1, где происходит вычитание частот. Если частоты генераторов равны, то на выходе смесителя сигнала нет (нулевые биения). Если частота сигнала G1 увеличивается или уменьшается, то выходе смесителя на сигнал низкой частоты, который усиливается появляется усилителем А1.

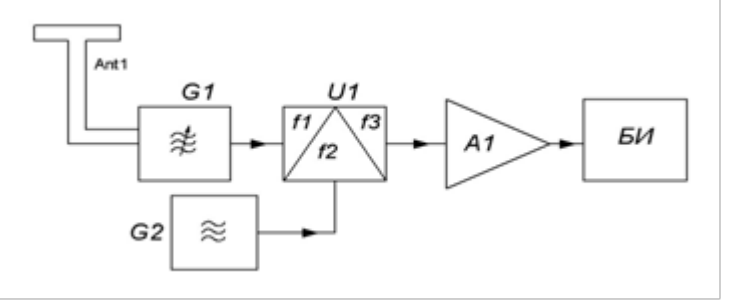

Рис. 1. Блок-схема металлодетектора на биениях.

Металлоискатель, схема которого изображена на рисунке 2, изготавливается всего из одной микросхемы К176ЛП2. Он содержит два генератора (опорный и индикаторный).

Опорный генератор собран на элементах DD1.1, DDI.2, а индикаторный — на элементах DD1.3 и DD1.4.

Частота индикаторного генератора, выполненного на элементах DD1.1 и DDI.2, зависит:

• от емкости конденсатора С1:

• от общего сопротивления подстроечного и переменного резисторов R1 и R2.

Переменным резистором R2 плавно изменяют частоту поискового генератора в диапазоне частот, установленном

подстроенным резистором R1. Частота генератора на элементах DD1.3 и DD1.4 зависит от параметров колебательного

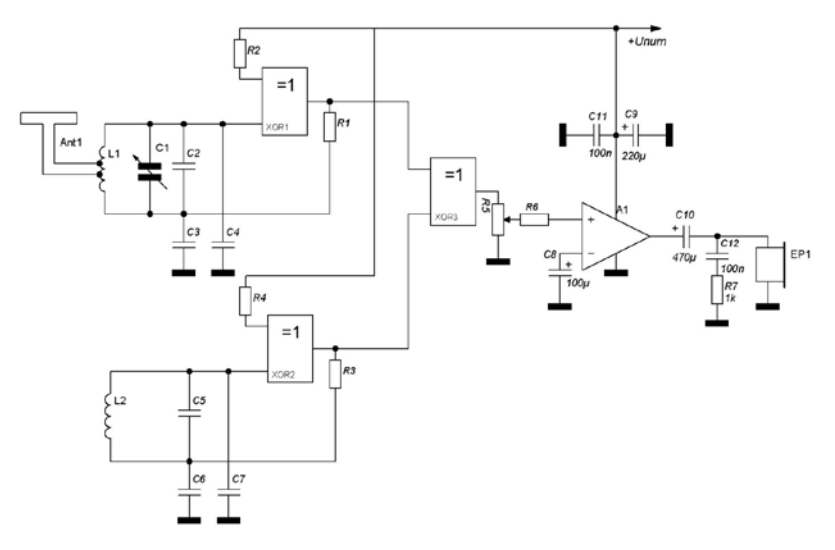

Рис. 2. Блок-схема металлодетектора на биениях.

контура LI, C2.

Сигналы с обоих генераторов поступают через конденсаторы СЗ и С4 на детектор, выполненный по схеме удвоения напряжения на диодах VD1 и VD2.

Нагрузкой детектора являются эмиттерный повторитель на транзисторе VT1, на эмиттере которого выделяется разностный сигнал в виде низкочастотной составляющей. В качестве индикатора можно использовать наушники, но для меня это затруднительно. Поэтому я буду использовать в качестве осциллограф, что позволит точнее индикатора настроить образцовый генератор на частоту индикаторного по нулевым значениям биения. Кроме того, использование осциллографа позволит измерять частоту разностных колебаний, что тоже очень важно для экспериментов. Внешний вид платы с катушкой приведен на рис. 3.

Из школьных учебников физики известно, что частота сигнала, генерируемого в контуре, образуемом параллельно включёнными катушкой L и конденсатором C, зависит от индуктивности катушки и ёмкости конденсатора. При изменении хотя бы одного из этих параметров изменится резонансная частота контура, что приведет к соответствующему изменению и частоты генерации. Легче всего можно изменить индуктивность катушки. Для этого достаточно, например, поместить вблизи нее предмет из соответствующего металла. Данное физическое явление и положено в основу конструкции детекторов металлических предметов,

214

работающих  $\Pi$ O принципу изменения частоты. <sub>B</sub> специализированной литературе такие устройства часто называют металлоискателями FM (Frequency Meter). Для своих исследований решил собрать генератор, который может работать в широком диапазоне частот, чтобы исследовать зависимость ухода частоты при внесении в поле катушки разных металлов.

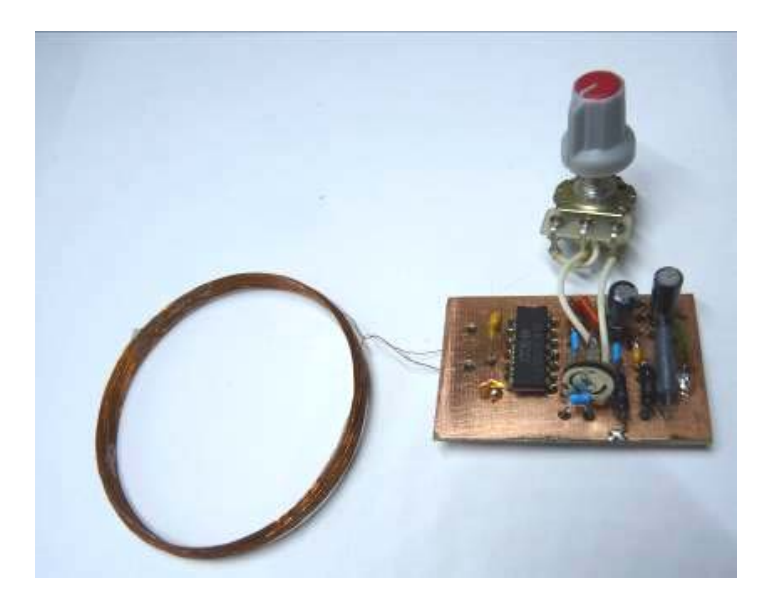

Рис. 3. Вид платы металлодетектора на микросхеме К561ЛЕ5 с катушкой.

Я разработал свой генератор, схема которого приведена на рис. 4. Отличием является то, что в качестве нагрузки VT2 использован резистор R3, а не дроссель.

Сопротивление резистора не зависит от частоты, поэтому сигнал этого генератора должен быть более чистым, так как высшие гармоники не выделяются на частотнозависимом дросселе.

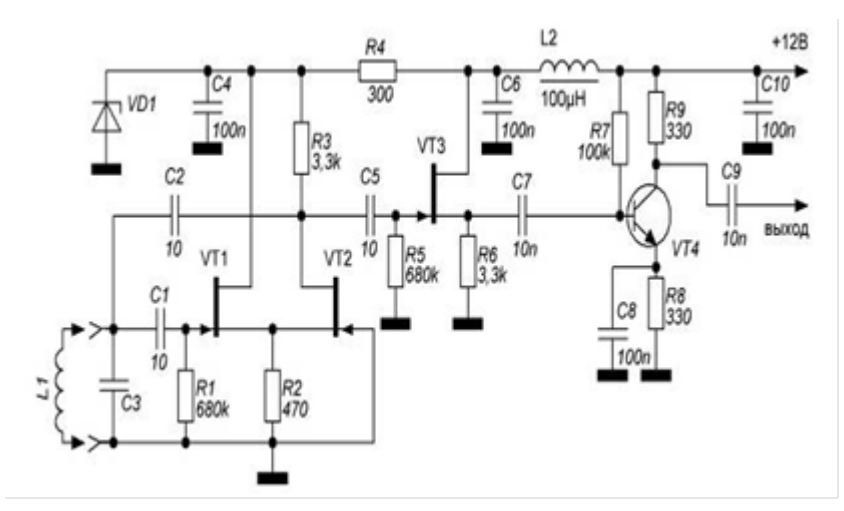

Рис. 4. Схема генератора со стабильной частотой.

Генератор на транзисторах VT1, VT2 для повышения стабильности питается от стабилизатора R4VD1. В качестве VD1 используется прецизионный стабилитрон типа Д814Е. С выхода генератора сигнал через конденсатор С5 поступает на истоковый повторитель, который имеет высокое входное сопротивление и практически не влияет на частоту генератора. Затем сигнал усиливается транзистором VT4 до уровня около 0,5В. В качестве индикатора использовался электронный частотомер.

Внешний вид генератора с катушкой приведён на рис. 5. С катушкой из провода диаметром 1мм и генератором на полевых
транзисторах были получены частоты от 0,87 до 6,32МГц (в зависимости от ёмкости конденсатора СЗ рис. 7). Стабильность частоты составляла ±350Гц. При частоте генератора 6МГци внесении в поле катушки медной проволоки диаметром 1 мм, частота уменьшилась на 13,6кГц. При внесении в поле катушки монеты из никелевого сплава частота уменьшилась на 5.4кГц. Как видно из полученных данных, даже с простым генератором можно различать медь и никель.

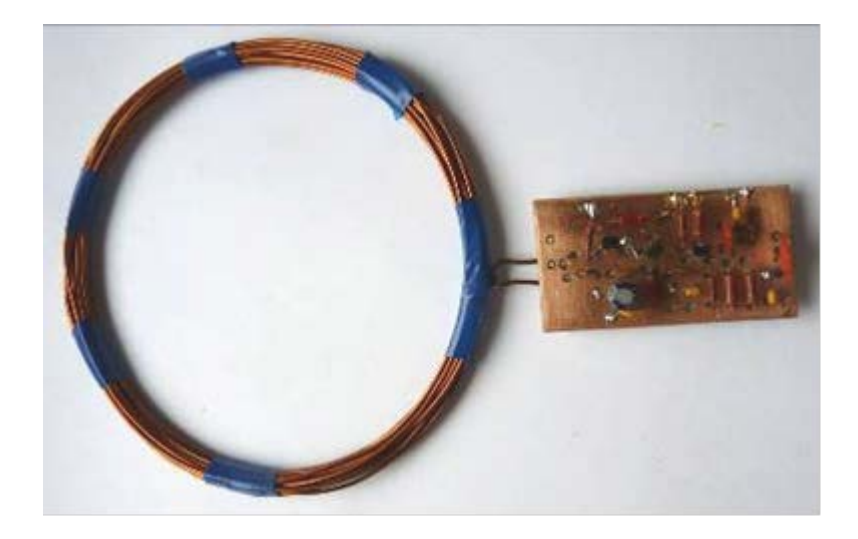

Рис. 5. Внешний вид генератора на полевых транзисторах с катушкой.

Исходя из данных полученных мной, я представляю автоматизированную линию примерно так, как изображено на рисунке 6. Конечно, это упрощённая модель. Мусор из бункера

небольшими порциями поступают на транспортёр. Нал транспортёром установлен магнитный барабан, который является системой электромагнитов, управляемой микроконтроллером,

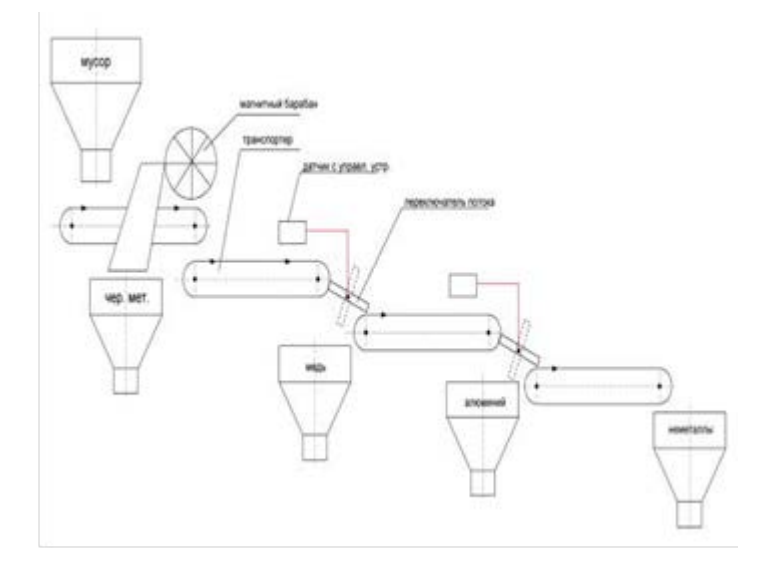

Рис. 6. Схема автоматической линии по сортировке мусора.

позволяющим отключать ток в тех секторах, которые проходят над сборным лотком, по которому извлеченный из мусора магнитный металл скатывается в бункер. Немагнитная часть мусора пересыпается на другой транспортёр, над которым установлен датчик металлодетектора, настроенного на медь и её сплавы. При обнаружении предмета из данного вида материалов в управляющем формируется устройстве сигнал. меняюший положение

переключателя потока (показано пунктиром). При этом предмет попадает в бункер-сборник меди и медных сплавов.

Нал следующим транспортёром установлен латчик алюминия и алюминиевых сплавов, который управляет работой соответствующего переключателя потока. Таким образом, на следующий транспортёр поступает уже мусор без металлов. Этот мусор может разлагаться с помощью плазмоидов. Энергия, которая получится при сжигании горючего газа, образовавшегося при термическом разложении мусора, будет использоваться на обеспечение работы установки, а лишняя - поставляться в городскую электрическую сеть.

Я думаю продолжить работу над своим проектом, разработать программы для микроконтроллеров, управляющих работой установки.

В результате реализации своего проекта я могу сделать следующие выводы:

• опробованы два типа схем металлодетекторов - на биениях и с уводом частоты генератора;

• оба типа детектора показали хорошую работоспособность и надёжность;

• испытания детекторов показали, что детектор на микросхеме К561ЛЕ5 обеспечивает не только выявление металлов в мусорной массе и разделение их на цветные и чёрные, но и выделение меди и алюминия.

## Сборник лучших работ

• для интеграции в комплекс сортировки мусора, который обычно управляется микропроцессором, детектор имеет выходы  $\rm{CO}$ **VDOBHЯМИ** КМОП: использование стандартными полевых транзисторов и микросхем КМОП позволяют сделать детекторы экономичными и способными питаться от независимых источников энергии, что повышает их надёжность;

• детектор собран на отечественной элементной базе и имеет низкую стоимость;

• разработана схема автоматической линии для сортировки мусора с возможностью сепарации магнитных материалов, а также меди и апюминия

В дальнейшем я предполагаю построить металлодетектор с использованием микроконтроллера и написать для него программу - это упростит и улучшит его работу.

Данная тема является актуальной, так как ускорит переработку мусора, что особенно важно в столичном регионе.

 $220$ 

*Научное издание*

## **Сборник лучших работ Научно-образовательного соревнования «Шаг в будущее, Москва»**

Центр довузовской подготовки МГТУ им. Н.Э. Баумана 105005, г. Москва, ул. 2-я Бауманская, д. 5, стр. 1 Тел.: (499) 263-61-39 E-mail: cdp@bmstu.ru

Подписано в печать 04. 8 2013. Формат 60х84/16. Усл. печ. л. 13,88. Тираж 300 экз.

Отпечатано в типографии МГТУ им. Н.Э. Баумана 105005, г. Москва, ул. 2-я Бауманская, д. 5, стр. 1 E-mail: baumanprint@gmail.com